# **Refal Plus Reference Manual**

**Ruten Gurin & Sergei Romanenko © Ruten Gurin & Sergei Romanenko 1991-2007**

# **Contents**

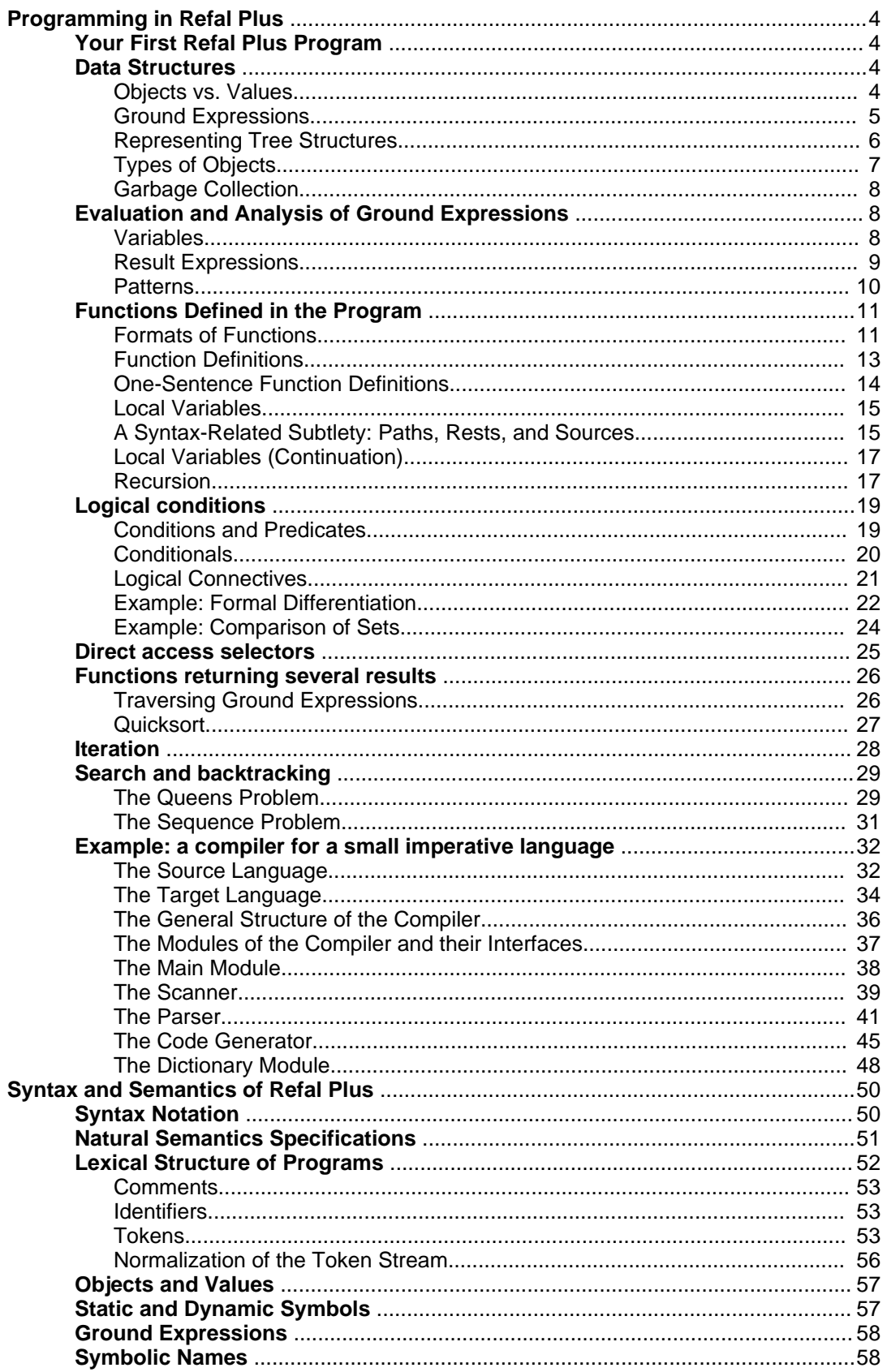

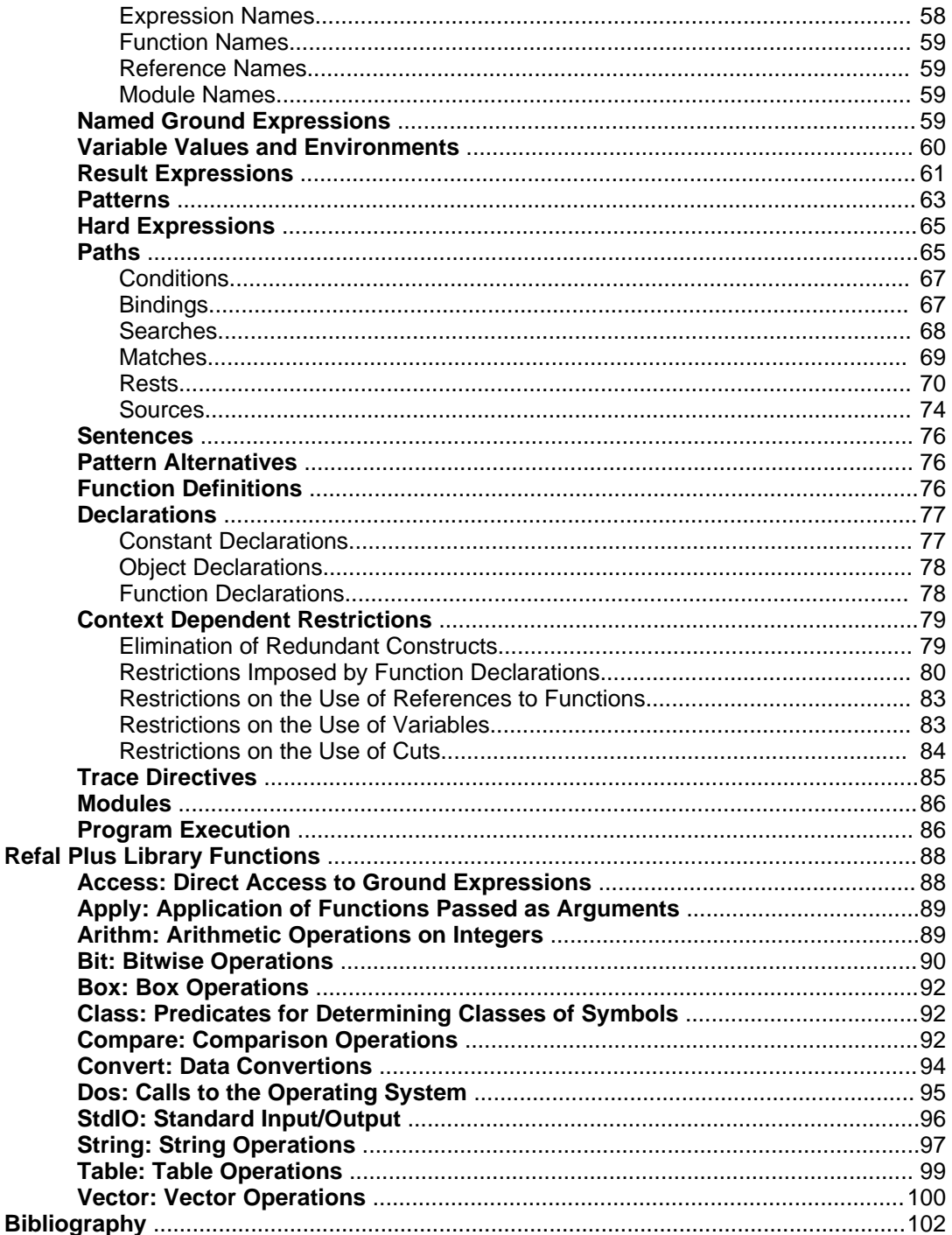

Refal Plus Reference Manual

# **Programming in Refal Plus**

This chapter gives a step-by-step tutorial introduction to the language Refal Plus and provides a diverse group of program examples demonstrating some of the ways in which Refal Plus can be used to solve problems.

# **Your First Refal Plus Program**

To maintain the historically established tradition, we begin by considering a simple program in Refal Plus.

This program consists of three directives:

```
$use StdIO; // Import i/o functions from the module StdIO<br>$func Main = e; // Declare the format of the main function:<br>// empty as input, anything as output.<br>Main // Define the main function<br>= <PrintLn "Hello!">; // Print a
```
The first directive

\$use StdIO;

states that the program is going to use library input/output functions, which are to be imported from the module StdIO. The second directive declares the format of the function Main: what is what it can accept as input, and what it will produce as output. The third directive is the definition of the function Main, and, by convention, the execution of a Refal Plus program always begins by evaluating the call to the function Main.

The argument of the function Main must be empty. In the above program, the function Main calls the library function PrintLn with the argument "Hello!", thereby causing the character string

Hello!

followed by the character "new line", to be sent to the standard output device. Then the execution of the program terminates.

### **Data Structures**

Data processed by Refal Plus Programs can be tree-like structures or directed graphs.

#### **Objects vs. Values**

All data in Refal Plus are represented by ground expressions and objects.

In the broad sense, object is usually understood to mean an entity that exists in time and may vary, but, nevertheless, does not lose its identity.

A good example of objects is a human, who gets born, grows up, develops, and dies, but, nevertheless, remains, in a sense, the same person.

Another classic example is due to Heraclitus (the prime of whose creative forces falls approximately on the years 504-501 BC). Heraclitus taught that one cannot enter twice the same river, since, "even if you enter the same river, the water running against you is always new". Thus, the river may also serve as a good example of objects.

In the broad sense, value is usually understood to mean an entity that is unable to vary,

does not develop, and, in a sense, exists out of time.

It is unknown whether values exist in real life, but they are the favorite subject of mathematicians. For example, the number 25 is a typical value of that kind.

A value may, certainly, be regarded as a special, degenerate, case of object (i.e. as a rigid object unable to develop). Nevertheless, the term "object" will be usually applied only to "proper" objects, which are not values.

Since objects may vary, they are more difficult to deal with than values are. Thus objects are often provided with names. The basic property of names is that a name is unambiguously associated with an object (i.e. a name unambiguously identifies the object). In contrast to objects, their names are typical values, there being no changes in the names in spite of there being changes in the objects. For example, the state of the River Thames is continuously changing, but, nevertheless, it has no effect on the word "Thames". One more example is given by the particulars of a person: the family name, the first name, the date and place of birth, etc.

Within the scope of Refal Plus, the terms "object" and "value" have a more narrow sense.

A Refal Plus value is a ground expression.

A Refal Plus object is a "container", in which there can be kept ground expressions and other information.

Refal Plus objects may be created at compile time as well as at run time. Each object is created simultaneously with a reference symbol, which is said to reference to, and to be the name of, the object. The basic property of the name of an object is that it must be different from all other reference symbols existing at the moment the object is being created. Owing to this property, each reference symbol corresponds to a unique object, and equal reference symbols correspond to one and the same object.

The interrelation between the name of an object, the object, and the object's contents can be represented by the following picture:

 $R \rightarrow$  [ ... ]

#### **Ground Expressions**

All values processed by Refal Plus programs are so-called ground expressions.

Here are three examples of ground expressions:

```
"John" "Smith" 33 "years"
("Dave" 17) ("Mary" 24) ("Elizabeth" 6)
("my" "house") "has" ("large" ("light" "windows"))
```
The salient feature of the above examples is the use of parentheses. If we modify the expressions by rearranging the parentheses, the structure of the expressions will be modified, changing the implied meaning of the expressions.

In addition to parentheses, the above expressions contain symbols. Here are a few examples of symbols:

"John" "johN" "bye-bye" 1988 -99999999999999

In general, ground expressions consist of symbols and parentheses. A ground

expression is a sequence of zero or more *ground terms*. A ground term is either a symbol or a ground expression enclosed in parentheses ( and ). Thus, a ground expression is a sequence of symbols and parentheses, in which the parentheses are "properly paired".

When in computer memory, ground expressions are usually stored as tree-structured objects. Nevertheless, in order to be input or output (printed, written to a file, read from a file, etc.), a ground expressions has to be represented as a linear sequence of characters.

Refal Plus implementations enable the ground expressions to be input or output, with all necessary conversions performed automatically.

A ground expression represented by a character stream is a sequence of tokens, each token representing either a parenthesis or a symbol. Tokens may be separated by spaces, which are ignored unless they are essential to separate two consecutive tokens. (New line characters are considered to be equivalent to spaces.)

The following symbols can appear in source Refal Plus programs as constants: character symbols, word symbols, and numeric symbols.

A character symbol corresponds to a printable character. A sequence of several character symbols is written as a single string consisting of the corresponding characters and enclosed in acute accents.

A word symbol corresponds to a character string and is written as the corresponding string enclosed in double quotes.

If a word symbol begins with either a capital letter, or an underscore \_, and contains only letters, digits, and underscores \_, the double quotes enclosing the symbol may be omitted.

Here are examples of words:

```
"John"
"A-Word"
"a-very-very-long-Word"
X 25m3s
"equal?"
_x
```
A numeric symbol corresponds to a signed integer, and is written as a non-empty sequence of decimal digits, which may be preceded by one of the characters Add or Sub. For example:

```
237
-99999999999999999999999999999999999999999999999
+13
```
Numeric symbols may be arbitrary large.

#### **Representing Tree Structures**

Ground expressions are especially convenient for representing symbolic (i.e. not purely numeric) data, organized in a "linear" or "tree" fashion.

For example, suppose we want to deal with algebraic formulae represented by ground expressions. In this case, we have to devise a way of representing constants, variables, and formulae formed by applying a binary operator to two smaller formulae. We may choose, for example, the following representation.

Let **[p]** denote the ground expression that represents the formula **p** . Then, numbers may be represented by the corresponding numeric symbols, variables by the corresponding word symbols, and formulae formed by applying binary operators according to the following rules:

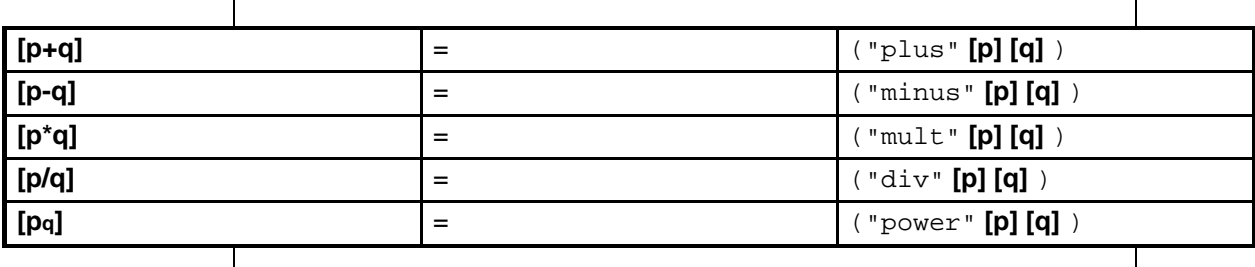

Thus the formula

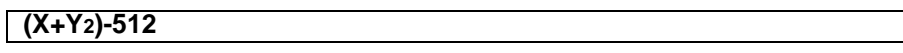

is to be represented by the ground expression

("plus" ("minus" X ("power" Y 2)) 512)

The next example is the problem of representing chess positions by ground expressions.

First of all we have to denote the name and color of each piece. For example, ("white" "King"), ("black" "Pawn"). Then we have to specify the square occupied by each piece. For example, ("e" 2), ("h" 7). Now a position may be represented as a sequence of ground terms, each term specifying the name, color, and square of a piece. For example

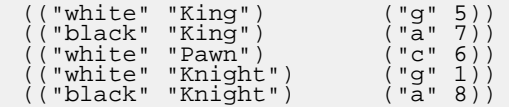

#### **Types of Objects**

Refal Plus programs deal with objects of several types: function objects, box objects, table objects, channel objects, vector objects and string objects.

• Function objects contain compiled function definitions, and are created at compile time.

All other objects may be created statically (i.e. at compile time) as well as dynamically (i.e. at run time).

- Box objects store ground expressions, each box containing one ground expression
- Table objects store unordered sets of ordered pairs, each pair consisting of two ground expressions. The first component of a pair is said to be a key, whereas the second component is said to be the value associated with the key. All keys appearing in a table must be different from each other. Thus, each key in a table unambiguously corresponds to its value. Thus, a key uniquely determines its value.
- Channel objects are used for input/output operations.
- Vector objects store finite sequences of ground expressions.
- String objects store finite character sequences.

#### **Garbage Collection**

The memory used by objects and ground expressions that cannot be accessed any more is considered as garbage, and is reclaimed automatically.

The point is that, at run time, Refal Plus programs can create objects, but there is no explicit way in which they can be destroyed. Thus, the computer memory may well be filled with new and new objects, although many of them may not be needed any more. Theoretically, this is no problem, but, in practice, Refal programs are to be run by real computers with limited memory capacity. For that reason, all Refal Plus implementations include a garbage collector.

Garbage collection is automatically started each time the free memory is exhausted, in order to find and destroy all objects that, being inaccessible via the references contained in variable values, are thus unable to influence the program's behavior.

The following [figure](#page-9-0) on page 8 schematically shows the variable values as well as several objects along with their contents. The stars denote the parts of expressions that are not reference symbols. To facilitate the discussion, all objects are labeled with numbers. The corresponding numbers denote reference symbols appearing in the ground expressions.

#### <span id="page-9-0"></span>**Figure1. Objects and references.**

```
VARIABLE VALUES:
[* * 1 * * * * * * 2 * * * * *]
1:[* * * 4]<br>2:[4 * * 5]<br>3:[* * 5]<br>3:[* * 4 *]<br>5:[* * 4 *]<br>5:[* * 4 *]<br>7:[3 * 8]
8:[\ * \ 7]
```
It can be easily seen that reference 1 appearing in the variable values enables the access to object 1 and, indirectly (via object 1), to object 4, whereas reference 2 enables the access to object 2 and, indirectly (via object 2), to objects 4, 5, 6, 3. Thus, there is no way of getting information from objects 7 and 8. Therefore, if the garbage collection started at this moment, objects 7 and 8 would be destroyed. Now, if reference 1 were removed from the variable values, object 1 would become inaccessible. But, if reference 1 were retained, and reference 2 removed, then all the objects would become inaccessible, except objects 1 and 4.

# **Evaluation and Analysis of Ground Expressions**

The main kind of data dealt with by Refal Plus programs are ground expressions.

#### **Variables**

Refal Plus variables can take as values ground expressions.

Each variable in Refal Plus begins with a variable type designator. The type designator specifies the set of values the variable can be bound to, and must be one of the four

letters:  $s, t, v$ , or  $e$ . The variables are, accordingly, distinguished into four classes: s-variables, t-variables, v-variables, and e-variables.

A variable's value should be consistent with the type of the variable: an s-variable's value must be a symbol, a t-variable's value must be a ground term, a v-variable's value must be a non-empty ground expression, and, finally, an e-variable's value may be any ground expression,

In the following, the term "ve-variable" will be understood to mean "a variable that is either a v-variable or an e-variable".

#### **Result Expressions**

Refal Plus result expressions are, in a sense, an analog to the well-known arithmetic expressions. They may contain constants, variables and function calls, and are used for producing new ground expressions from constants and variable values.

For example, the arithmetic expression **X\*Y+3** corresponds to the Refal Plus result expression

<Add <Mult sX sY> 3>

Each pair of angular brackets designates a function call of the form  $\epsilon$ Fname Re>, where Fname is the name of the function to be called, and Re is the argument to be passed to the function. Thus, the arguments of function calls are always enclosed in angular "functional" brackets, which eliminates the necessity to use parentheses for indicating the order in which the subexpressions are to be evaluated. For example, the expression **X\*(A+B)** rewritten in Refal becomes

<Mult sX <Add sA sB>>

whereas the expression **X\*A+B** is written in Refal as

<Add <Mult sX sA> sB>

Result expressions, similarly to arithmetic expressions in other languages, are used for producing new values from other ones. Thus, a result expression is evaluated by replacing all its variables with their values and evaluating all function calls. If there are nested function calls, the inner calls are evaluated before the surrounding ones.

It is obvious that, for a result expression to be evaluated, it is necessary to know the values of the variables appearing in the expression. The information about the variable values will be referred to as an environment. The notation

 ${V1 = Ge1, ..., Vn = Gen}$ 

will be used for denoting the environment in which the variables  $V_1, \ldots, V_n$  have the respective values Ge1, ..., Gen.

As can be seen from the above, the representation of arithmetic expressions by result expressions is rather clumsy. Nevertheless, it does have certain advantages.

The point is that the choice of one or another notation is determined by the nature of the objects to be dealt with, as well as by the set of operations to be applied to the objects.

It is reasonable to choose the notation in such a way that the most frequently used operations be denoted as concisely as possible. But the most succinct notation is,

certainly, no notation at all, i.e. an empty place!

As far as arithmetic expressions are concerned, we have two basic operations: addition and multiplication. One of the operations may be denoted by empty place, and the common practice is to omit the operator of multiplication.

On the other hand, the principal data dealt with by Refal Plus are ground expressions, rather than numbers. Since the basic operations on ground expression are the concatenation of two expressions and the enclosing of an expression in parentheses, it is for these operations that the syntax of Refal Plus provides a very concise notation.

Namely, if Re' and Re'' are result expressions, so is the construct

Re' Re"

which means that  $Re'$  and  $Re'$  are to be evaluated and the values returned are to be concatenated to produce the result of the whole expression. Thus, if the evaluation of Re' and Re'' results in returning ground expressions Ge' and Ge'' respectively, the ground expression Ge' Ge'' is returned as the result of evaluating Re' Re".

If Re is a result expression, so is the construct

( Re )

which means that  $Re$  is to be evaluated and the value returned is to be enclosed in parentheses to produce the result of the whole expression. Thus, if the evaluation of Re results in returning a ground expression Ge, the ground expression ( Ge ) is returned as the result of evaluating  $($  Re  $)$ .

For example, the result of evaluating the result expression

```
sX '+' sY (eZ)
```
in the environment  $\{sx = 25, sy = 36, eZ = A (B C) D\}$  is the ground expression

25 '+' 36 (A (B C) D)

#### **Patterns**

Patterns provide the principal way of analyzing ground expressions.

Patterns may contain symbols, parentheses, and variables. For example:

A B C tX (eY B)

A pattern may be regarded as representing the set of all ground expressions that can be produced from the pattern by replacing the pattern's variables by some values consistent with the types of the variables. For example, the pattern  $A \in X$  represents the set of ground expressions beginning with the symbol A, and the pattern  $sX \, sY$  the set of ground expressions consisting of exactly two symbols.

If there are several occurrences of the same variable in a pattern, all the occurrences must be bound to the same value. For example, the pattern  $\forall x \in X$  represents the set of ground expressions consisting of two equal terms.

Let Ge be a ground expression, and  $P$  a pattern. Then Ge can be matched against  $P$  to

determine whether Ge has the structure specified by P. If so, the matching of Ge against P is said to succeed, otherwise to fail.

If the matching of Ge against  $P$  succeeds, the variables appearing in  $P$  are bound to the corresponding components of Ge. Thus, the result of matching Ge against  $P$  is an environment Env. For example, the result of matching the ground expression AAA BBB CCC against the pattern ex  $sY$  is the environment  $\{eX = AAABBB, sY = CCC\}$ .

Now let us try to match the ground expression  $A \, B \, C$  against the pattern e1 sX e2. It can be easily seen that the matching can succeed in three different ways, resulting in three different environments:

 ${e1 = , \nSX = A, e2 = B C} \n{e1 = A, \nSX = B, e2 = C} \n{e1 = A B, SX = C, e2 = }$ 

What is to be considered the result of matching in such situations? Refal Plus solves the problem in the following way. All variants of matching are considered to be acceptable, but some of variants "take precedence" over others.

More specifically, let  $Env_1$  and  $Env_2$  be different variants of matching Ge against P. Consider all variables appearing in P. Since  $Env_1$  and  $Env_2$  are different, P must contain some variables whose values in  $Envi$  and  $Envi$  are different. Let v be the left-most of such variables, and compare the length of the values assigned to  $V$  by  $Env1$ and  $Env$ . If the value assigned by  $Env_1$  is shorter than the value assigned by  $Env_2$ , then  $Env_1$  is assumed to "precede"  $Env_2$  (i.e. to take precedence over  $Env_2$ ), otherwise Env2 is assumed to "precede" Env1 .

For example, matching the ground expression (A1 A2 A3) (B1 B2) against the pattern e1  $(ex \text{ } sA \text{ } eY)$  e2 results in the following set of environments

{e1 = , eX = , sA = A1, eY = A2 A3, e2 = (B1 B2)} {e1 = , eX = A1, sA = A2, eY = A3, e2 = (B1 B2)} {e1 = , eX = A1 A2, sA = A3, eY = , e2 = (B1 B2)} {e1 = (A1 A2 A3), eX = , sA = B1, eY = B2, e2 = } {e1 = (A1 A2 A3), eX = B1, sA = B2, eY = , e2 = }

where the variants of matching are listed in accordance with their precedence, i.e. the first variant comes first, etc.

If the variants of matching are ordered as described above, the matching is said to be done from left to right. Refal Plus, however, enables the matching to be also done from right to left, which means that, instead of comparing the values of the leftmost variable, we have to compare the values of the right-most variable. The direction of matching can be changed by prefixing the key word  $s_T$  to the pattern. For example, if the ground expression (A1 A2 A3) (B1 B2) is matched against the pattern  $\zeta r$  e1 (eX sA eY) e2, the set of variants of matching will be ordered as follows:

{e1 = (A1 A2 A3), eX = B1, sA = B2, eY = , e2 = } {e1 = (A1 A2 A3), eX = , sA = B1, eY = B2, e2 = } {e1 = , eX = A1 A2, sA = A3, eY = , e2 = (B1 B2)} {e1 = , eX = A1, sA = A2, eY = A3, e2 = (B1 B2)} {e1 = , eX = , sA = A1, eY = A2 A3, e2 = (B1 B2)}

# **Functions Defined in the Program**

A Refal Plus program is essentially a set of mutually recursive function definitions.

#### **Formats of Functions**

From the purely formal point of view, all Refal Plus functions are assumed to take a single argument and to return a single result. In many cases, however, the structure of a function's argument and result is known in advance. For example, the function Add is known to accept a ground expression consisting of two symbols and to return a ground expression consisting of a single symbol.

The restrictions imposed on the argument and result of a function are specified by the declaration of the function. For example, the declaration of the function Add has the form:

 $$func Add SX SY = SZ;$ 

In general, the declaration of a function Fname has the form

```
$func Fname Fin = Fout;
```
where  $\text{Fin}$  is the input format of the function, and  $\text{Fout}$  is its output format. The formats of functions may contain symbols, parentheses, and variables. The variable indices in formats are insignificant, serve as comments, and may be omitted.

All input and output formats must be "hard", which means that any subexpression of a format may contain no more that one ve-variable at the top level of parentheses. For example, the format  $(e)(e)$  is hard, whereas the format  $e \, A \, e$  is not hard, containing as it does two e-variables at the same level of parentheses.

All inputs to, and results of, a function must have the structure specified by the function's declaration. The function's declaration must precede all references to the function made in the result expressions appearing in the program. If the function is defined in the program, its declaration must explicitly appear in the program prior to the definition. Otherwise, if the function is defined in other module, its declaration must be imported into the program by a directive  $s$ use.

When the program is being compiled, the compiler verifies that the argument expressions in the calls to the function are consistent with the input format of the function. For example, consider the result expression

```
<Add 2 <Add sX sY>>
```
The inner call is obviously correct. But, to check the outer call, we have to make use of the information about the structure of the results returned by the function Add. Thus, on replacing  $sX sY $>$  with the output format of the function Add we get  $2 s>.$$ Now we see that the argument of the outer call conforms to the input format of the function Add. On the other hand, the result expression

 $<$ Add 2  $<$ Add sX sY> 3>

is regarded as illegal, because the argument of the outer call consists of three symbols, despite the input format of the function Add requiring the argument to consist of two symbols.

Thus, specifying the input and output formats enables many errors to be found at compile time, rather than at run time.

From the purely formal point of view, all Refal Plus functions are assumed to take a single argument and to return a single result. In many cases, however, the structure of a function's argument and result is known in advance. For example, the function Add is known to accept a ground expression consisting of two symbols and to return a ground

expression consisting of a single symbol.

The restrictions imposed on the argument and result of a function are specified by the declaration of the function. For example, the declaration of the function Add has the form:

 $$func Add SX SY = SZ;$ 

In general, the declaration of a function Fname has the form

\$func Fname Fin = Fout;

where  $F\text{in}$  is the *input format* of the function, and  $F\text{out}$  is its *output format*. The formats of functions may contain symbols, parentheses, and variables. The variable indices in formats are insignificant, serve as comments, and may be omitted.

All input and output formats must be "hard", which means that any subexpression of a format may contain no more that one ve-variable at the top level of parentheses. For example, the format  $(e)(e)$  is hard, whereas the format  $e \, A \, e$  is not hard, containing as it does two e-variables at the same level of parentheses.

All inputs to, and results of, a function must have the structure specified by the function's declaration. The function's declaration must precede all references to the function made in the result expressions appearing in the program. If the function is defined in the program, its declaration must explicitly appear in the program prior to the definition. Otherwise, if the function is defined in other module, its declaration must be imported into the program by a directive  $s$ use.

When the program is being compiled, the compiler verifies that the argument expressions in the calls to the function are consistent with the input format of the function. For example, consider the result expression

<Add 2 <Add sX sY>>

The inner call is obviously correct. But, to check the outer call, we have to make use of the information about the structure of the results returned by the function Add. Thus, on replacing  $sX sY $>$  with the output format of the function Add we get  $2 s>.$$ Now we see that the argument of the outer call conforms to the input format of the function Add. On the other hand, the result expression

<Add 2 <Add sX sY> 3>

is regarded as illegal, because the argument of the outer call consists of three symbols, despite the input format of the function Add requiring the argument to consist of two symbols.

Thus, specifying the input and output formats enables many errors to be found at compile time, rather than at run time.

#### **Function Definitions**

A Refal program consists of function definitions, each definition having either of the two forms:

Fname \{ Snt1; Snt2; ... Sntn; }; Fname { Snt1; Snt2; ... Sntn; };

where Fname is the name of the function being defined, and  $Snt1$ ,  $Snt2$ , ...,  $Sntn$ are sentences. (Being, at present, of no importance, the subtle difference between  $\setminus$ and { will be explained later.)

Each sentence  $Sntj$  is of the form  $Pj Rj$ , with  $Pj$  being the *input pattern* of the sentence, and  $R_j$  the rest of the sentence. A function definition specifies the way in which the calls to the function are to be evaluated. Suppose a call

<Fname Re>

to the function Fname is to be evaluated. Then the result expression Re is evaluated. If a ground expression Ge is returned, an attempt is made to match Ge against the input patterns P<sub>1</sub>, P<sub>2</sub>,  $\dots$ , P<sub>n</sub>, in order to find the first pattern P<sub>j</sub> such that matching Ge against P succeeds. Let  $Env$  be the "first" variant of matching  $Ge$  against P. Then the rest  $R_j$  is evaluated in the environment  $Env$ . If a ground expression  $Ge<sup>j</sup>$  is returned, this expression is taken to be the result of evaluating the function call.

For the time being, for the sake of simplicity, each rest  $R_i$  will be assumed to be of the form

= Rej

where  $Re_j$  is a result expression. A rest of the form  $=$  Re is a special case of right hand side. Evaluating a right hand side =  $Rej$  amounts to evaluating the result expression  $Rej$ . If the evaluation of  $Rej$  results in returning a ground expression Ge, then Ge is taken to be the result of the whole right hand side.

For example, let us consider a function  $SumSq$  computing the sum of the squares of two numbers. Here is the definition of this function written in traditional notation

 $SumSq(X, Y) = X*X + Y*Y$ 

which may be rewritten in Refal in the following way:

```
$func SumSq sX sY = sZ;
SumSq
 {
sX sY = <Add <Mult sX sX> <Mult sY sY>>;
};
```
It should be noted that the declaration of a function must precede the function's definition as well as the calls to the function, since the information provided by the declaration is necessary for compiling the function's definition as well as the calls to the function.

If the function declaration has the form

 $$func$  Fname Fin = Fout;

the compiler verifies that the input patterns  $P_1$ ,  $P_2$ ,  $\ldots$ ,  $P_n$  are "instances" of the input format Fin, whereas all the rests  $R_1$ ,  $R_2$ , ...,  $R_n$  are certain to return ground expressions satisfying the output format Fout.

#### **One-Sentence Function Definitions**

If a function definition contains a single sentence Snt, i.e. has the form

Fname  $\{ \text{Snt} \; \}$ ;

it can be abbreviated to

Fname Snt;

For example, the above definition of the function  $SumSq$  can be rewritten as

SumSq sX sY = <Add <Mult sX sX> <Mult sY sY>>;

#### **Local Variables**

Consider a function  $SqSub1$  that decreases the argument by one and squares the number obtained:

 $SqSub1(X) = (X-1)*(X-1)$ 

This function can be defined in Refal in the following way:

\$func SqSub1 sX = sZ;  $SqSub1$   $sX =$  <Mult <Sub  $sX$  1> <Sub  $sX$  1>>;

An obvious deficiency of this definition is that it involves duplicate calculations: the expression  $\langle$  Sub  $\leq x \leq 1$  is to be evaluated twice. But this can be avoided by introducing an auxiliary function Sq:

\$func SqSub1 sX = sZ; \$func Sq sY = sZ;  $\begin{array}{lll} \text{SqSub1 sX = >;} \\ \text{Sq} & \text{sY = }; \end{array}$  $SY = \langle \text{Multi } SY \text{ sY}\rangle$ ;

The function  $S<sub>q</sub>$  serves the only purpose: it waits for the argument to be decremented by one, catches the result obtained, and continues the computation. It is obvious that superfluous auxiliary functions can make the program obscure and difficult to understand, for which reason Refal Plus enables us to introduce local variables for denoting intermediate values.

Namely, the definition of the function  $SqSub1$  can be written in the following way:

```
$func SqSub1 sX = sZ;
SqSub1 sX =
<Sub sX 1> :: sY,
    <Mult sY sY>;
```
where  $\langle$  sx  $\perp$  > :: sy means that the variable sy is to be bound to the result of evaluating  $\langle$  sub sx 1>. Then  $\langle$  Mult sy sy is evaluated, and the result obtained is considered to be the result of evaluating the whole right hand side of the sentence. It should be noted that the value of  $sY$  is used while evaluating  $\langle \text{Mult } sY \rangle$ .

#### **A Syntax-Related Subtlety: Paths, Rests, and Sources**

Now we have to put aside the topic of "local variables" and consider some subtle points concerning the syntax of Refal Plus. These points are not related to the essence of Refal Plus, but rather are due to the fact that the authors of Refal Plus tried to make the syntas of Refal Plus as terse as possible. Unfortunately, this resulted in certain complications in the syntax of Refal Plus.

Basically, all Refal Plus constructs appearing in function definitions are meant either for

analyzing the structure of ground expressions or for computing some results. While the analysis of data is performed by means of patterns, the constructs that are used for producing results are paths.

The term path was chosen in order to emphasize that producing a result is a sophisticated process, which can involve a sequence of steps. In a sense, the evaluation moves forward step-by-step "along a path".

A result expression is a "degenerate" kind of path, whose evaluation can be done in a single step.

The construct

```
= <Sub sX 1> \cdots sY,
  <Mult sY sY>;
```
is a more sophisticated example of a path. In this case the evaluation takes 2 steps. The first step produces an intermediate result, which is used at the second step, in the evaluation of the result expression <Mult sY sY>.

It should be noted that the comma , is a purely sintactic device, denoting as it does no real action. However, should we try to remove it

```
= <Sub sX 1> : sY<Mult sY sY>;
```
an ambiguity would arise: it would be unclear, how to divide the path into the binding and the result expression?

For the purpose of avoiding ambiguity, the description of Refal Plus distinguishes two special classes of paths: rests and sources. Rests and sources are "well-behaved" paths that possess some useful sintactic properties.

A rest is a path that starts with a keyword, which enables it to be unambiguously separated from the preceeding construct. It should be noted that Refal Plus "keywords" are not necessary "words" consisting of letters, but may also be combinations of other characters. For example

```
= A B C, A B C
```
are sampes of rests. (There is a subtle difference between  $=$  and  $\,$ , but it shows up only when the evaluation produces a "failure". So, at the moment, this difference is not essential.)

A source is a path that contain no commas at the top level of curly braces. For example

```
A B C
\setminus{ <Sub sX 1> :: sY, <Mult sY sY>; }
```
are samples of sources. The term source is used because, when used in bindings, sources produce values for varibles.

In the following, in the description of Refal Plus, paths will be denoted by  $Q$ , rests by  $R$ , and sources by S.

If a path  $Q$  is not a rest, it can always be turned into a rest, without changing its meaning, by prefixing it with a comma:  $\sqrt{Q}$ .

If a path  $\mathcal Q$  is not a source, it can always be turned into a source, without changing its meaning, by enclosing it in curly braces  $\setminus \{ \varrho : \}$ .

#### **Local Variables (Continuation)**

Now we can return to the topic of local variables.

Namely, local variables can be bound to values by means of a path of the form

S :: He R

where  $S$  is a source,  $R$  is a rest, and  $He$  is a so called "hard expression". The hard expression He, which consists of symbols, brackets, and variables, must satisfy the following restrictions:

- First, He must not contain two occurrences of the same variable.
- Second, each subexpression of He can contain no more than one ve-variable at the top level.

It can be easily seen that, being a hard expression, He can be regarded as a format expression, and the Refal Plus compiler verifies that S is certain to return ground expressions satisfying the format He.

The path  $S : B \to \mathbb{R}$  is evaluated as follows. First, the source S is evaluated. If the result returned is a ground expression Ge, the variables in He are bound to the corresponding subexpressions of Ge. Then the rest R is evaluated, and the result returned is taken to be the result of the whole construct.

It should be noted that the evaluation of the path  $S : B \to \mathbb{R}$  begins by evaluating the source S in the environment in which the whole construct is evaluated. Then the variables in He are bound, and the environment is extended with the new bindings, so that the rest R is evaluated in the extended environment. Thus the evaluation of the path

 $100 :: SX,   
  $4$   $3X 1 > :: SX = SX$$ 

returns 101.

The hard expression He in a path  $S : B \to \mathbb{R}$  may be empty, in which case the path takes the form  $s : R$  and can be abbreviated to  $s R$ .

This construct (called condition) is usually used in cases where we are interested in the side effects produced by evaluating S, rather than in the result returned by S.

For example, evaluating the path

<PrintLn "A">, <PrintLn "B">, <PrintLn "C"> =

causes three lines to be printed, the first line consisting of the character A, the second of the character B, and the third of the character C.

The rest R in a path  $S : B \rightharpoonup R$  may consist of a single comma, in which case the path takes the form  $s :: He$ , and can be abbreviated to  $s :: He$ .

#### **Recursion**

A function definition may contain calls to library functions as well as calls to functions defined in the program. In particular, a function may call itself (either directly or through other functions), in which case the function definition is said to be recursive.

A function may have to be defined recursively if the set of arguments for which the function is defined is infinite, and there is no limitation on the size of the arguments.

Let us consider, for example, the following problem. Suppose we have to define a function Reverse that "reverses" a ground expression by rearranging its top-level terms in reverse order. Thus, if the argument has the form

```
Gt1 Gt2 ... Gtn
```
where  $Gt_1$ ,  $Gt_2$ ,  $\ldots$ ,  $Gt_n$  are ground terms, then the function is to return the ground expression

Gtn ... Gt2 Gt1

If the length of the argument expression were limited, for example, if we knew that **n<=3** , we could consider four separate cases to produce the following function definition

```
$func Reverse e.Exp = e.Exp;
Reverse
     {
     = ;
t1 = t1;
t1 t2 = t2 t1;
t1 t2 t3 = t3 t2 t1;
    \overline{\begin{matrix}1\\ \vdots \end{matrix}}
```
There is no limit on the length of the input expressions, however. Thus, the function definition has to consider an infinite number of cases, which seems to imply that the program has to be infinite in size.

This difficulty, however, can be circumvented by means of recursion. We can reason in the following way. Let us consider an argument expression

Gt1 Gt2 ... Gtn

If **n=0** , then the result to be returned is the empty expression. Otherwise, if **n>=1** , the problem can be reduced to a less difficult one. Namely, by discarding the first term in the argument expression we get the expression

Gt2 ... Gtn

which is **n-1** terms in length. By reversing this expression we get

Gtn ... Gt2

Now, by adding  $G_t1$  to the end of the expression, we get the desired result

Gtn ... Gt2 Gt1

Reasoning in this way, we come to the following recursive definition of the function Reverse:

```
Reverse
  {
  = ;
t.X e.Rest = <Reverse e.Rest> t.X;
  };
```
It is interesting that there exists another solution to the problem of the expression reversion, which is in no way worse than the above. Namely, the problem can be reduced to a less difficult one by discarding the last term, rather than the first one, in which case we get the following solution:

Reverse { = ; e.Rest t.X = t.X <Reverse e.Rest>; };

It can be easily seen that the essence of the solution consists in dividing the original expression Ge into two smaller non-empty expressions Ge1 and Ge2 such that

 $Ge = Ge1 Ge2$ 

Now, each of the expressions Ge1 and Ge2 can be reversed separately. Let the corresponding expressions obtained be  $Ge<sub>1</sub>$  and  $Ge<sub>2</sub>$ . Then the expression

```
Ge'2 Ge'1
```
is obviously the result of reversing the original expression Ge.

If Refal Plus is implemented for a multi-processor computer in such a way that the reversion of  $Ge<sub>1</sub>$  and  $Ge<sub>2</sub>$  can be performed simultaneously, it is advantageous to make Ge1 and Ge2 approximately equal in length. In this way we get the following modification of the above function definition, in which there are calls to library functions from the modules Access and Arithm:

```
$func Reverse e.Exp = e.Exp;
Reverse
    {
    \begin{array}{c} \n \vdots \\
 \downarrow \mathbf{1} \n \end{array} = \mathbf{1} \mathbf{1}eX,
         <Length e.X> :: sLen,
<Div sLen 2> :: sDiv,
= <Reverse <Middle sDiv 0 eX>>
        <Reverse <Left 0 sDiv eX>>;
    };
```
# **Logical conditions**

In Refal Plus, the truth values "true" and "false" are represented by empty expressions and failures, respectively, while the logical connectives "and", "or" and "not" can be mimicked by constructs dealing with failures.

#### **Conditions and Predicates**

In some cases, the program has to test some conditions in order to select one of the alternative courses of action.

The exact way in which conditions can be written and tested depends on the programming language. As far as Refal Plus is concerned, we use the following terminology.

A path  $Q$  is said to be a *condition*, if the value returned by the path is always either an empty ground expression or a failure. If the result is an empty expression, the condition is considered to be satisfied, otherwise, if the result is a failure, the condition is considered not to be satisfied.

Thus empty expressions and failures may be considered as corresponding to the well-known truth values "true" and "false", respectively.

It should be kept in mind, however, that the evaluation of a condition  $\circ$  may non-terminate or produce an error, in which case we consider either the program or the input data to be incorrect.

Some of the library functions are specifically designed for testing conditions. Such functions are referred to as predicates. In Refal Plus a predicate returns either an empty expression (if its arguments satisfy the condition) or a failure (if the condition is not satisfied). For example, the function  $Lt$  tests whether the first argument is less than the second one. In other words, let  $Ge<sub>1</sub>$  and  $Ge<sub>2</sub>$  be ground expressions. Then if  $Ge<sub>1</sub>$  is "less" than  $Ge<sub>2</sub>$ , the result of evaluating <Lt  $(Ge<sub>1</sub>)(Ge<sub>2</sub>)$  is an empty expressions, otherwise the result is a failure.

If a program defines a predicate function, the declaration of the function must have the form

 $$func?$  Fname Fin = ;

Now we consider several ways of using and combining conditions.

#### **Conditionals**

Suppose we have a condition represented by a source S and two paths  $Q'$  and  $Q''$ . Consider the path

\? {S \! Q'; \! Q";}

If the result of evaluating  $S$  is an empty expression, the path  $Q<sup>T</sup>$  is evaluated and the value returned is taken to be the result of the whole construct. Otherwise, if the result of evaluating S is a failure, the path  $Q'$  ' is evaluated and the value returned is taken to be the result of the whole construct.

Notice should be taken of the use of cuts  $\setminus$  . They prove to be essential in cases where the evaluation of  $Q'$  or  $Q'$  fails. Let us try removing the cuts, and consider the path thus obtained:

 $\{ S, Q': Q": \}$ 

Now, if the condition  $S$  is satisfied, the path  $Q<sup>T</sup>$  is evaluated. Suppose the evaluation of Q' fails. Then, instead of being returned as the result of the whole construct, the failure is caught, which causes the evaluation of the path  $Q^{\dagger}$ . But this, certainly, was not our intention! Thus the first cut is necessary to prevent the control from "jumping" to the next path in the alternative.

Now, let us consider the case where the condition is not satisfied, i.e. the evaluation of S fails. Then the failure is caught, which causes the evaluation of the path  $Q'$ . Suppose that the evaluation of  $Q'$  ' fails. Then the failure is caught and an attempt is made to evaluate the next path in the alternative. But there is no such path! Hence, an error is generated, which, again, was not our intention!

Nevertheless, in some cases, the cuts can be omitted. Thus an alternative of the form

 $\{S \ \mid S = Q': \ \mid S = Q''; \}$ 

can always be, and usually is, rewritten as

 $\{ S = Q' ; = Q'' ; \}$ 

As an example let us consider the function  $MinE$ , which takes two ground expressions Ge1 and Ge2 as arguments, and returns either Ge1 or Ge2 . Namely, if Ge1 precedes Ge2 , the result is Ge1 , otherwise the result is Ge2 .

```
$func MinE (eX)(eY) = e.MinXY;
Mine (eX)(eY) =
  {
<Lt (eX)(eY)>
    = eX;= eY;};
```
Now consider the case where a condition is represented by a path  $Q$ , and a path  $Q'$  must be evaluated if the condition is not satisfied, whereas a path  $Q'$  ' must be evaluated if the condition is not satisfied. This case can be reduced to the above by enclosing the condition  $\circ$  in curly braces thereby making the path  $\circ$  into the source  $\setminus \{ \circ \circ \}$ . Now the conditional can be written as follows:

\?  $\{ \setminus \{Q_i\} \setminus i \ Q'$ ; \!  $Q''$ ; }

#### **Logical Connectives**

Sometimes we have to test complicated logical conditions. Complex conditions can often be expressed in terms of more elementary conditions by means of the logical connectives "AND", "OR", and "NOT". Although Refal Plus does not provide logical connectives explicitly, they can be easily represented by other constructs.

#### **Logical "AND"**

Suppose we have two conditions and must determine whether both of them are satisfied.

If both conditions are represented by paths  $Q<sup>T</sup>$  and  $Q<sup>T</sup>$ , the compound condition can be tested by evaluating the path

\{ Q';}, Q''

If the first condition is represented by a source  $S$ , and the second by a path  $\varphi$ , the compound condition can be tested by evaluating the path S, Q.

And, finally, if both conditions are represented by result expressions  $Re'$  and  $Re'$ , the compound condition can be tested by evaluating the result expression  $Re' Re''$ .

#### **Logical "OR"**

Suppose we have two conditions and must determine whether one (or both) of them are satisfied.

If both conditions are represented by paths  $Q<sup>T</sup>$  and  $Q<sup>T</sup>$ , the compound condition can be tested by evaluating the path

\{ Q'; Q''; }

#### **Logical "NOT"**

Suppose we have a condition represented by a path  $Q$ , and must determine whether the condition is not satisfied. This can be done by evaluating the path

 $\# \setminus \{Q\}$ 

which is an abbreviation to the path  $\#\setminus\{Q\}$ ,.

In cases where the condition is represented by a source S, the negated condition can be tested by evaluating the path

# S

which is an abbreviation to the path  $# S$ ,

In both cases we take the opportunity of omitting the rests consisting of a single comma.

#### **Example: Formal Differentiation**

Suppose we want to define a function that, given an algebraic expression and a variable, will produce the derivative of the expression with respect to the variable [\[Hen1980\]](#page-25-0) on page 24 . To keep the presentation concise, we deal only with simple formulae consisting of integers, variables, and binary operators + and \*. The generalization to more complicated formulae is straightforward, and is left for the reader as an exercise.

Let x and y stand for arbitrary variables, i for an integer, and e for a formula. Let  $D_x(e)$ denote the result of differentiating  $e$  with respect to  $x$ . Then the rules of differentiation can be written as follows:

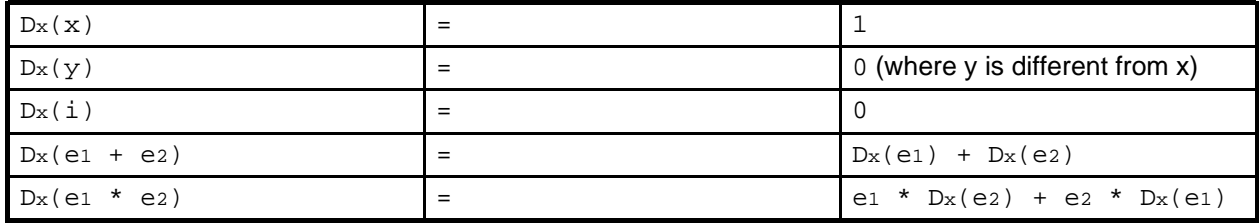

Before writing the program of differentiating, we have to represent formulae by ground expressions. Let  $[e]$  stand for the formula  $e$  represented by a ground expression. Then we may choose the representation defined by the following rules:

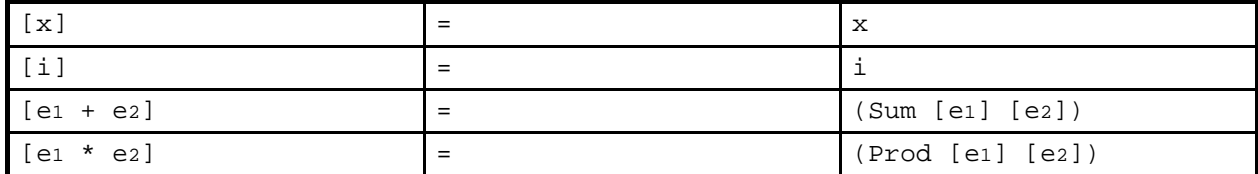

Now a function  $\text{Diff}$  can be easily defined whose first argument is a variable, and the second argument a formula. The function returns the result of differentiating the formula with respect to the variable.

```
$func Diff sX tE = tE;
Diff sX tE =
tE :
    {
sX = 1;
sY = 0;
    (s.Oper t.E1 t.E2) =
<Diff sX tE1> :: t.DxE1,
<Diff sX tE2> :: t.DxE2,
```

```
s.Oper :
   {
Sum = (Sum t.DxE1 t.DxE2);
Prod = (Sum (Prod t.E1 t.DxE2) (Prod t.E2 t.DxE1));
   };
};
```
An obvious deficiency of the above definition of the function  $Diff$  is that the formulae produced by the function contain a lot of unnecessary parts. For example, according to the above rules of differentiation we have

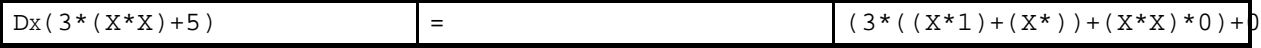

which could have been reduced to

by means of evident simplifications. Thus we can enhance the definition of the function Diff by making the function perform the following reductions:

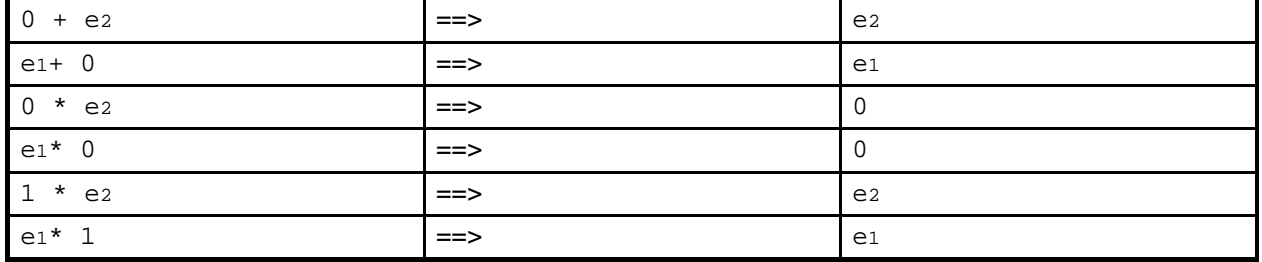

(We won't consider more complicated reductions, to keep the presentation concise.)

There are two ways of implementing the above simplifications. The first way is to perform the simplifications only after the result of the differentiation has been completely built. The second way is to try the simplifications "on the fly", during the differentiation. And it is the second way that we are going to implement.

As the first step, we define two functions Sum and Prod, each function taking two formulae and returning respectively the sum and the product of the formulae. It is in these functions that the simplifications are performed.

```
$func Sum t1 t2 = t;
$func Prod t1 t2 = t;
Sum
     {<br>
0 t2 = t2;<br>
t1 0 = t1;<br>
t1 t2 = (Sum t1 t2);<br>};
Prod
    \begin{matrix} \downarrow \\ 0 \\ 1 \end{matrix}0 t2 = 0;
1 t2 = t2;
t1 0 = 0;
t1 1 = t1;
     t1 t2 = (Prod t1 t2);
     };
```
Now we can rewrite the above definition of the function  $Diff$ , inserting at appropriate places the calls to the functions Sum and Prod:

```
Diff sX LE =tE :
{
```

```
\begin{array}{rcl} \texttt{sX} & = & 1 \, \texttt{;} \\ \texttt{sY} & = & 0 \, \texttt{;} \end{array}(s.Oper t.E1 t.E2) =
<Diff sX tE1> :: t.DxE1,
<Diff sX tE2> :: t.DxE2,
    s.Oper :
    _{\text{sum}}= <Sum t.DxE1 t.DxE2>;
    Prod = <Sum <Prod t.E1 t.DxE2> <Prod t.E2 t.DxE1>>;
    };
};
```
#### **Bibliography**

[Hen1980] P.Henderson. Functional Programming: Application and Implementation. Prentice-Hall. 1980.

#### <span id="page-25-0"></span>**Example: Comparison of Sets**

The following example illustrates the use of recursion along with logical connectives.

According to the set theory, two sets are considered to be equal, if they contain the same elements. Suppose we want to define a Refal Plus function testing two sets for equality. The first thing we have to invent is the representation of sets by ground expressions. First, let us consider the sets whose elements may be Refal symbols only. A set of symbols  $\{G_{s1}, G_{s2}, \ldots, G_{sn}\}$  can, obviously, be represented by the ground expression

Gs1 Gs2 ... Gsn

A feature of this representation is that any non-empty set of symbols has lots of different representations. For example, the set  $\{\text{John}, \text{ Mary}\}$  may be represented as John Mary or Mary John, or even Mary John John Mary . Thus, different representations may correspond to equal sets.

It is well known that an element of a set can be a set itself. So, we must be able to represent sets containing symbols as well as sets, which may contain sets, etc. How shell we represent set elements that are sets?

A simple solution is the following. If an element of a set is a symbol Gs, the element is represented by the symbol  $Gs$ . Otherwise, if an element of a set is a set  $X$ , the element is represented by the ground term  $(X<sup>T</sup>)$ , where  $X<sup>T</sup>$  is a representation of X. For example, the set  ${A, {A, B}, {A}}$ ,  ${A}$ ,  ${A}$ ,  ${A}$ ,  ${A}$  $(A)$ .

Now we define the predicate function  $ISEqSet$  determining whether its two arguments represent the same set. This function performs the test for equality by reducing it to several simpler tests.

Namely, two sets A and B are equal iff:

• A is a subset of B and B is a subset of A.

where

• A set  $A$  is a subset of a set  $B$  iff each element  $X$  of  $A$  belongs to  $B$ .

Thus, instead of defining a single function, we have to define four mutually recursive predicate functions. IsEqSet determines whether its two arguments are representations of the same set. IsSubset determines whether the set represented by the first argument is a subset of the set represented by the second argument.  $I<sub>SEl</sub>$  determines whether the first argument represents a set belonging to the set represented by the second argument.

And, finally,  $I \le E \subseteq I$  determines whether its two arguments represent the same element of a set.

Note that, to test for equality two set elements that are sets themselves, we have to test for equality the corresponding sets, for which reason the function  $I s E q E I$  has to call the function IsEqSet. Thus, finally, IsEqSet turns out to be defined in terms of itself.

```
$func? IsEqSet (eA)(eB) = ;
$func? IsSubset (eA)(eB) = ;
$func? IsEl tX (eA) = ;
$func? IsEqEl tX tY =;
IsEqSet (eA)(eB) =
<IsSubset (eA)(eB)><IsSubset (eB)(eA)>;
IsSubset (eA)(eB) =
  eA :
   {
   = ;
tX eR = <IsEl tX (eB)><IsSubset (eR)(eB)>;
   };
IsEl tX (eA) =
   eA : tY eR,
\{ <IsEqEl tX tY>; <IsEl tX (eR)>; };
IsEqEl tX tY =
   \{
tX tY : s s
   = tX : tY;
tX tY : (eA)(eB)
     = <IsEqSet (eA)(eB)>;
   };
```
# **Direct access selectors**

All implementations of Refal Plus enable quick and "cheap" direct access to the top-level terms of a ground expression, which turns out to be useful for solving problem by means of the technique known as "divide and conquer".

The general idea is to solve a problem by dividing it into subproblems - each an instance of the original problem but on inputs of smaller size - in such a way that the solution of the original problem can be assembled from the solutions to the subproblems. The principle "divide and conquer" is usually applied together with the principle of "balancing" requiring that the original problem should be divided into subproblems of roughly equal size [\[AHU1974\]](#page-27-0) on page 26 .

A classic application of the principle "divide and conquer" is the problem of sorting (i.e. arranging in ascending order).

One of the sorting methods is the merge sort [\[AHU1974\]](#page-27-0) on page 26 . The idea is to divide the original set S into two disjoint sets S1 and S2 of roughly equal size, sort S1 and  $S2$  to produce two ordered sequences  $Q1$  and  $Q2$ , and then merge  $Q1$  and  $Q2$  into one ordered sequence Q, thereby obtaining the solution to the original problem.

Now let us define the function MSort, which takes an integer sequence as argument, divides it into two parts of approximately equal size, and calls itself recursively in order to sort both parts. Then the sequences thus obtained are merged by the function Merge to produce the final result.

```
$func MSort eS = eS;
$func Merge (eX)(eY) = eZ;
MSort eS =
  <Length eS> :: sLen,
   {
```

```
<Le (sLen) (1) >
  = eS;
   = <Div sLen 2> :: sK,
<Left 0 sK eS> :: eS1,
<Middle sK 0 eS> :: eS2,
         <Merge ( <MSort eS1> )( <MSort eS2> )>;
};
```
Now we have to define the function Merge, which takes two ordered integer sequences as arguments and merges them into one ordered sequence.

```
Merge (eX)(eY) =
   {
eX :
   eY = eY;
     = eX;(eX)(eY) : (sA eXRest)(sB eYRest)
     = {
        \dot{\leq}Le (sA)(sB)= sA <Merge (eXRest)(eY)>;
= sB <Merge (eX)(eYRest)>;
   };
};
```
#### **Bibliography**

[AHU1974] A.V.Aho, J.E.Hopcroft, and J.D.Ullman. The Design and Analysis of Computer Algorithms. Addison-Wesley. Reading, Mass.. 1974.

# <span id="page-27-0"></span>**Functions returning several results**

If the output format of a function contains several variables, the function is said to return "several results" .

The following examples illustrate the usefulness of functions of that kind.

#### **Traversing Ground Expressions**

Suppose we want to define a function NMB replacing all symbols appearing in a ground expression with their ordinal numbers. For example:

 $\lt NMB$  A (B A) C A> => 1 (2 3) 4 5

The main difficulty is that, having encountered a pair of parentheses, the function cannot know in advance the number of symbols enclosed in the parentheses. But this information will be necessary for the function to resume the processing of the top level of the expression after the contents of the parentheses will be done away with. Therefore, the symbol numbering function must have two arguments: the expression to be processed and the number to be assigned to the first symbol in the expression (if any). This function must return two results: the expression processed and the first "unused" number. Thus we come to the following definition of the function NMB (making use of two auxiliary functions NMBExp and NMBTerm).

\$func NMB e.Exp = e.Exp; \$func NMBExp e.Exp sN = e.Exp sN; \$func NMBTerm t.Exp sN = t.Exp sN;  $NMB$  e.Exp = <NMBExp e.Exp 1> :: e.Exp s, e.Exp; NMBExp e.Exp sN = e.Exp :

```
{
     SN;tx e. Rest =<NMBTerm tX sN> :: tX sN,
<NMBExp e.Rest sN> :: e.Rest sN,
         tX e.Rest sN;
   };
NMBTerm tX sN =
   tX :
   \begin{cases} \ns = \n\end{cases}sN <Add sN 1>;
   (eE) =\leqNMBExp eE sN> :: eE sN,
      (eE)^ sN;
   };
```
#### **Quicksort**

There is a second way we can apply the idea of divide and conquer to the problem of sorting, the so-called quicksort algorithm [\[AHU1974\]](#page-28-0) on page 27 .

Suppose we have to sort a set of integers  $s$ . The idea is to choose  $x$ , an arbitrary element of S, and to divide S into three disjoint sets  $S_1$ ,  $S_2$ , and  $S_3$ , such that  $S_1$ contains integers that are less than  $X$ ,  $S<sub>2</sub>$  contains integers equal to  $X$ , and  $S<sub>3</sub>$  contains integers that are greater that X. Then, by sorting  $S_1$ ,  $S_2$ , and  $S_3$ , we get three ordered sequences  $Q_1$ ,  $Q_2$ , and  $Q_3$  (the sorting of  $Q_2$  is trivial, because all elements of  $Q_2$  are equal to x). Then we can concatenate  $Q_1$ ,  $Q_2$ , and  $Q_3$  into the new sequence  $Q_1$   $Q_2$ Q3 , which gives us the solution to the original problem.

Now we can define the function  $QSort$ , which sorts an integer sequence according to the above method. The auxiliary function  $split$  is used for partitioning the input sequence into three subsequences.

```
$func QSort eS = eQ;
$func Split sX eS = (eS1)(eS2)(eS3);
$func SplitAux sX (eS1)(eS2)(eS3) eS = (eS1)(eS2)(eS3);
QSort eS =
   {
eS :
   = ;<br>eS : t
     = eS;eS : sX e
      = <Split sX eS> :: (eS1)(eS2)(eS3),
<QSort eS1> eS2 <QSort eS3>;
   };
Split sX eS =
<SplitAux sX ()()() eS>;
SplitAux sX (eS1)(eS2)(eS3) eS =
   eS :
{
  =
     (eS1)(eS2)(eS3);sY eRest =
      {
<Lt (sY)(sX)>
        = <SplitAux sX (eS1 sY)(eS2)(eS3) eRest>;
      <Gt (sY)(sX)>
= <SplitAux sX (eS1)(eS2)(eS3 sY) eRest>;
= <SplitAux sX (eS1)(eS2 sY)(eS3) eRest>;
   };
};
```
#### **Bibliography**

<span id="page-28-0"></span>[AHU1974] A.V.Aho, J.E.Hopcroft, and J.D.Ullman. The Design and Analysis of Computer Algorithms. Addison-Wesley. Reading, Mass.. 1974.

# **Iteration**

In Refal Plus, recursion is the principal means of representing loops. In many cases, however, this means is too universal, for which reason Refal Plus provides a special search construct \$iter.

Syntactically, a search construct is a path of the form

S'' \$iter S' :: He R

where the sources  $S'$  and  $S'$  are assistants, and the rest R a provider (which is essential in cases where  $S'$ ,  $S'$ , or R contain right hand sides of the form =  $Q$ ).

If the hard expression  $He$  is empty, it may be omitted along with the keyword  $\cdot\cdot$ . If the rest R consists of a single comma, it may also be omitted.

A search construct introduces new local variables (in the same way as a binding  $s : :$ He R does). The initial values of these variables are obtained by evaluating the source  $S'$ . Then an attempt is made to evaluate the rest R. If the evaluation of R succeeds, the value returned is taken to be the result of the whole construct. Otherwise, if the evaluation of R fails, the local variables are bound to new values (obtained by evaluating the source S' in the old environment associating the local variables with their old values). Then, again, an attempt is made to evaluate the rest R, etc.

Thus, in a sense, the search construct tries to find for the variables in He such values that the evaluation of the rest R succeeds.

The easiest way to explain the exact meaning of the search construct consists in defining it in terms of more elementary constructs, such as bindings and alternatives. Namely, a search  $S'$  '  $$iter S'$  :: He R is equivalent to the path

 $S''$  :: He,  $\{ R: S' \text{ sitter S'} :: He R; \}$ 

This path, again, contains a search construct, which, again, may be "unfolded". Thus we get

```
S'' :: He, \{ R;<br>S' :: He, \{ R;<br>S' $iter S' :: He R;
};}
```
By repeating the unfolding infinitely many times, we can transform the original construct into the infinite path

 $S^{\prime\prime}$  :: He, \{ R;<br>  $S^{\prime\prime}$  :: He, \{ R;<br>  $S^{\prime\prime}$  :: He, \{ R;<br>  $\cdots$ , , ,  $\ldots$  };};}

The following example illustrates the use of the search construct.

Let us consider the well-known factorial function, which is usually given the following recursive definition:

```
$func Fact sN = sFact;
Fact
  {
```

```
0 = 1SN = <Mult SN <Fact <Sub SN 1>>>;
};
```
The drawback of the above definition is that the call to the function  $Mult$  cannot be evaluated until the evaluation of the internal call to the function Fact has terminated. Thus, the calls to Mult accumulate. However, the function Fact can be given a more "iterative" definition (making use of the auxiliary function FactAux).

```
$func Fact sN = sFact;
$func FactAux sR sK = sFact;
Fact sN =
  <FactAux 1 sN>;
FactAux sR sK =
  {
sK : 0
   = SR;= <FactAux <Mult sR sK> <Sub sK 1>>;
  };
```
The same can be expressed with the search construct in the following way:

```
$func Fact sN = sFact;
Fact sN =
   1 sN
      $iter <Mult sR sK> <Sub sK 1>
   \begin{array}{c} :: \text{ sR} \text{ sK,} \\ \text{sK} : 0, \end{array}= SR;
```
# **Search and backtracking**

The constructs that Refal Plus provides for catching and handling failures can be used for implementing algorithms dealing with search and backtracking.

#### **The Queens Problem**

Our next example is the classic Eight Queens Problem [\[Hen1980\]](#page-32-0) on page 31 . Given a chessboard and eight queens, one must place the queens on the board so that no two queens hold each other in check; that is, no two queens may lie in the same row, column, or diagonal.

We shall consider a slightly more general problem of placing  $n$  queens on the board of the size n\*n.

Let the rows and columns of the board be numbered from 1 to n. A chessboard square is said to have the coordinates  $(i,j)$ , or, in other words, to be the square  $(i,j)$ , if it lies in column i and row j.

Note that all squares lying in the same diagonal running upwards from left to right have the same sum of the column and row numbers, whereas all squares lying in the same diagonal running downwards from left to right have the same difference of the column and row numbers.

Thus two squares  $(i,j)$  and  $(i',j')$  lie in the same diagonal, if either  $i+j = i' + j'$ or  $i-j = i'-j'$ . This condition is easy to check. Namely, if the evaluation of the path

\{ <Add sI sJ> :: sN1, <Add sI1 sJ1> :: sN2, sN1 : sN2;

<Sub sI sJ> :: sN1, <Sub sI1 sJ1> :: sN2, sN1 : sN2; }

succeeds, the squares  $(i,j)$  and  $(i',j')$  lie in the same diagonal.

Now we need a way to represent a board containing queens in the first  $m$  columns.

It is obvious that we may confine our attention to the positions in which each column contains no more than one queen, because two queens lying in the same column would hold each other in check, thereby preventing the position from being a solution. On the other hand, the number of the queens to be placed is equal to the number of columns, implying that each column must contain exactly one queen. Hence, a position can be represented by a sequence of integers

I1 J2 ... In

where the number  $I_k$  represents the queen lying in column  $k$  and row  $I_k$ .

The solution will be constructed incrementally, by filling the columns one by one. Each time, a queen is placed in a column, it must be checked that no queen puts the new queen in check. Suppose the board contains k queens lying in the columns 1, 2, ..., k. This partially constructed position can be represented by the sequence of integers

```
I1 I2 ... Ik
```
where the number Im represents the queen lying in column  $m$  and row  $\text{Im}$ .

Now we can define the predicate UnderAttack, which returns an empty expression if the square  $(i,j)$  is attacked by the queens placed on the board, or a failure, if the square is not attacked.

```
$func? UnderAttack sI sJ ePos = ;
UnderAttack sI sJ ePos =
ePos : $r eRest e, eRest : e sJ1,
<Length eRest> :: sI1,
   \setminus \{ \ \substack{\simeq \\ \texttt{sil}} : \ \mathtt{sl};sJ1 : sJ;
   \leqAdd sI sJ> :: sN1, \leqAdd sI1 sJ1> :: sN2, sN1 : sN2;
   \zetaSub sI sJ> :: sN1, \zetaSub sI1 sJ1> :: sN2, sN1 : sN2;
   };
```
It should be noted that the test  $i_1=i$  could have been removed, since our program calls the function UnderAttack in such a way that the parameter  $\pm$  is guaranteed to be greater than the column numbers of the queens placed on the board.

Now we can define the function NextQueen making an attempt to add a new queen to a partially constructed position. NextQueen tries to place the new queen in different rows. If the queen can be placed, but this queen is not the last, an attempt is made to place the next queen, etc. If the current queen cannot be placed, the program "backtracks": i.e. tries to change the position of the previous queen.

```
$func? NextQueen sI sN ePos = ePos;
NextQueen sI sN ePos =
  1 $iter \setminus { <b>LL (sJ) (sN) > = <b>Add sJ 1>;</b> }:: sJ,
  # <UnderAttack sI sJ ePos>,
  ePos sJ :: ePos,
  \? {
sI : sN
     \! ePos;<br>\! <Next
         \! <NextQueen <Add sI 1> sN ePos>;
  };
```
There are some subtle points in the definition of the function NextQueen deserving special attention.

First, the search construct tries to evaluate its rest, sequentially binding the variable  $\frac{1}{1}$  to the values 1, 2, ..., n, and incrementing  $\frac{1}{7}$  by 1 after each failure to evaluate the rest of the construct.

Second, the evaluation of the rest of the search construct may fail for two reasons: either the square  $(i,j)$  is attacked by the queens already placed on the board, in which case the evaluation of the call to the function UnderAttack succeeds, and, therefore, the negation of this call fails, or, despite the fact that the current queen can be placed on the square  $(i, j)$ , the following queens cannot be placed on the board, and, therefore, the recursive call to the function NextQueen fails.

Finally, we can define the function Solution, which takes the size of the board as argument and returns either a solution to the problem, or, if there is no solution, a failure:

```
$func? Solution sN = ePos;
Solution sN =
 <NextQueen 1 sN >;
```
#### **Bibliography**

[Hen1980] P.Henderson. Functional Programming: Application and Implementation. Prentice-Hall. 1980.

#### <span id="page-32-0"></span>**The Sequence Problem**

Now we consider the problem of finding a ground expression Ge having the following property [\[Wir1973\]](#page-33-0) on page 32 :

- 1. Ge contains no parentheses, and any symbol appearing in Ge is either 1, 2, or 3.
- 2. The length of Ge is equal to a given number Len.
- 3. There is no such ground expressions  $Ge_{a}$ ,  $Ge_{b}$ , and  $Ge_{c}$  that  $Ge_{c}$  is non-empty, and there holds

Ge = Gea Gec Gec Geb

i.e. Ge does not contain two adjacent non-empty equal subexpressions.

The desired expression can be found in the following way. We may start with an empty expression, and then try to extend it, adding digits to it one by one. Upon adding a digit, we have to check the expression thus obtained, to make sure that the expression does not have the form Gea Gec Gec Geb , where Gec is non-empty. A moment's thought reveals that, actually, it is sufficient to check that the expression obtained by adding a digit does not have the form

Gea Gec Gec

Here is the definition of the predicate IsUnacceptable, which determines whether the argument has the above form:

```
$func? IsUnacceptable e.String = ;
IsUnacceptable e.String =
<Div <Length e.String> 2> :: s.Max,
```

```
{
s.Max : 0
     = $fail;
      = 1
          \begin{array}{l}\n\bar{\mathsf{s}}\text{iter} \setminus \{ \text{ s.t. } (\mathsf{s}\mathsf{K}) \text{ (s.Max)} \} = \text{ cAdd sK 1} \text{ is } \mathsf{K}.\n\end{array}:: sK,
<Right 0 sK <Middle 0 sK e.String>> :: eU,
          <Right 0 sK e.String> :: eV,
          eU : eV;
};
```
Now we can define the function Extend trying to add a digit to the expression, until the sequence has the desired length. If the expression cannot be extended, the function "backtracks", and tries to change previous digits.

```
$func? Extend s.Len e.String = e.String;
Extend s.Len e.String =
   {
<Length e.String> : s.Len
      = e.String;
= 1 $iter \{ <Lt (s.Digit) (3)> = <Add s.Digit 1>; }
:: s.Digit,
e.String s.Digit :: e.String,
# <IsUnacceptable e.String>,
           <Extend s.Len e.String>;
};
```
And, finally, we define the function FindString, taking as argument the length of the desired sequence, and returning either the desired sequence (if found), or a failure (if the desired sequence does not exist).

```
$func? FindString s.Len = e.String;
FindString s.Len =
<Extend s.Len >;
```
#### **Bibliography**

[Wir1973] N.Wirth. Systematic Programming. An Introduction.. Prentice-Hall, Inc.. Englewood Cliffs, New Jersey. 1973.

# <span id="page-33-0"></span>**Example: a compiler for a small imperative language**

The primary objective of this section is to consider the traditional compiler writing techniques in the framework of Refal Plus. These techniques are applied to a compiler for a small imperative language.

The example language and the compiler are similar to those described in

[War1980] D.H.D. Warren. Logic Programming and Compiler Writing. 97--125. Software - Practice and Experience. 10. 1980.

Illustrative though this compiler may be, it exceeds in size all other example programs dealt with in the book, and consists of several modules.

#### **The Source Language**

A source language program is a finite sequence of tokens. A token is represented by a finite character sequence, whose syntax is described by the following grammar (see Chapter II, section 1):

```
Token =
              KeyWord | Identifier | Numeral.
KeyWord = ";" | "(" | ")" | "+" | "-" | "*" | "-" | "-"<br>":=" | "<=" | '<>' | ">=" | ">=" | ">" | "=".<br>"DO" | "ELSE" | "IF" | "READ" | "THEN" |<br>"WHILE" | "WRITE".<br>Identifier = Letter { Letter | Digit }.<br>Numeral = Digit { Di
```
The keywords are words reserved for special purposes and must not be used as normal identifier names.

Keywords are case insensitive, i.e. the small and capital letters appearing in the keywords are considered as completely equivalent.

Tokens may be separated by spaces, horizontal tabs, and newline characters, which cannot occur within tokens and are ignored unless they are essential to separate two consecutive tokens.

Some token sequences are not syntactically correct programs. Hence, the token sequence produced by scanning the input character stream must be parsed to see whether it has the following syntax:

```
Program = StatementSequence.
StatementSequence = Statement { ";" Statement }.
 Statement =<br>
"IF" Test "THEN" Statement "ELSE" Statement |<br>
"WHILE" Test "DO" Statement |<br>
"READ" VariableName |<br>
"WRITE" Expression |
                "(" StatementSequence ")".<br>VariableName ":=" Expression |
 Empty.<br>
Fest = .<br>
Test = Expression CompOperator Expression.<br>
CompOperator = "=" | "<=" | "<>" | "<" | ">=" | ">".<br>
Expression = Term { AddOperator Term }.<br>
Term = Factor { MultOperator Factor }.<br>
AddOperator = "+" | "-".<br>
\begin{array}{lll}\n\text{MultOperator} & = & + \text{``} & \text{''} - \text{``}\n\end{array}
VariableName = Identifier.
Value = Integer.
```
A program is a statement sequence. The statements are executed sequentially, from left to right. Each statement may access, and change, the values of variables.

An if statement

IF Cond THEN St1 ELSE St2

tests the condition Cond. If the condition is satisfied, the statement  $St_1$  is executed, otherwise, the statement St2 is executed.

A while statement

WHILE Cond DO St

tests the condition Cond. If the condition is satisfied, the statement St is executed, and the execution of the whole construct is repeated. Otherwise, if the condition is not satisfied, the execution of the construct terminates.

A read statement

READ Var

reads an integer from the input device, and assigns the integer as value to the variable Var.

A write statement

WRITE Expr

evaluates the arithmetic expression  $Expr$  to produce an integer, which is written to the output device.

A compound statement

( St1; St2; ... StN )

specifies the sequential execution of the statements  $St1$ ,  $St2$ , ...,  $StN$ .

An assignment statement

Var := Expr

evaluates the expression  $Expr$  to produce an integer, which is assigned as value to the variable Var.

An empty statements specifies no action.

Conditions and arithmetic expressions have their conventional meaning. The multiplication and division operators have precedence over the addition and subtraction operators.

The variables appearing in the program don't have to be declared. The initial variable values are undefined.

Here is an example program, which inputs an integer, and then computes and outputs the factorial of the integer.

```
read value;
count:=1;
result:=1;
while count<value do
  (
count:=count+1;
  result:=result*count
);
write result
```
#### **The Target Language**

The target program produced by the compiler is written in "machine code", and has the following syntax:

```
Program = { Directive }.
Directive =
      Instruction | "BLOCK" "," Value ";".
Instruction =
      InstructionCode "," Value ";" |
InstructionCode =
      ADD | SUB | MUL | DIV | LOAD | STORE |
ADDC | SUBC | MULC | DIVC | LOADC |
```
JUMPEQ | JUMPNE | JUMPLT | JUMPGT | JUMPLE | JUMPGE JUMP | READ | WRITE | HALT. Value = Integer.

A program is a directive sequence, each directive being either an "instruction", i.e. machine command, or a memory allocation directive.

We assume the *main store* of the machine to consist of *cells*, each cell associated with its address, a unique non-negative integer (thus, the cells are numbered from 1). A cell may hold either an instruction or an integer.

The execution of the program always starts from the first sell.

In addition to the main store, the machine has an *accumulator*, which is capable of containing an integer.

A directive

BLOCK, Int;

specifies that at this place in the program there must be allocated  $Int$  store cells containing no instructions. This directive usually is put at the end of the program, and used for allocating cells that are to hold the values of the program's variables.

A machine instruction has the form

Op,Value;

where  $Op$  is the instruction's name, and  $Value$  the instruction's *operand*. The meaning of the operand Value depends on the instruction's name. Some instructions assume Value to be the address of the cell. Others assume Value to be an integer. There are instructions, however, which needn't any operand, in which cases Value must be equal to zero.

An instruction  $LOAD$ ,  $Addr$ ; loads the contents of the cell having the address  $Addr$  into the accumulator.

An instruction  $STORE$ ,  $Addr$ ; puts the contents of the accumulator into the cell having the address Addr.

An instruction LOADC, Int; loads the integer Int into the accumulator.

Instructions ADD, SUB, MUL and DIV have the form  $Op$ , Addr; and compute respectively the sum, difference, product, and the the truncated quotient of two integers. The first integer is the one contained by the accumulator, and the second the one contained in the cell having the address  $Adr$ . The result of the operation is put into the accumulator.

Instructions  $ADDC$ , SUBC, MULC, and DIVC have the form  $Op$ , Int; and compute respectively the sum, difference, product, and the truncated quotient of two integers. The first integer is the one contained in the accumulator, and the second integer is Int, i.e.the one contained in the operand of the instruction. The result of the operation is put into the accumulator.

An instruction READ, Addr; reads an integer from the input device and puts it into the cell having the address Addr.

An instruction  $WRITE$ , 0; writes the integer contained by the accumulator to the output device.

An instruction HALT, 0; halts the execution of the program.

An instruction  $JUMP$ ,  $Addr$ ; causes the control to jump to the instruction contained in the cell having the address Addr.

And, finally, the last group of instructions comprises the conditional jumps JUMPEQ, JUMPNE, JUMPLT, JUMPGT, JUMPLE, and JUMPGE, all having the form  $Op$ , Addr;. They are executed in the following way. First, the contents of the accumulator is compared with zero. If the condition implied by the instruction's name is satisfied, the control jumps to the instructions contained in the cell having the address Addr, otherwise, to the next instruction.

Which condition is tested, is determined by the last two letters in the instruction's name.  $EQ$  means testing the accumulator's contents for being equal to 0, NE for not being equal to 0, LT for being less than 0, GT for being greater than 0, LE for being less than or equal to 0, GE for being greater than or equal to 0.

The above program computing the factorial will be translated by the compiler into the following target program in machine code.

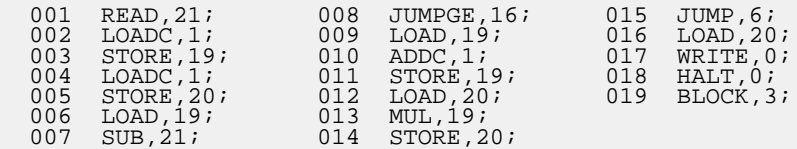

The address of each directive is shown on the left of the directive.

# **The General Structure of the Compiler**

Our compiler has the "classic" structure, and comprises the following parts.

The source character stream (which is often called the *concrete program*) is read and broken up into tokens by the scanner.

Then the token sequence is analyzed by the parser to produce an abstract syntax tree (which is often called the abstract program).

The abstract program is further translated by the code generator into a program in assembly language. A program in assembly language is very close to the target program, except that, instead of concrete cell addresses, it contains labels, each label representing some (yet) unknown address.

The program in assembly language is then processed by the *assembler*, which replaces all the label with concrete addresses, thereby producing the target machine code program.

The information about the correspondence between the variable names and labels is kept in the dictionary of variables. Thus the compiler contains a module dealing with the dictionary, which is used by the code generator as well as by the assembler.

In comparison with the simplicity of the source language, the structure of our compiler may well seem to be rather complicated. And, actually, the compiler could have been simplified by merging many compiler's components together. For example, this could have been done with the scanner, parser, and code generator.

It should be kept in mind, however, that, should the source language be more complicated, such "unionism" would make the compiler messy, unreliable and difficult to understand. But, the purpose of our compiler is just to illustrate, in the framework of Refal Plus, the traditional compiler writing techniques applicable to "real-size" compilers.

Taking our example compiler as the starting point, the reader may try to improve it in two respects. First, the source language can be made more complex and more realistic. Second, the compiler can be simplified at the expense of making it less "scientific" and less general.

## **The Modules of the Compiler and their Interfaces**

The compiler consists of the following modules:

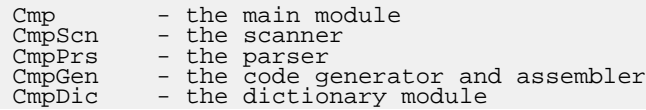

The main module does not have the interface part and contains the definition of the goal function Main. All other modules consist of two parts: the interface and the implementation.

The module CmpScn has the following interface:

```
//
  File CmpScn.rfi
//
$func InitScanner s.Channel = ;
                   = s.TokenClass s.TokenInfo;
$func TermScanner = ;
```
The module exports three functions.

The function InitScanner initializes the scanner. The parameter s. Channel is a reference to the channel that provides characters read by the scanner. This channel must have been opened for reading before calling InitScanner.

The function TermScanner must be called after the reading of the source program has been finished. This enables the scanner to terminate its activities and to get ready for reading another source program.

The function ReadToken returns the source programs's current token represented by two symbols: the first symbol indicates the class the token belongs to, while the second symbol provides additional information about the token.

The module CmpPrs has the following interface:

```
//
  // File: Cmp.rfi
//
$func Parse s.Channel = t.Program;
```
The interface exports the function Parse, which reads the source program from the channel  $s$ . Channel (via the scanner) and produces the abstract program  $t$ . Program. The channel s.Channel must have been opened for reading before calling Parse.

If the source program contains syntax errors, the function  $\text{Parse}$  returns  $\text{Server}(Ge)$ ,

where Ge is an error message describing the first error encountered by Parse.

The module CmpGen has the following interface:

```
//
// File: CmpGen.rfi
//
$func GenCode t.Program = t.Code;
$func WriteCode t.Code = ;
```
The interface exports two functions.

The function GenCode takes as argument  $t$ . Program, an abstract program, and returns t. Code, the result of compiling  $t$ . Program into the machine code. The program t.Code is represented by an abstract syntax tree.

The function WriteCode takes as argument a machine code program represented by an abstract syntax tree, and, upon converting it into the character stream representation, writes it to the standard output device.

The module CmpDic has the following interface:

```
//
    // File: CmpDic.rfi
//
$func MakeDic = s.Dic;
$func LookupDic s.Key s.Dic = s.Ref;
$func AllocateDic s.Dic s.StartAddr = s.FreeAddr;
$func WriteDic s = ;
```
The interface exports four functions.

The function MakeDic returns a reference to a new empty dictionary.

The function LookupDic returns the label associated with the key  $s$ . Key in the dictionary referred to by  $s$ . Dic. If the key  $s$ . Key has not been registered in the dictionary, a new unique label is created, associated with the key  $s$ . Key, and returned as the function's result.

The function  $\text{AliceateDic}$  looks through the dictionary referred to by  $s$ . Dic and binds all labels registered in the dictionary to different addresses. If the dictionary contains N keys, the labels get bound to consecutive addresses starting with s.StartAddr. The result returned by the function is the first free address.

# **The Main Module**

The main module of the compiler links all parts of the compiler together. The name of the source program's file is assumed to be passed to the compiler as the first argument in the command line. Thus the compiler should be called by the command

Cmp FileName

where FileName is a file name. This name is accessed by the compiler by means of the library function Arg.

```
//
// File Cmp.rf
//
$use Dos StdIO;
$use CmpPrs CmpGen;
```

```
$func Main = e;
$func Compile e.FileName = ;
Main =
   <Arg 1> :: e.FileName,
  <Compile e.FileName>;
Compile e.FileName =
   <Channel> :: s.Chl,
<OpenFile s.Chl e.FileName "r">,
<Parse s.Chl> :: t.AProgram,
<CloseChannel s.Chl>,
   <GenCode t.AProgram> :: t.Code,
   <WriteCode t.Code>;
```
# **The Scanner**

The result produced by the scanner is a token sequence, each token being represented by two symbols. The first of the symbols indicates the class of the token.

In the following we describe the syntax of ground expressions by means of an extended Backus-Naur form (EBNF), with non-terminals written as Refal Plus variables. The ground expressions denoted by the non-terminals are assumed to correspond to the types of the non-terminals.

Thus the syntax of the token sequence produced by the scanner can be described as follows:

```
e.Tokens = { e.Token }.
e.Token =
    Key s.Key | Name s.Name | Value s.Value |
    Char s.Char.
s.Key = s.Word.
s.Name = s.Word.
s.Value = s.Int.
```
A token of the form  $Key$  s. Key represents a keyword, s. Key being the word symbol whose character representation corresponds to the key word. A token of the form Name s.Name represents a variable name, s.Name being the word symbol whose character representation corresponds to the variable name (which, syntactically, is an identifier). A token of the form Value s. Value represents a numeric constant, s. Value being the corresponding numeric symbol. A token of the form  $Char \, s.Char$  represents an unidentified character s.Char.

When the reading of the source program has been finished, the scanner generates the token Key Eof.

The module CmpScn has the following implementation:

```
//
// File: CmpScn.rf
//
$use StdIO Class Convert Box;
$func ScanToken
           s.Chl e.Line = s.TokenKey s.TokenInfo (e.Line1);
$func ScanIdRest
            (e.IdChars) e.Chars = s.TokenKey s.Word (e.Rest);
$func ScanIntRest
            (e.IntChars) e.Chars = s.TokenKey s.Int (e.Rest);
$func? IsBlank s.Char = ;
$func? IsOneCharToken s.Char = ;
$func? CompoundToken s.Char e.Line = s.Word e.Rest;
$func? IsKeyWord s.Word = ;
// Boxes for storing the channel to be read,
```

```
// and the rest of the current line.
$box ScanChl ScanLine;
InitScanner s.Chl = // Scanner initialization.
InitScanner s.Chl =<br>
<Store &ScanChl s.Chl>,<br>
<Store &ScanLine >;
   <Store &ScanLine >; // The current line is empty.
TermScanner = // Scanner termination.
<Store &ScanChl >, // Forgetting the channel
<Store &ScanLine >; // and the current line.
ReadToken = \frac{1}{2} ReadToken = \frac{1}{2} ReadToken =
   <Get &ScanChl> : s.Chl,
<Get &ScanLine> :: e.Line,
   <ScanToken s.Chl e.Line>
   :: s.TokenKey s.TokenInfo (e.Line),
<Store &ScanLine e.Line>,
= s.TokenKey s.TokenInfo;
ScanToken s.Chl e.Line =
   e.Line :
   \frac{1}{2}= // The line rest is
{ // empty. Reading the
      \begin{array}{lll} \texttt{\& ReadLineCh s.Chl} & : : e.Line & // next line. \\ & = < \texttt{ScanToken s.Chl e.Line} \texttt{S.} & // End of file. \\ & = & \texttt{Key Eof }() \texttt{S.} & // End of file. \\ & & // End of file. \\ \end{array}s.Char e.Rest = // Examining the<br>{/ current character.
      <IsBlank s.Char>
         = <ScanToken s.Chl e.Rest>;
      <IsLetter s.Char>
         = <ScanIdRest (s.Char) e.Rest>;
      <IsDigit s.Char>
         = <ScanIntRest (s.Char) e.Rest>;
      <IsOneCharToken s.Char>
= Key <ToWord s.Char> (e.Rest);
      <CompoundToken s.Char e.Rest> :: s.Word e.Rest
= Key s.Word (e.Rest);
         = Char s.Char (e.Rest); // Unidentified character.
   };
};
// Getting the rest of an identifier.
ScanIdRest (e.IdChars) e.Rest =
   {
e.Rest : s.Char e.Rest1,
\{<IsLetter s.Char>; <IsDigit s.Char>;}
      = <ScanIdRest (e.IdChars s.Char) e.Rest1>;
= <ToWord <ToUpper e.IdChars>> : s.Word,
{<IsKeyWord s.Word> = Key; = Name;} :: s.TokenKey,
= s.TokenKey s.Word (e.Rest);
   };
// Getting the rest of an integer.
ScanIntRest (e.IntChars) e.Rest =
   {
e.Rest : s.Char e.Rest1, <IsDigit s.Char>
= <ScanIntRest (e.IntChars s.Char) e.Rest1>;
= Value <ToInt e.IntChars> (e.Rest);
   };
                                               // A whitespace character?
\begin{array}{ll}\n\text{IsBlank} & s.\text{Char} = \\
\quad \setminus \mathbb{N} \setminus t \quad : \text{ e s. Char } e;\n\end{array}IsOneCharToken s.Char = // A one-character token?
';()+-*/' : e s.Char e;
CompoundToken // Trying to get a multi-<br>
// character token.
   \{<br>':=' e.Rest = ":=" e.Rest;<br>'<<' e.Rest = "<=" e.Rest;<br>'<' e.Rest = "<>" e.Rest;<br>'<' e.Rest = "<" e.Rest;<br>'>=' e.Rest = ">=" e.Rest;<br>'=' e.Rest = ">" e.Rest;<br>'; e.Rest = "=" e.Rest;<br>};
IsKeyWord // Is the identifier a key word?
   \setminus{^ <br>DO ; ELSE ; IF ; READ ; THEN ; WHILE ; WRITE ;
```
};

# **The Parser**

The parser, residing in the module  $CmpPrs$ , transforms a token sequence into an abstract program, i.e. a parse tree.

Our parser will use the technique referred to as a recursive-descent analysis.

Consider, for example, the following grammar:

```
Sentence = Subject Predicate.
Subject = "cats" | "dogs".
Predicate = "sleep" | "eat".
```
Suppose we are given the token sequence

"dogs" "eat"

and want to determine whether this sequence is a well-formed sentence. This amounts to determining whether this sequence can be derived from the non-terminal Sentence. But, the grammar specifies that the set of token sequences generated by the nonterminal Sentence is equal to the set of sequences generated by the non-terminal sequence Subject Predicate. Thus, the original problem can be reduced to determining whether the input sequence can be divided into two subsequences such that the first one can be derived from the non-terminal Subject, and the second one from the non-terminal Predicate.

How can a sequence be divided into two parts, of which the first is generated by the non-terminal Subject? It, can, obviously, be done by testing whether the sequence begins with one of the tokens "cats" or "dogs".

Thus we come to the following method of analyzing token sequences.

Each non-terminal A appearing in the grammar is associated with a function A having the following declaration:

\$func? A e.Token = e.Rest;

This function A tests whether the input token sequence e.Token begins with a sequence derivable from the non-terminal A, and, if so, deletes this beginning and returns the rest of the input sequence thus obtained. Otherwise, if the input sequence does not begin with a sequence derivable from the non-terminal A, the function A returns a failure.

It goes without saying that the above method is applicable only in cases where, for each non-terminal  $A$  and each input sequence  $Z$  there exists no more than one way of dividing z into two subsequences, of which the first is derivable from A. In many cases, however, the grammar can be rewritten in such a way that this restriction will be satisfied. An interested reader may find further details in [\[Wir1976\]](#page-46-0) on page 45 .

Proceeding from the above consideration, we can now define the function Sentence either deleting from the input sequence the beginning derivable from the non-terminal Sentence, or failing, if this is unfeasible.

\$func? Sentence e.Token = e.Rest;

```
$func? Subject e.Token = e.Rest;
$func? Predicate e.Token = e.Rest;
$func? Token s e.Token = e.Rest;
Sentence eZ =
   <Subject eZ> :: eZ,
   <Predicate eZ> :: eZ,
     = eZ;
Subject eZ =
   \{
<Token "dogs" eZ> :: eZ = eZ;
<Token "cats" eZ> :: eZ = eZ;
   };
Predicate eZ =
   \{
<Token "sleep" eZ> :: eZ = eZ;
<Token "eat" eZ> :: eZ = eZ;
};
Token s eZ =
eZ : s eZ0
    = eZ0;
```
The function Token is used for deleting a terminal symbol, which is passed as the first argument.

Now we can return to considering the module  $\text{CmpPrs}$ , in which we have to deal with two additional problems.

First, instead of returning the input token sequence as a whole, the scanner produces tokens one by one. Thus, each of the parsing functions, instead of taking as argument the whole token sequence, takes as argument a single token, the one that has been read last. This token is the one to be analyzed next. Similarly, each of the parsing functions, instead of returning the whole rest of the token sequence, returns only the first unparsed token. (It should be kept in mind, however, that each token is represented by two Refal Plus symbols.)

Second, in addition to checking the syntax correctness of the source program, the parser has to transform the token sequence into the corresponding abstract program, i.e. into an abstract syntax tree. Thus, the parsing function associated with a non-terminal  $A$  is usually declared as follows:

 $$func A sC sI = sC sI tX;$ 

where  $\mathfrak{so}$  sI represent the current token, and  $\mathfrak{ex}$  is the result of translating the token sequence consumed by the function into an abstract syntax tree.

Third, if a syntax error is detected, the parser, instead of returning a failure, must produce an error  $\xi$  extror (Ge), where Ge is an error message describing the error. For this reason, the parsing functions are declared as unfailing ones.

Here is the syntax of the abstract programs produced by the parser:

```
t.Program = (Program t.Statement).
t.St. Statement =
        (Assign s.Name t.Expr) |
(If t.Test t.Statement t.Statement) |
(While t.Test t.Statement) |
(Read s.Name) |
(Write t.Expr) |
        (Seq t.Statement t.Statement)
        (Skip).
t.Test = (Test s.CompOper t.Expr t.Expr).
t.Expr =
(Const s.Value) |
(Name s.Name) |
(Op t.Oper t.Expr t.Expr).
s.CompOper = Eq | Ne | Gt | Ge | Lt | Le.
```

```
s. Oper = Add | Sub | Div | Mul.
s.\overline{\text{Name}} = s.\overline{\text{Word}}.
s.Value = s.Int.
```
Thus, a construction written in abstract syntax usually has the form

```
(KeyWord Gt1 Gt2 ... GtN)
```
where the key word KeyWord is a word symbol representing the construct's name, and the ground terms Gt1, Gt2, ..., GtN represent the component constructs also written in abstract syntax. Since the correspondence between the constructs written in concrete and abstract syntax is evident, we won't dwell on this point.

Here is the implementation of the module CmpPrs:

```
//
// File: CmpPrs.rf
//
```
\$use CmpScn;

```
\begin{array}{lllllll} \xi\text{func}\quad\text{Program} & \text{sC sI} & = \text{sC sI tX};\\ \xi\text{func}\quad\text{StatementSeq} & \text{sC sI} & = \text{sC sI tX};\\ \xi\text{func}\quad\text{Statement} & \text{sC sI} & = \text{sC sI tX};\\ \xi\text{func}\quad\text{Statement} & \text{sC sI} & = \text{sC sI tX};\\ \xi\text{func}\quad\text{Test} & \text{sC sI} & = \text{sC sI tX};\\ \end{array}$func Expr sC sI = sC sI tX;
$func RestExpr sC sI tX1 = sC sI tX;
$func Term sC sI = sC sI tX;
$func RestTerm sC sI tX1 = sC sI tX;
$func Factor sC sI = sC sI tX;
$func CompOp sC sI = sC sI s.CompOper;
$func? AddOp sC sI = sC sI s.Oper;
$func? MultiOp sC sI = sC sI s.Oper;
$func? Token sX sC sI = sC sI ;
$func Accept sX sC sI = sC sI ;
$func? Name sC sI = sC sI s.Name;
$func? Value sC sI = sC sI s.Value;
Parse s.Chl =
    <InitScanner s.Chl>,
    <Program <ReadToken>> :: sC sI t.Program,
    <TermScanner>,
                                                // Is the rest of the program<br>// empty?
    \dot{s}C sI : Key Eof
      = t.Program;
       = $error sC sI " instead of Eof after the program";
    };
Program sC sI = \frac{1}{2} Program.
    <StatementSeq sC sI> :: sC sI tX,
       = sC sI (Program tX);
StatementSeq sC sI = // Statement<br>
<Statement sC sI> :: sC sI tX0, // sequence.<br>
= <RestStSeq sC sI tX0>;
RestStSeq sC sI tX0 =
    \? {<br><Token ";" sC sI> :: sC sI \!<br><StatementSeq sC sI> :: sC sI tX,<br>= sC sI (Seq tX0 tX);
    \setminus!
        = sC sI tX0;
    };
Statement sC sI = \frac{1}{2} // Statement.
    \? {<br>\Rame sC sI> :: sC sI s.Name \!<br><Accept ":=" sC sI> :: sC sI,<br><Expr sC sI> :: sC sI t.Expr,<br>= sC sI (Assign s.Name t.Expr);<br><Token "IF" sC sI> :: sC sI \!<br><Test sC sI> :: sC sI t.Test,<br><Accept "HEN" sC sI> :: sC sI t.
```

```
<Statement SC sI> :: SC sI t.Else,<br>
= SC sI (If t.Test t.Then t.Else);<br>
<Token "MHILE" SC sI> :: SC sI \!<br>
<Test SC sI> :: SC sI t.Test,<br>
<Accept "DO" SC sI> :: SC sI t.Do,<br>
= SC sI (While t.Test t.Do);<br>
= SC sI (While t.T
    \setminus!
           = sC sI (Skip);
    };
Test sC sI = // Test.
<Expr sC sI> :: sC sI t.Expr1,
    <CompOp sC sI> :: sC sI t.Op,
<Expr sC sI> :: sC sI t.Expr2,
= sC sI (Test t.Op t.Expr1 t.Expr2);
Expr sC sI = // Expression.
    <Term sC sI> :: sC sI t.X0,
= <RestExpr sC sI t.X0>;
RestExpr sC sI t.X1 =
    \? {<br>
<AddOp sC sI> :: sC sI s.Op \!<br>
<Term sC sI> :: sC sI t.X2,<br>
= <RestExpr sC sI (Op s.Op t.X1 t.X2)>;<br>\!
           = sC sI t.X1;
   };
Term sC sI = // Term.
    <Factor sC sI> :: sC sI t.X0,
= <RestTerm sC sI t.X0>;
RestTerm sC sI t.X1 = \begin{cases} 2 \end{cases}\? {
<MultOp sC sI> :: sC sI s.Op \!
<Factor sC sI> :: sC sI t.X2,
           = <RestTerm sC sI (Op s.Op t.X1 t.X2)>;
    \backslash!
           = sC sI t.X1;
    };
Factor sC sI = // Factor.
    \langle ? \rangle\begin{array}{ll} \texttt{KName} \text{ SC SI} & :: \texttt{SC SI} \texttt{.Name} \texttt{.} \\ \texttt{& = SC SI (Name S. Name S. Value)} \\ & & = \texttt{SC SI (Const S. Value)}; \\ & = \texttt{SC SI (Const S. Value)}; \\ & & & & & & \\ & & & & & & \\ & & & & & & \\ & & & & & & & \\ & & & & & & & \\ & & & & &\backslash !$error "Invalid factor start: " sC sI;
    };
CompOp sC sI = \frac{1}{2} // Comparison operator.
    {<br>
sC : Key,<br>
("=" Eq) ("<>" Ne) ("<=" Le) ("<" Lt) (">=" Ge) (">" Gt)<br>
: e (sI s.Op) e<br>
= <ReadToken> s.Op;<br>
= $error "Invalid comparison operation: " sC sI;<br>
};
AddOp Key sI = // Additive operator.
("+" Add) ("-" Sub) : e (sI s.Op) e
= <ReadToken> s.Op;
MultOp Key sI = // Multiplicative operator.
("*" Mult) ("/" Div) : e (sI s.Op) e
       = <ReadToken> s.Op;
// Tries to consume a key word sI?, and
// returns a failure, if this is impossible.
```

```
Token sI Key sI = <ReadToken>;
// Tries to consume a key word sI?, and
// generates an error, if this is impossible.
Accept
   {
sI Key sI = <ReadToken>;
sX sC sI = $error sC sI " instead of " Key sX;
   };
// Variable name.
Name Name sI = <ReadToken> sI;
// Value.
Value Value sI = <ReadToken> sI;
```
## **Bibliography**

 $[Wir1976]$  N.Wirth. Algorithms + Data Structures = Programs. Prentice-Hall, Inc.. Englewood Cliffs, New Jersey. 1976.

# <span id="page-46-0"></span>**The Code Generator**

Assembler language programs produced by the code generator are represented by ground terms having the following syntax:

```
t.Code =
           (Seq { t.Code } ) |
(Instr s.Instr s.Operand) |
(Label s.Label) |
          (Block s.Value).
s.Operand = s.Label | s.Value.
s.Label = s.Box.
s.Vallow = s.Int.$
s.Instr =
           ADD | SUB | DIV | MUL | LOAD | STORE |
ADDC | SUBC | DIVC | MULC | LOADC |
JUMPEQ | JUMPNE | JUMPLT | JUMPGT | JUMPLE | JUMPGE
JUMP | READ | WRITE | HALT |
```
Assembler language programs may contain labels to be replaced with absolute addresses by the assembler. Assembling a program proceeds in two steps. First, the assembler determines the addresses associated with instructions and variables, and puts each address associated with a label into the box referred to by the label. Second, all labels are replaced with the addresses associated with them, i.e. each reference to a box is replaced with the contents of the box.

The module CmpGen has the following implementation:

```
//
// File: CmpGen.rf
 //
 $use StdIO Class Arithm Box;
$use CmpDic;
$func EncProgram t.Program s.Dic = t.Code;<br>$func EncSt t.St s.Dic = t.Code;<br>$func EncTest t.Test s.Label s.Dic = t.<br>$func UnlessOp s.Op = s.JumpIf;<br>$func EncExpr t.Expr s.Dic = t.ExprC;<br>$func EncSubExpr t.Expr sN s.Dic = t
 $func EncSt t.St s.Dic = t.Code;
$func EncTest t.Test s.Label s.Dic = t.TestC;
 $func UnlessOp s.Op = s.JumpIf;
$func EncExpr t.Expr s.Dic = t.ExprC;
$func EncSubExpr t.Expr sN s.Dic = t.ExprC;
$func LiteralOp s.Op = s.OpCode;
$func MemoryOp s.Op = s.OpCode;
$func Assemble t.Code s.StartAddr = s.FreeAddr;
$func AssembleSeq e.CodeSeq s.Addr = s.FreeAddr;
```

```
$func Dereference t.Code = t.Target;
$func DereferenceSeq e.CodeSeq = e.CodeSeqD;
$func WriteCodeSeq e.CodeSeq = ;
    Generates an assembler language program
// from an abstract program.
GenCode t.Program =
    // Creating an empty dictionary.
<MakeDic> :: s.Dic,
// Generating the abstract program.
<EncProgram t.Program s.Dic> :: t.Code,
// Allocating memory for the program's instructions.
<Assemble t.Code 1> :: s.FreeAddr,
    // Allocating memory for the program's variables.
<AllocateDic s.Dic s.FreeAddr> :: s.EndAddr,
    // Replacing the labels with their addresses.
<Dereference t.Code> :: t.CodeD,
// Generating the directive BLOCK.
<Sub s.EndAddr s.FreeAddr> :: s.BlockLength,
    (Seq t.CodeD (Block s.BlockLength)) :: t.Target,
        = t.Target;
// Encodes a program.
EncProgram (Program t.St) s.Dic =<br>
<EncSt t.St s.Dic> :: t.StC,<br>
<Box> :: s.L,
        = (Seq t.StC (Instr HALT 0) (Label s.L));
// Encodes a statement.
EncSt (s.KeyWord e.Info) s.Dic =
     (s.KeyWord e.Info) :
    {<br>Assign sX t.Expr) =<br>
<lookupDic sX s.Dic> :: s.Addr,<br>
<lookupDic sX s.Dic> :: t.ExprC,<br>
= (Seq t.ExprC (Instr STORE s.Addr));<br>
(If t.Test t.Then t.Else) =<br>
<look> :: s.Ll, <look> :: s.L2,<br>
<look> :: s.Ll, <look> :: s.L2,
             = (Seq
t.TestC
t.ThenC
(Instr JUMP s.L2)
(Label s.L1)
t.ElseC
                 t.ElseC<br>(Label s.L2)<br>);
    );<br>
(While t.Test t.Do) =<br>
<Box> :: s.L1, <Box> :: s.L2,<br>
<EncTest t.Test s.L2 s.Dic> :: t.TestC,<br>
<EncTest t.Do s.Dic> :: t.DoC,<br>
= (Seq<br>
(Label s.L1)
                     (Label s.L1)<br>t.TestC
                          t.DoC
                          (Instr JUMP s.L1)
                     (Label s.L2)
                 );
    (Read s.X) =<LookupDic s.X s.Dic> :: s.Addr,
= (Instr READ s.Addr);
    (Write t.Expr) =
        <EncExpr t.Expr s.Dic> :: t.ExprC,
    = (Seq t.ExprC (Instr WRITE 0));<br>
(Seq t.St1 t.St2) =<br>
<EncSt t.St1 s.Dic> :: t.StC1,<br>
<EncSt t.St2 s.Dic> :: t.StC2,<br>
= (Seq t.StC1 t.StC2);
    (Skip)= (Seq );
    };
// Encodes a test.
EncTest (Test s.Op t.Arg1 t.Arg2) s.Label s.Dic =<br>
<EncExpr (Op Sub t.Arg1 t.Arg2) s.Dic> :: t.ExprC,<br>
<UnlessOp s.Op> :: s.JumpIf,<br>
= (Seq t.ExprC (Instr s.JumpIf s.Label));
UnlessOp \left/ \right/ Generates a jump.
```
 $\left( \begin{array}{c} \end{array} \right)$ 

```
Eq = JUMPNE; Ne = JUMPEQ;
Lt = JUMPGE; Gt = JUMPLE;
Le = JUMPGT; Ge = JUMPLT;
     };
%/ This function compiles an arithmetic expression.<br>
// Auxiliary variables are created to keep<br>
// the values obtained by evaluating subexpressions.<br>
// The evaluation order of the subexpressions is chosen in<br>
// such a w
EncExpr t.Expr s.Dic
= <EncSubExpr t.Expr 0 s.Dic>;
EncSubExpr (s.KeyWord e.Info) sN s.Dic =
    (s.KeyWord e.Info) :
    {{ \begin{aligned} & \text{Const } \text{sC} \text{)} = } \\ & = { \begin{aligned} & \text{[Instr LOADC sc)} \text{;} \end{aligned} } \end{aligned}}
    (Name \, sX) =<LookupDic sX s.Dic> :: s.Addr,
    = (Instr LOAD s.Addr);
(Op s.Op t.Expr1 t.Expr2) =
t.Expr2 :
{
         \text{Const} sC2) =
         <EncSubExpr t.Expr1 sN s.Dic> :: t.Expr1C,
<LiteralOp s.Op> :: s.OpCode,
= (Seq t.Expr1C (Instr s.OpCode sC2));
(Name sX2) =
             <EncSubExpr t.Expr1 sN s.Dic> :: t.Expr1C,
            SMemoryOp s.Op> :: s.OpCode,<br><LookupDic sX2 s.Dic> :: s.Addr
         <LookupDic sX2 s.Dic> :: s.Addr,
= (Seq t.Expr1C (Instr s.OpCode s.Addr));
(Op e) =
             <LookupDic sN s.Dic> :: s.Addr,
<EncSubExpr t.Expr2 sN s.Dic> :: t.Expr2C,
<Add sN 1> :: sN1,
<EncSubExpr t.Expr1 sN1 s.Dic> :: t.Expr1C,
<MemoryOp s.Op> :: s.OpCode,
                = (Seq
                         t.Expr2C
                          (Instr STORE s.Addr)
                     t.Expr1C
(Instr s.OpCode s.Addr)
);
    };
};
LiteralOp \begin{array}{ccc} \hbox{1} & \hbox{1} & \hbox{1} & \hbox{1} \\ \hbox{2} & \hbox{2} & \hbox{2} & \hbox{2} & \hbox{2} \\ \hbox{3} & \hbox{4} & \hbox{3} & \hbox{4} & \hbox{4} \\ \hbox{4} & \hbox{4} & \hbox{4} & \hbox{5} & \hbox{6} \\ \hbox{5} & \hbox{6} & \hbox{6} & \hbox{6} & \hbox{6} \\ \hbox{6} & \hbox{7} & \hbox{8} & \hbox{7} & \hbox{8} \\ \Add = ADDC; Sub = SUBC; // literal operands.
Mult = MULTC; Div = DIVC;
    };
MemoryOp // Generates the names of<br>{<br>Add = ADD; Sub = SUB; // address operands.
    \text{\AA} \text{dd} = \text{ADD}; Sub = SUB;<br>Mult = MULT; Div = DIV;
     };
// Allocates memory for the instructions.
Assemble t.Code s.A0 =
t.Code :
    {
(Seq e.CodeSeq) =
            = <AssembleSeq e.CodeSeq s.A0>;
    (Instr s s) == <Add s.A0 1>;
(Label s.Label) =
         <Store s.Label s.A0>
= s.A0;
    };
AssembleSeq e.CodeSeq s.A0 =
e.CodeSeq :
    {
t.Code e.Rest =
<Assemble t.Code s.A0> :: s.A1,
        = <AssembleSeq e.Rest s.A1>;
    =
        = S.A0;};
// Replaces the labels with their addresses.
```
**47**

```
Dereference t.Code =
   t.Code :
   {
(Seq e.CodeSeq) =
   (Seq <DereferenceSeq e.CodeSeq>);
(Instr s.Instr s.Value) =
      {
<IsInt s.Value>
= t.Code;
      //<IsBox s.Value>
= (Instr s.Instr <Get s.Value>);
      };
   (Label s.Label) =
     (Label <Get s.Label>);
   };
DereferenceSeq
   {
t.Code e.CodeSeq =
<Dereference t.Code><DereferenceSeq e.CodeSeq>;
     = ;
   };
// Converts the assembler language program to
// the character sequence, and outputs it to
// the standard output device.
WriteCode
   {
(Seq e.CodeSeq) =
   <WriteCodeSeq e.CodeSeq>;
(Instr s.Instr s.Value) =
<Print " "><Print s.Instr><Print ",">
<Print s.Value><Print ";\n">;
   (Label s.Label) =
        <Print s.Label><Print ":\n">;
   (Block s.Value) =
<Print " BLOCK,"><Print s.Value><Print ";\n">;
};
WriteCodeSeq
   {
t.Code e.CodeSeq =
        <WriteCode t.Code><WriteCodeSeq e.CodeSeq>;
   \frac{1}{3};
```
# **The Dictionary Module**

Dictionaries are represented by binary trees [\[AHU1974\]](#page-50-0) on page 49 . Each tree node is represented by a box containing three symbols: a key, a value associated with the key, a reference to the left subtree, and a reference to the right subtree. An empty tree is represented by a reference to an empty box.

The module CmpDic has the following implementation:

```
//
// File: CmpDic.rf
//
$use Box Compare Arithm StdIO;
// Creates an empty dictionary.
MakeDic = <Box>;
// Looks up the dictionary s.Dic for the label associated
// with the key s.Key. If the key s.Key is not registered
// in the dictionary, the dictionary is updated:
// the key s.Key is associated with a new unique label.
LookupDic s.Key s.Dic =
<Get s.Dic> :
    {
    =
     <Box> :: s.Ref,
     <Store s.Dic s.Key s.Ref <Box> <Box>>,
          = s.Ref;
   s.Key1 s.Ref1 s.DicL s.DicR =
```

```
<Compare (s.Key)(s.Key1)> :
         {
'<' = <LookupDic s.Key s.DicL>;
'>' = <LookupDic s.Key s.DicR>;
'=' = s.Ref1;
    };
};
// Allocates memory for the labels registered in
// the dictionary. s.A is the start address.
// The address corresponding to a label is put
// into the box referred to by the label.
AllocateDic s.Dic s.A =
<Get s.Dic> :
    \begin{cases} 1 \leq s \leq A; \end{cases}s.Key s.Ref s.DicL s.DicR =<br>
<AllocateDic s.DicL s.A> :: s.A1,<br>
<Store s.Ref s.A1>,<br>
<Add s.A1 1> :: s.A2,
            = <AllocateDic s.DicR s.A2>;
    };
WriteDic s.Dic =
<Get s.Dic> :
    {<br>
= <Print "_">;<br>
s.Key s.Ref s.DicL s.DicR =<br>
<Print "(">, <WriteDic s.DicL>, <Print "_">,<br>
<Write s.Key>,<br>
<Get s.Ref> :<br>
{<br>
;<br>
;<br>
;<br>
;
             e.Value = <Print "->"> <Write e.Value>;
         },
<Print " ">,
<WriteDic s.DicR>, <Print ")">;
};
```
# **Bibliography**

<span id="page-50-0"></span>[AHU1974] A.V.Aho, J.E.Hopcroft, and J.D.Ullman. The Design and Analysis of Computer Algorithms. Addison-Wesley. Reading, Mass.. 1974.

# **Syntax and Semantics of Refal Plus**

This chapter gives a complete description of Refal Plus. Here you can find information about certain subtle points and technical details.

# **Syntax Notation**

The syntax is described by means of an extended Backus-Naur form (EBNF).

Syntactic entities (non-terminals) are denoted by English words expressing their intuitive meaning. Terminal symbols of the language are written between acute accents ' or double quotes " in order to be distinguished from non-terminals.

A syntax definition is a collection of productions. Each production has the form

 $S = E$ .

where  $S$  is a non-terminal and  $E$  a syntax expression denoting the set of constructs for which  $S$  stands. An expression  $E$  has the form

```
T1 | T2 | ... | Tn(n>0)
```
where the  $Ti$  's are the *terms* of E. Each  $Ti$  stands for a set of constructs, and E denotes their union. Each term  $T$  has the form

```
F1 F2 ... Fn
(n>0)
```
where the  $F_i$  's are the *factors* of T. Each  $F_i$  stands for a set of constructs, and T denotes their product, i.e. the set of constructs of the form  $X_1 \ X_2 \ \ldots \ X_n$ , where each X<sub>i</sub> belongs to the set denoted by F<sub>i</sub>.

Each factor  $F$  has either the form

"x"

 $(x$  is a terminal symbol, and " $x$ " denotes the singleton set consisting of this single symbol), or

( E )

(denoting the expression E), or

[ E ]

(denoting the union of the set denoted by  $E$  and the empty construct), or

 $\{ E \}$ 

(denoting the set consisting of the union of the empty construct and the sets  $E, E, E, E$ E, etc.).

Here are a few examples of syntactic EBNF-expressions along with the sets of constructs described by the expressions.

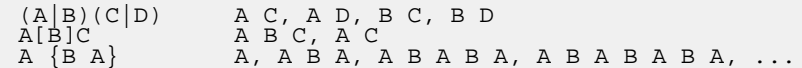

 ${A|B}$  C C, A C, B C, A A C, A B C, B B C, B A C, ...

Since an EBNF-description may be regarded as a text in a language, the syntax of EBNF-descriptions may also be defined in terms of EBNF in the following way:

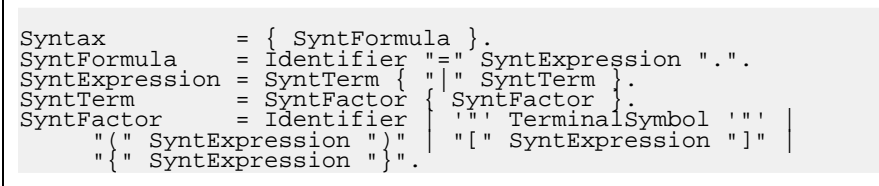

# **Natural Semantics Specifications**

The method that is be used to describe the execution of Refal Plus programs is known as Natural Semantics or Structural Operational Semantics.

The name Natural Semantics [\[Plotkin1983\]](#page-53-0) on page 52 [,\[Apt1983\]](#page-53-1) on page 52 is due to the similarity of this description technique to Gentzen's Natural Deduction in mathematical logic. When this technique is applied, the semantics of a language is considered to be an unordered set of *judgments* about programs and their fragments.

For example, suppose the language to be described deals with expressions containing variables, and the evaluation of the expressions may cause side effects (which may be due to the input/output operations). Then, the language description may involve the judgments of the form

```
Env, St' \vert - \mathbb{E} \vert = \times X, St''
```
where  $E$  is a language expression,  $Env$  is an environment, which binds variables to their values in the context of  $E$ ,  $St'$  and  $St'$  are global states before the evaluation of E and after the evaluation of  $E$ , and  $X$  is the result of evaluating  $E$ . A global state may contain the state of the store, the files etc.

Informally, such a judgment may be interpreted in the following way: if the evaluation of  $E$ starts in the environment  $E$  and global state  $St$ , it may result in producing the value  $X$ and the global state St''.

The symbol |- (which may be pronounced "implies" or "entails") indicates the dependency of  $E$ 's evaluation on the current environment  $Env$  and the global state  $St$ '.

Thus, to define a language semantics, we have to describe a set of (true) judgments about programs and their fragments.

A Natural Semantics definition is an unordered collection of inference rules, which enables true judgments to be derived from other true judgments.

A rule has basically two parts, a numerator and a denominator. The numerator of a rule is an unordered collection of formulae, the premises of the rule, whereas the denominator is always a single formula, the conclusion. A rule that contains no premise on the numerator is called an *axiom*, in which case the horizontal line may be omitted.

Besides, a rule may contain additional conditions, which impose certain restrictions on the applicability of the rule. The restrictions are placed slightly to the right of the rule or under the rule.

For example, suppose that the language to be described has the construct if  $E$  then  $E'$  else  $E'$ , whose meaning may be informally defined as follows.

Evaluate E. If the value of E is true, evaluate  $E<sup>T</sup>$  and assume the value obtained to be the result of the whole construct. Otherwise, if the value of  $E$  is  $E = E$  and  $E'$  and assume the value obtained to be the result of the whole construct.

A drawback of the above description is that there is no explicit information about the environment in which the evaluation of  $E, E'$ , and  $E'$  takes place. Thus, the description may be reformulated as follows.

If the result of evaluating  $E$  in the environment  $Env$  is true, and the result of evaluating  $E'$ in the environment  $Env$  is x, then x is the result of evaluating if  $E$  then  $E'$  else E'' in the environment Env.

If the result of evaluating  $E$  in the environment  $Env$  is  $False$ , and the result of evaluating  $E'$  in the environment Env is X, then X is the result of evaluating if E then E' else E'' in the environment Env.

This verbose definition may be given a more concise and comprehensible formulation by means of two inference rules:

Env,St |- E => true,St' Env,St'|- E' => X,St'' ----------------------------------------- Env,St |- if E then E' else E'' => X,St'' Env,St |- E => false,St' Env,St'|- E'' => X,St'' ----------------------------------------- Env,St |- if E then E' else E'' => X,St''

Take notice of the fact that, in contrast to the informal semantics definition, the formal one provides a precise description of the way in which the global state is modified when the program is executed.

## **Bibliography**

<span id="page-53-1"></span>[Apt1983] K.R.Apt. Formal Justification of a Proof System for Communicating Sequential Processes. 197--216. Journal of the ACM (JACM). 30. 1. 1983.

[Plotkin1983] G.D.Plotkin. An Operational Semantics for CSP. 199--223. Formal Description of Programming Concepts II. . D. Bjørner. North-Holland. Amsterdam. 1983.

# <span id="page-53-0"></span>**Lexical Structure of Programs**

A program in Refal Plus is a finite character sequence. The syntax analysis of programs is done in two steps. First, the program is scanned, in order to break up the character stream into tokens. Then the token sequence is parsed to produce an abstract syntax tree.

Thus, the definition of the Refal Plus syntax comprises two parts. The first part describes the lexical structure of programs, i.e. how tokens are represented by character sequences, whereas the second part describes how to construct programs by combining tokens.

```
Program = \{ Token | WhiteSpace \}.
```

```
WhiteSpace = WhiteStuff { WhiteStuff }.
WhiteStuff = Space | HorizontalTab | NewLine | Comment.
```
A program is a finite sequence of tokens. Tokens may be separated by spaces, horizontal tabs, new line characters, and comments, which cannot occur within tokens and are ignored unless they are essential to separate two consecutive tokens.

# **Comments**

```
Comment = "//" CommentTail NewLine
| "/*" CommentBody "*/".
CommentTail =any character string not containing NewLine.
CommentBody =any character string not containing "*/".
```
A comment may begin with //, in which case it extends to the following new line. Otherwise, it must be enclosed in "comment brackets" /\* and \*/.

```
// This is a comment.
// And this is a comment.
     /* As well as this one! */
```
# **Identifiers**

**Syntax**

```
Identifier = IdentifierHead IdentifierTail.
IdentifierHead = CapitalLetter | "_" .
IdentifierTail = { Letter | Digit | "_" }.
Letter = CapitalLetter | SmallLetter.
CapitalLetter =<br>
\begin{array}{c} \nR'' \\ \n\hline\nT'' \n\end{array}"A" | "B" | "C" | "D" | "E" | "F" | "G" | "H" | "I" |
        "J" | "K" | "L" | "M" | "N" | "O" | "P" | "Q" | "R" |
        "S" | "T" | "U" | "V" | "W" | "X" | "Y" | "Z".
\begin{array}{c}\n\texttt{SmallLetter} =\n\\ \n\texttt{ "a" }\n\\ \n\texttt{ "j" }\n\\ \n\texttt{ "k" }\n\end{array}"a" | "b" | "c" | "d" | "e" | "f" | "g" | "h" | "i" |
        "j" | "k" | "l" | "m" | "n" | "o" | "p" | "q" | "r" |
        \bar{S}" | "t" | "u" | "v" | "w" | "x" | "\bar{Y}" | "z<sup>"</sup>.
```
## **Purpose**

Identifiers are used as symbolic names and as representations of word symbols.

# **Tokens**

```
Token =
       Bracket | KeyWord |
CharacterStringLiteral |
WordLiteral | NumericLiteral |
       Variable.
Bracket = "(" | ")" | "{" | "\{" | "}" | "<" | ">".
```
A token is either a bracket, a key word, a character string literal, a word literal, a numeric literal, or a variable.

#### **Keywords**

```
KeyWord =
                     "$box" | "$channel | "$const" | "$error" | "$fail" |<br>"$func" | "$func?" | "$iter" | "$i" | "$r" |<br>"$tring" | "$table" | "$trace | | "$traceall" |<br>"#trap" | "$use" | "$vector" | "$with" |<br>"#" | "&" | "." | ":" | ":" | "=" |
```
#### **Character Symbols**

```
CharacterStringLiteral =
"'" { CharacterLiteral } "'".
CharacterLiteral =
NonSpecialCharacterLiteral | SpecialCharacterLiteral |
HexadecimalCharacterLiteral.
NonSpecialCharacterLiteral =
any ASCII character except apostrophe ('),<br>
double quote ("), back slash (\), and new line.<br>
SpecialCharacterLiteral =<br>
"\n" | "\v" | "\v" | "\f" |<br>
HexadecimalCharacterLiteral = .
              "\x" HexadecimalDigit HexadecimalDigit.
Digit = ^{\circ} 0"
                            "0" | "1" | "2" | "3" | "4" | "5" | "6" | "7" |
              " 8"HexadecimalDigit =
                Digit |
"A" | "B" | "C" | "D" | "E" | "F" |
                \left\lceil \begin{array}{c} \n^{\mathsf{H}}\mathsf{A}^{\mathsf{H}}\n\\ \n^{\mathsf{H}}\mathsf{A}^{\mathsf{H}}\n\\ \n^{\mathsf{H}}\mathsf{B}^{\mathsf{H}}\n\\ \n^{\mathsf{H}}\mathsf{B}^{\mathsf{H}}\n\\ \n^{\mathsf{H}}\mathsf{C}^{\mathsf{H}}\n\\ \n^{\mathsf{H}}\mathsf{C}^{\mathsf{H}}\n\\ \n^{\mathsf{H}}\mathsf{C}^{\mathsf{H}}\n\\ \n^{\mathsf{H}}\mathsf{A}^{\mathsf{H}}\n\\ \n^{\mathsf{H
```
Each character symbol corresponds to a character, and is represented by a character literal enclosed in apostrophes. For instance:

'A' 'a' '7' '\$'

Ordinarily, a character is represented by itself, except the following characters:

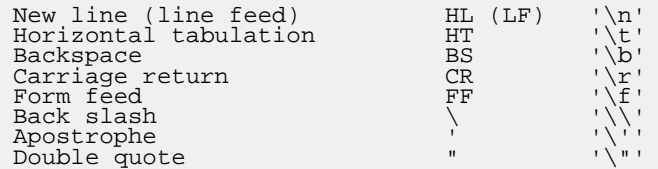

A character literal representing a character symbol or appearing in a word symbol can be written as

 $\x2Z$ 

where ZZ are two hexadecimal digits, corresponding to the one-byte code of the character.

For example,  $x2A # x2a$  are equivalent to \*.

A sequence of several character symbols may be written as a single string consisting of character literals and enclosed in apostrophes. For instance:

```
'ABC'
'123'
'\"I don\'t like swimming!\" - said a little girl.'
```
Thus, the sequence of three character symbols  $'A'$ ,  $'B'$ , and  $'C'$  may be written in any of the following ways:

```
'A' 'B' 'C'
'A''B''C'
'ABC'
```
**Word Symbols**

```
WordLiteral =
       Identifier |
'"' { CharacterLiteral } '"'.
```
Each word symbol corresponds to a character string and is written as a sequence of character literals enclosed in double quotes. The character literals appearing in word symbols are the same as those appearing in character symbols. For example:

```
"ABC"
"123"
"\"I don\'t like swimming!\" - said a little girl."
```
It should be noted that "ABC" represents a single word symbol, whereas 'ABC' represents the sequence of three character symbols. Besides, a word symbol consisting of a single character is regarded as different from the character symbol consisting of the same character. For example, the character symbol 'A' is different from the word symbol "A".

The double quotes enclosing a word symbol may be omitted, provided that the symbol satisfies the two following restrictions.

- The word symbol may contain only the following characters: capital letters, small letters, digits, and underscores.
- The first character of the word symbol must be either a capital letter or an underscore.

For example, here are two representations of the same word symbol:

```
I_do_not_like_swimming
"I_do_not_like_swimming"
```
#### **Numeric Symbols**

```
NumericLiteral = [ "+" ] "-" ] Digit \{ Digit \}.
```
Numeric symbols represent signed integers, which may be arbitrarily large. For example:

123 +121 -123 -123456789012345678901234567890

Non-negative integers can be written as

0xZZZ...ZZ

where  $zzz...zz$  is a non-empty sequence of hexadecimal digits.

**Variables**

```
Variable =
          s-variable | t-variable | e-variable |
v-variable.<br>s-variable = "s"<br>t-variable = "t"
s-variable = "s" [ "." ] VariableIndex.
t-variable = "t" [ "." ] VariableIndex.
v-variable = "v" [ "." ] VariableIndex.
e-variable = "e" [ "." ] VariableIndex.
VariableTypeDesignator = "s" | "t" | "v" | "e".
VariableIndex = IdentifierTail.
```
A variable consists of a variable type designator followed by a variable index. The type designator and the index may be separated by an optional dot. For example:

tHead eTail e.1 e1 tX s t e

Hence,  $eI$  and  $eI$  represent the same variable.

Adjacent variables must be separated. For example, sAeB is a single variable, whereas sA eB is a sequence of two variables.

The index of a variable may be omitted, which means that the index is unique and different from the indices of all other variables appearing in the program. Thus, for example, if the variables e1000 and e2000 do not appear in the program, the sequence e e may be replaced with e1000 e2000.

Variables are distinguished into four classes: s-variables, t-variables, v-variables, and e-variables, the class of a variable being determined by the type designator.

## **Normalization of the Token Stream**

A program is scanned to break up the source character stream into tokens. Despite being different in form, many tokens have the same meaning. For example, all the three tokens

125 000125 +125

denote the same number 125.

It is for this reason that the description of the lexical structure of programs deals with such terms as "numeric literal" and "word literal" rather that "number" and "word".

Besides, a token like "character string literal" represents a sequence of characters rather that a single syntax entity.

Thus, when describing the syntax, we assume the token stream to have been "normalized", each token having been reduced to its normal form, so that different tokens always represent different entities.

In addition we assume each character string literal to have been broken up into the string of separate tokens, a token representing a single character.

The above enables us to describe the syntax in terms of syntax "entities" rather than

"representations of syntax entities".

Here is the correspondence between the source tokens and the normalized tokens:

```
CharacterStringLiteral ==>
Character1 Character2 ... CharacterN
WordLiteral ==> Word
NumericLiteral ==> Number
```
The character symbols obtained by scanning a program should not be confused with the characters appearing in the source text of the program. For example, parsing the three characters

'A'

results in producing a single character symbol.

# **Objects and Values**

Data processed by a Refal Plus program may be either objects or values.

"Object" is usually understood to mean an entity that exists in time and may vary, but, nevertheless, does not lose its identity.

"Value" is usually understood to mean an entity that is unable to vary and, in a sense, exists out of time.

A value may, certainly, be regarded as a special, degenerate, case of object (i.e. as a rigid object unable to develop). Nevertheless, the term "object" will be usually applied only to "proper" objects, which are not values.

Since objects may vary, they are more difficult to deal with than values are. Thus objects are often provided with names. The basic property of names is that a name is unambiguously associated with an object (i.e. a name unambiguously identifies the object). In contrast to objects, their names are typical values, there being no changes in the names in spite of there being drastic changes in the objects.

Programs in Refal Plus deal with both objects and values.

All values manipulated by Refal programs are ground expressions, which are finite sequences of symbols and parentheses, the parentheses being properly paired. Parentheses are used for giving a tree structure to ground expressions, whereas symbols represent basic data, such as characters, numbers, words, and references to objects.

Objects dealt with by a Refal program may contain ground expressions, which, in turn, may contain references to objects. The contents of objects may be modified by the Refal program, in which case the objects are accessed through their names, reference symbols.

Objects may be created at compile time as well as at run time. Theoretically, having been created, an object exists eternally. In practice, however, Refal programs are to be run by computers with limited memory capacity, thus all Refal implementations must include a garbage collector, whose purpose is to automatically destroy objects inaccessible to the program, and, thus, unable to influence the program's behavior.

# **Static and Dynamic Symbols**

Symbols, along with parentheses, are used for building ground expressions.

**Syntax**

```
Symbol = StaticSymbol | DynamicSymbol.
StaticSymbol = Character | Word | Number.
DynamicSymbol = ReferenceToFunction | ReferenceToTable |
ReferenceToBox | ReferenceToVector |
          ReferenceToString | ReferenceToChannel.
```
#### **Purpose**

The symbols are divided into two classes: static symbols and dynamic symbols.

A static symbol is either a character symbol, a word symbol, or a numeric symbol.

The static symbols exist "objectively": a static symbol may be written to an input/output channel, and then read back, the symbol read back being the same as the symbol that has been written. Thus, the static symbols, in a sense, exist before the program is run, and continue to exist after the program has been run.

A dynamic symbol is either a reference to a function definition or to an object. This symbol contains a pointer to the memory location where the function definition or the object resides at run time.

The dynamic symbols, in contrast to the static ones, exist "subjectively". A dynamic symbol is created either at the moment the program is loaded, or when the program is being executed. A dynamic symbol may be written into an input/output channel, but it cannot be read back. The execution of a program having terminated, all dynamic symbols created during the execution lose any meaning.

# **Ground Expressions**

Ground expressions are used for representing tree-like structures at run-time.

## **Syntax**

```
GroundExpression = { GroundTerm }.
GroundTerm = Symbol | "(" GroundExpression ")".
```
#### **Notation**

Ground expressions are denoted by  $Ge$ , ground terms by  $G_t$ , and symbols by  $Gs$ .

# **Symbolic Names**

Symbolic names are used for denoting various entities declared in Refal Plus programs.

**Syntax**

```
SymbolicName =
    ExpressionName | FunctionName | ReferenceName |
ModuleName.
```
# **Expression Names**

**Syntax**

ExpressionName = Identifier.

# **Purpose**

Ground Expressions appearing in a Refal Plus program can be given symbolic names.

# **Function Names**

# **Syntax**

FunctionName = Identifier.

### **Purpose**

Functions appearing in a Refal Plus program are given symbolic names.

# **Reference Names**

# **Syntax**

ReferenceName = Identifier.

### **Purpose**

References to objects appearing in a Refal Plus program can be given symbolic names.

# **Module Names**

## **Syntax**

ModuleName = Identifier.

### **Purpose**

Modules a Refal Plus program consists of are given symbolic names.

# **Named Ground Expressions**

A named expression appearing in a construct is equivalent to the ground expression it denotes.

# **Syntax**

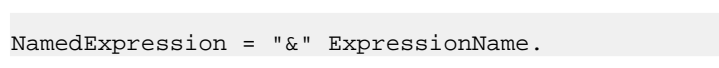

#### **Purpose**

Ground expressions appearing in a Refal Plus program may be given symbolic names (which syntactically are identifiers).

A symbolic name should be declared somewhere in the program by means of a declaration, and may denote:

- A static ground expression.
- A reference to an object.
- A reference to a function.

If a name N denotes a ground expression  $Ge$ , the construct  $\&N$  may be used instead of the expression Ge, since Ge is substituted for  $\alpha$ N at compile time.

Since all references to objects as well as the objects are created when the program is compiled, loaded or executed, references cannot appear in the source program text as literals. Nevertheless, when an object is declared in a program, the references to the object are given a symbolic name, which may be used in the program for denoting the references.

# **Elimination of Symbolic Expression Names**

If an identifier  $N$  is a symbolic name for a ground expression  $Ge$ , all occurrences of the name in a program may be eliminated by replacing each construct &N with Ge.

When describing context dependent restrictions and the syntax of the language, we assume the above transformation to have been done and, thus, symbolic expression names not to appear in the program. On the other hand, the transformed program text may well contain dynamic symbols.

# **Variable Values and Environments**

An environment binds variables to ground expressions.

# **Purpose**

To evaluate a Refal Plus construct, it is necessary to know the values of the variables appearing in the construct. The information about the variable values may be represented in a natural way by an environment, which is a function with finite domain that associates each variable from the domain with the variable's value.

### **Notation**

Let Env be an environment with the domain  $\{V_1, \ldots, V_n\}$ , Env $(V_j) = Ge_j$  being the value the variable  $V_j$  is bound to. Then this environment is denoted by  $\{V_1 = \text{Ge}1,$ ...,  $V_n = Gen$ . In particular, the empty environment is denoted by { }.

The domain of the environment  $Env$  is denoted by  $dom[Env]$ . Thus,  $dom[$   $\{V_1 = Gen$ , ...,  $V_n = Gen$ } ] =  $\{V_1, ..., V_n\}$ .

All environments are assumed to satisfy the requirement that a variable's value should be consistent with the type of the variable. Thus, an s-variable's value must be a symbol, a t-variable's value must be a ground term, an e-variable's value must be a ground expression, and a v-variable's value must be a non-empty ground expression.

Env+Env' denotes the environment Env extended with the bindings from the environment Env' in the following way.

dom[Env+Env'] contains the variables from dom[Env'], as well as the variables from dom[Env], whose indices are different from the indices of the variables from

dom[Env'].

```
For all V in dom [Env+Env'], if Env'(V) is defined, then (Env+Env')(V) =
Env'(V), otherwise, if Env'(V) is undefined, then (Env+Env')(V) = Env(V).
```
#### **Examples**

```
\{sX = 1, sY = 2\} + \{sY = 200, sZ = 300\}<br>= \{sX = 1, sY = 200, sZ = 300\}\{sX = 1, sY = 2\} + \{eY = 200, sZ = 300\}<br>= \{sX = 1, eY = 200, sZ = 300\}
```
# **Result Expressions**

A result expression consists of symbols, parentheses, variables and function calls. The evaluation of a result expression produces either a ground expression, a failure, or an error.

### **Syntax**

```
ResultExpression =
{ ResultTerm | NamedExpression }.
ResultTerm =
      StaticSymbol | Variable |
"(" ResultExpression ")" |
      FunctionCall.
FunctionCall =
      "<" FunctionName CallArgument ">".
CallArgument =
      ResultExpression.
```
If two different variables appear in the same result expression, they must have different indices.

## **Notation**

Henceforth, result expressions will be denoted by  $Re$ , result terms by  $Re$ , variables by  $V$ , e-variables by Ve, and function names by Fname.

### **Evaluation of Result Expressions**

A result expression Re may be evaluated in an environment  $Env$ , on condition that  $Env$ provides values for all variables appearing in Re.

If the evaluation of Re terminates, it results in producing either a ground expression Ge, a failure  $$fail(0)$ , or an error  $$error(Ge)$ , where Ge is an error message.

Evaluating a function call may result in the global program state being changed (for example, if it involves input/output or some manipulations with objects). Hence, if a result expression contains function calls, evaluating the expression may also result in the global state being changed.

A judgment  $Env$ ,  $St$  |- Re =>  $X$ ,  $St$  means that the result of evaluating the result expression Re in the environment  $Env$  is  $X$ , and if the evaluation starts in the global state St, it terminates in the global state St'.

A result expression Re is evaluated from left to right, the variables being replaced with their values, and the function calls being executed.

The evaluation of a function call <Fname Re> begins by evaluating the result expression Re. If a ground expression Ge is returned, the function Fname is applied to Ge.

A judgment  $st$  | - <Fname Ge> =>  $x, st$  means that the result of applying the function Fname to the ground expression Ge is X, and if the evaluation starts in the global state St, it terminates in the global state St'.

Env, St  $|-$  => , St Env,St |- Re => Ge',St' Env,St'|- Rt => Ge",St" ------------------------------ Env,St |- Re Rt => Ge' Ge",St" Env,St |- Re => Ge',St' Env,St'|- Rt => \$fail(0),St" ------------------------------- Env,St |- Re Rt => \$fail(0),St" Env,St |- Re => Ge',St' Env,St'|- Rt => \$error(Ge"),St" ---------------------------------- Env,St |- Re Rt => \$error(Ge"),St" Env, St  $|-$  Re =>  $$fail(0)$ , St' ------------------------------- Env,St |- Re Rt => \$fail(0),St' Env, St  $|-$  Re =>  $$error(Ge')$ , St' ---------------------------------- Env,St |- Re Rt => \$error(Ge'),St' Env, St  $|-$  Gs => Gs, St Env, St  $|-V|$  => Ge, St where  $Ge=Env(V)$ . Env, St  $|-$  Re => Ge, St' -------------------------- Env,St |- (Re) => (Ge),St' Env, St  $|-$  Re =>  $$fail(0)$ , St' ------------------------------ Env,St |- (Re) => \$fail(0),St' Env, St  $|-$  Re =>  $$error(Ge)$ , St' -------------------------------- Env,St |- (Re) => \$error(Ge),St' Env,  $St$  | - Re => Ge,  $St'$  $St'$  |-  $\overline{F}$  =>  $X, St''$ ----------------------------- Env,St |- <Fname Re> => X,St" Env, St  $|-$  Re =>  $$fail(0)$ , St' ------------------------------------ Env,St |- <Fname Re> => \$fail(0),St' Env, St  $|-$  Re =>  $$error(Ge)$ , St' -------------------------------------- Env,St |- <Fname Re> => \$error(Ge),St'

#### **Examples**

Here are examples of result expressions:

(A B) C D

t.Head e.Tail While t. Condition Do t. Statement <Mult sN <Factorial <Sub sN 1>>

The following result expressions are result terms:

(A B) t.Head <Mult sN <Factorial <Sub sN 1>>

Let  $Env1 = \{sM = 2, sN = 3, eA = A B C, tB = (D E F)\}$ , Add be the name of the function that adds integers, and  $Mult$  be the name of the function that multiplies integers. Thus, the judgments

```
St |- <Add 3 100> => 103, St
St |- <Mult 2 103> => 206, St
```
hold for any global state St, because the functions Add and Mult do not change the global state.

Then we have

```
Env1,St |- eA (eA tB) tB =>
A B C (A B C (D E F)) (D E F), St
Env1,St |- <Mult sM <Add sN 100>> => 206, St
```
# **Patterns**

Patterns accept ground expressions, decompose them, and bind parts of ground expressions to variables. At run-time, matching a ground expression against a pattern either succeeds or fails.

### **Syntax**

```
Pattern = DirectionDesignator PatternExpression.
DirectionDesignator = [ "$l" | "$r" ].
PatternExpression =
       { PatternTerm | NamedExpression }.
Pattern =StaticSymbol | Variable |
"(" PatternExpression ")".
```
A pattern is a pattern expression, which may be preceded by a direction designator \$l or  $sr.$  The designator  $$1$  indicates that the pattern matching must be done from left to right. The designator  $\frac{1}{2}r$  indicates that it must be done from right to left. If the direction designator is omitted, the designator  $$1$  is implied.

If two different variables appear in the same pattern expression, they must have different indices.

# **Notation**

Patterns are denoted by P, pattern expressions by Pe, pattern terms by Pt, and direction designators by D.

#### **Pattern Matching**

An environment Env is said to be a result of matching a ground expression Ge against a pattern  $P$  in an initial environment  $Env<sub>0</sub>$ , if the following conditions holds.

- 1. The environment Env is an extension of Envo, i.e. dom [Env] includes dom[Env0], and for all V in dom[Env0] holds  $Env(V) = Env0(V)$ .
- 2. If each variable v appearing in  $P$  is replaced with  $Env(V)$ , and the direction designator is removed, the ground expression thus obtained is Ge.

This environment  $Env$  is said to be a variant of matching  $Ge$  against  $P$  in the environment Env0, and the set of such variants of matching is denoted by  $M$ atch(Env0, Ge, P).

The set Match(Env0, Ge, P) is assumed to be equipped with the order relation defined by the following rules.

Suppose Match(Env0, Ge, P) contains two different variants of matching  $Env_1$  and Env2 . Consider all occurrences of variables in P.

If P has the direction designator  $$1$ , find the leftmost occurrence that is given different values by the matching variants  $Env_1$  and  $Env_2$ .

If P has the direction designator  $\zeta r$ , find the rightmost occurrence that is given different values by the matching variants  $Env_1$  and  $Env_2$ .

Suppose the occurrence found is an occurrence of a variable V. Then compare  $Env_1(V)$ to  $Env_2(V)$ . If  $Env_1(V)$  is shorter than  $Env_2(V)$ , then  $Env_1$  is taken to precede  $Env_2$ . Otherwise Env2 is taken to precede Env1 .

A finite sequence of environments  $Env_1$ ,  $Env_2$ , ...,  $Env_n$  is written as  $[Env_1, E_n v_2,$ ..., Envn], and the empty sequence as [].

 $[Env0]$ <sup>^</sup> $[Env1, \ldots, Envn]$  denotes  $[Env0, Env1, \ldots, Envn].$ 

A judgment  $Env_0$  |- Ge : P =>  $[Env_1, \dots, Env_n]$  means that  $Match(Env_0, Ge, P)$ =  ${Envi, \ldots, Envn}$ , where Envi precedes Envj for all  $i < j$ .

## **Examples**

Here are examples of patterns:

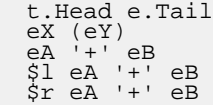

Here are examples of pattern matching:

```
\{\}\ \left|-\begin{matrix} A & 0 & C & D & E & : & $1 \text{ sX tY tZ e1} \\ =& \left[ \begin{matrix} SX & = & A, & tY & = & ( \end{matrix} \right], & tZ & = & C, & e1 & = & D & E \end{matrix} \right]\}\]\{\}\ \ - 1 2 3 : $1 eA eB => [
                                                             {eA = ,\n eB = 1, 2, 3},\n eB = 2, 3},\begin{cases} eA = 1 & 2, \\ eA = 1 & 2 & 3, \\ eB = \frac{1}{2} & 3 \end{cases}\{\}\ \ - 1 2 3 : $r eA eB => [
                                                             {\begin{array}{ccc} \{eA = 1 \;\; 2 \;\; 3 \,,\quad & eB = \\ \{eA = 1 \;\; 2 \,,\quad & eB = 3 \\ \{eA = 1 \,,\quad & eB = 2 \;\; 3 \end{array}} \Bigg\} \,, \\ \{eA = 1 \,,\quad & eB = 1 \;\; 2 \;\; 3 \end{array}}{eA = 12} \n= > { - $1 1 2 3 4 5 : eA eB \n= > { eA = 1 2, eB = 3 4 5 } }
```
# **Hard Expressions**

Hard expressions are patterns that accept ground expressions, decompose them, and bind parts of ground expressions to variables. At run-time, matching a ground expression against a hard expression always succeeds, which is guaranteed by the context dependent restrictions on Refal Plus programs checked at compile-time.

### **Syntax**

```
HardExpression =
          HardCorner{ HardCorner } e-variable { HardCorner } |
{ HardCorner } v-variable { HardCorner }.
HardCorner = { HardTerm | NamedExpression }.
HardTerm =
       StaticSymbol | s-variable | t-variable |
        "(" HardExpression ")".
```
Thus, any subexpression of a hard expression may contain no more that one occurrence of e-variable or v-variable at the top level of parentheses.

A variable may appear in a hard expression no more that once. If two different variables appear in the same hard expression, they must have different indices.

### **Notation**

Hard expressions are denoted by He, and hard terms by Ht.

### **Matching Against Hard Expressions**

Hard expressions may be regarded as a particular case of pattern expressions. A feature of hard expressions is that there can exist no more that one way of matching a ground expression Ge against a hard expression He. Thus there holds either  $\{\}$  |- Ge : He  $\Rightarrow$  [ ] or  $\{\}$  |- Ge : He => [Env].

A judgment  $Env$  |- Ge  $::$  He =>  $Env'$  means that  $\{\}$  |- Ge  $::$  He =>  $Env'$ and  $Env' = Env + Env'$ . Consequently,  $Env'$  is produced from  $Env$  in the following way. First, Ge is matched against He in the empty environment. Thus, the variable values provided by the current environment  $Env$  are not taken into account. The environment Env'' thus obtained contains bindings for all variables appearing in He. Then the original environment  $Env$  is extended with the bindings from  $Env$  ' to produce the final environment Env'.

### **Examples**

Here are example hard expressions:

```
t.Head e.Tail
sX (eY) eZ (A eA)
```
Here are examples of matching hard expressions:

```
\begin{array}{lcl} \{ \text{sX = XXX} , & \text{eA = A B C} \\ = > & \{ \text{sX = XXX} , & \text{eA = Y Z} , & \text{sY = X} \} \end{array}\{sX = XXX, eA = A B C\} |- X Y Z :: eA sY<br>=> \{sX = XXX, eA = X Y, sY = Z\}
```
# **Paths**

The evaluation of a path produces either a ground expression, a failure, or an error.

#### **Syntax**

```
Path =
       Condition | Binding | Search | Match |
Rest | Source.
```
The syntax of paths seems to be rather complicated. This is due to the desire to save the user the trouble of writing redundant delimiters without real necessity.

This is achieved by distinguishing two particular cases of paths: "rests" and "sources", which possess some useful syntax properties. Rests begin with key words, which are easy to recognize. Thus, if a result expression or a pattern is followed by a rest, there is no danger that they could "stick" together. Sources cannot contain commas at the top level of curly brackets, for which reason they can be unambiguously separated from the constructs they are followed by.

#### **Notation**

Paths are denoted by  $Q$ , rests by  $R$ , sources by  $S$ , pattern alternatives by Palt, and sentences by Snt.

## **Evaluation**

A path  $Q$  is evaluated with respect to an environment  $Env$  and a non-negative integer  $m$ . The environment Env associates variables with their values, which may be necessary to evaluate the path. The integer  $m$ , which is referred to as the *level* of the path, specifies the number of fences  $\gtrsim$  that surrounds Q without being closed by cuts  $\gtrsim$  !.

If the evaluation of  $Q$  terminates, it returns either a ground expression  $Ge$ , a failure  $$fail(k)$ , the non-negative integer k being the "level" of the failure, or an error \$error(Ge), Ge being an error message.

If evaluating a path at the level m returns a failure  $\frac{1}{2}$  failure failure level is certain to satisfy the restriction  $0 \le k \le m+1$ . In particular, if a path is evaluated at the level 0, there holds either  $k=0$  or  $k=1$ .

A judgment  $Env$ ,  $m$ ,  $st$  | - Q =>  $x$ ,  $st$  means that evaluating the path Q in the environment  $Env$  at the level m returns x, and if the evaluation of  $Q$  starts in the global state  $St$ , it terminates in the global state  $St'$ .

Rests and sources are particular cases of paths, for which reason the above notation is also used for describing the evaluation of rests and sources.

The meaning of a path Q can often be reduced to the meaning of other path  $Q'$ . To put it more exactly, the evaluation of  $\Omega$  is done by evaluating  $\Omega$ , and the result thus obtained is taken to be the result of evaluating Q. This may be formulated by means of the following inference rule:

```
Env, m, St \vert - Q' \vert \Rightarrow X, St'
-----------------------
Env,m,St |- Q => X,St'
```
Such rules are rather frequent, for which reason they will be abbreviated in the following way:

 $Q$  =>=>  $Q'$ 

# **Conditions**

**Syntax**

```
Condition =
     Source Rest.
```
## **Evaluation**

The evaluation of a path  $S$  R proceeds as follows. The source  $S$  is evaluated, and, if the evaluation succeeds, the rest R is evaluated.

The source S is considered to be at the zero level.

```
Env,0,St |- S => ,St'
Env,m,St'|- R => X,St''
-------------------------
Env,m,St |- S R => X,St''
Env, 0, St \vert - S \vert = \ \ \ \ \ \ \ \frac{1}{N} \vert - S \vert = \frac{1}{N}-------------------------------
Env,m,St |- S R => $fail(0),St'
Env, 0, St \vert - S \vert = $error(Ge), St'
---------------------------------
Env,m,St |- S R => $error(Ge),St'
```
# **Bindings**

#### **Syntax**

Binding = Source "::" HardExpression [ Rest ].

# **Evaluation**

The evaluation of a path  $S : :$  He R proceeds as follows. The source  $S$  is evaluated, and, if the evaluation succeeds, the ground expression obtained is matched against He. The variables from He are bound to new values, and the environments is extended with the new bindings. Then the tail R is evaluated in the new environment.

The source S is considered to be at the zero level.

If the rest  $R$  is an empty delimited path (which always returns an empty ground expression), it may be omitted.

```
S : : He \implies S : : HeEnv,0,St |- S => Ge,St'<br>Env |- Ge :: He => Env'<br>Env',m,St' |- R => X,St''<br>------------------------------
Env, m, St |-S :: He R => X, St'
```

```
Env, 0, St \vert - S \vert => $fail(k), St'
-------------------------------------
Env,m,St |- S :: He R => $fail(0),St'
Env, 0, St \vert - S \vert = $error(Ge), St'
---------------------------------------
Env,m,St |- S :: He R => $error(Ge),St'
```
#### **Examples**

The evaluation of the path

100 :: sN, <Add sN 1> :: sN = sN

produces the number 101.

# **Searches**

#### **Syntax**

```
Search =
    Source "$iter" Source
         [ "::" HardExpression ] [ Rest ].
```
#### **Evaluation**

The goal of evaluating the path

S'' \$iter S' :: He R

is to find such values for the variables appearing in  $He$  that the evaluation of  $R$  succeeds, in which case the result obtained is taken to be the result of evaluating the whole construct.

An empty hard expression He may be omitted along with the key word  $\cdot\cdot$ . If the rest R is an empty delimited path (which always returns an empty ground expression), it may be omitted.

S'' \$iter S' =>=> S'' \$iter S' :: , S'' \$iter S' R =>=> S'' \$iter S' :: R S'' \$iter S' :: He =>=> S'' \$iter S' :: He ,

The initial values for the variables appearing in He are obtained by evaluating the source S'', whereas the evaluation of S' enables the new variable values to be obtained from the previous ones.

The sources  $S'$  ' and  $S'$  are considered to be at the zero level.

The search for the variable values proceeds as follows. First, the initial variable values are found by evaluating the source  $S'$  ' and matching the ground expression  $Ge$  obtained against the pattern  $He$ . Then an attempt is made to evaluate the rest R in the new environment. If the value returned is a failure  $$fail(0)$ , then  $S'$  is evaluated and a ground expression obtained is matched against He, and then a new attempt is made to evaluate R, etc.

S'' \$iter S' :: He R =>=><br>S'' :: He, \{ R; S' \$iter S' :: He R; }

#### **Examples**

If the values of the variables  $eA$  and  $eB$  are not defined in the current environment, the match

eX : \$l eA eB, <Writeln eA>, <Writeln eB> \$fail

is equivalent to the search

```
()(eX)
  $iter \setminus { eB : t1 e2 = (eA t1)(e2); }:: (eA)(eB),
<Writeln eA>, <Writeln eB> $fail
```
# **Matches**

#### **Syntas**

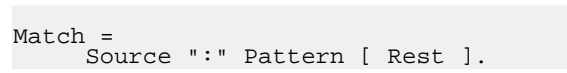

#### **Evaluation**

The evaluation of a path  $S : P \times P$  proceeds as follows. The source  $S$  is evaluated and a ground expression  $Ge$  obtained is matched against the pattern  $P$  to produce a sequence of the variants of matching. Then an attempt is made to find the first variant of matching appearing in this sequence such that the evaluation of the rest R succeeds.

If the rest  $R$  is an empty delimited path (which always returns an empty ground expression), it may be omitted.

To describe the semantics of matches, we need the following notation. A judgment EnvList, m, St  $||-Q||=x$ , St' means that the evaluation of the path Q at the level m with the list of environments EnvList returns X.

```
Env, m, St \vert - \varrho \vert => Ge, St'
----------------------------------
[Env]^EnvList,m,St ||- Q => Ge,St'
Env,m,St |- Q => $fail(0),St'
EnvList,m,St' ||- Q => X,St''
----------------------------------
[Env]^EnvList,m,St ||- Q => X,St''
Env, m, St |-Q| => $fail(k+1), St'
------------------------------------------
[Env]^EnvList,m,St ||- Q => $fail(k+1),St'
Env, m, St \vert - \varrho \vert => $error(Ge), St'
------------------------------------------
[Env]^EnvList,m,St ||- Q => $error(Ge),St'
[ ] , m, St ] | - Q = > $fail(0), St.
```
Now we describe the semantics of matches.

```
S : P \implies S : PEnv,0,St |- S => Ge,St'
Env |- Ge : P => EnvList
EnvList,m,St' ||- R => X,St''
-----------------------------
Env,m,St |- S : P R => X,St''
Env, 0, St \vert - S \vert => $fail(k), St'
-----------------------------------
Env,m,St |- S : P R => $fail(0),St'
Env, 0, St \vert - S \vert = $error(Ge), St'
-------------------------------------
Env,m,St |- S : P R => $error(Ge),St'
```
## **Examples**

The evaluation of the following path fails, which results in the character string 'CBA' being printed:

'ABC' : \$r e sX e, <Print sX> \$fail

## **Rests**

#### **Syntax**

```
Rest =
          DelimitedPath | NegativeCondition |
Fence | Cut |
Failure | RightHandSide | ErrorGenerator |
         ErrorTrap.
```
## **Delimited Paths**

**Syntax**

```
DelimitedPath =
"," Path.
```
# **Evaluation**

Evaluating the rest

, Q

always produces the same result as the evaluation of the path Q

,  $Q \implies Q$ 

#### **Negative Conditions**

**Syntax**

```
NegativeCondition =
"#" Source [ Rest ].
```
#### **Evaluation**

The evaluation of a rest  $\# S \times$  proceeds as follows. The source S is evaluated. If the result obtained is an empty ground expression, the evaluation of the whole construct fails, but, if the result is a failure, the rest R is evaluated, and the result obtained is taken to be the result of the whole construct. Thus, this construct enables us to test the "logical negation" of the condition S.

If the rest  $R$  is an empty delimited path (which always returns an empty ground expression), it may be omitted.

```
# S =>=> # S,
Env, 0, St \vert - S \vert = , St'
---------------------------------
Env,m,St |- # S R => $fail(0),St'
Env,0,St |- S => $fail(k),St'
Env,m,St' |- R => X,St''
-----------------------------
Env,m,St |- # S R => X,St''
Env, 0, St \vert - S \vert => $error(Ge), St'
-----------------------------------
Env,m,St |- # S R => $error(Ge),St'
```
#### **Fences**

**Syntax**

Fence = "\?" Path.

### **Evaluation**

The evaluation of a rest  $\gtrsim \Omega$  proceeds as follows. The path  $\Omega$  is evaluated. If the result obtained is a failure  $\frac{\xi}{a}$  is, where k>0, then the "weakened" failure  $\frac{\xi}{a}$ il(k-1) is taken to be the result of the whole construct. Otherwise, the result of evaluating  $Q$  is taken to be the result of the whole construct.

The path  $Q$  is evaluated at the level  $m+1$ , where m is the level at which the whole construct is evaluated.

```
Env, m+1, St \vert - \varrho \vert => Ge, St'
--------------------------
Env,m,St |- \? Q => Ge,St'
Env, m+1, St \vert - \varrho \vert => $fail(0), St'
--------------------------------
Env,m,St |- \? Q => $fail(0),St'
Env, m+1, St \vert - \varrho \vert => $fail(k+1), St'
---------------------------------
Env,m,St |- \? Q => $fail(k),St'
Env, m+1, St \vert - \varrho \vert => \frac{1}{2} error(Ge), St'
----------------------------------
Env,m,St |- \? Q => $error(Ge),St'
```
### **Cuts**

**Syntax**

 $Cut =$ "\!" Path.

#### **Evaluation**

The evaluation of the rest \!  $\circ$  proceeds as follows. The path  $\circ$  is evaluated. If the result obtained is a failure  $\frac{\epsilon}{2}$  fail(k), then the "strengthened" failure  $\frac{\epsilon}{2}$  fail(k+1) is taken to be the result of the whole construct. Otherwise, the result of evaluating  $Q$  is taken to be the result of the whole construct.

The path  $\circ$  is evaluated at the level  $m-1$ , where m is the level at which the whole construct is evaluated.

```
Env, m, St \vert - \varrho \vert => Ge, St'
 ----------------------------
Env,m+1,St |- \! Q => Ge,St'
Env, m, St \vert - \varrho \vert => $fail(k), St'
 ------------------------------------
Env,m+1,St |- \! Q => $fail(k+1),St'
Env, m, St |-Q| => \frac{1}{2} \frac{1}{2} \frac{1}{2} \frac{1}{2} \frac{1}{2} \frac{1}{2} \frac{1}{2} \frac{1}{2} \frac{1}{2} \frac{1}{2} \frac{1}{2} \frac{1}{2} \frac{1}{2} \frac{1}{2} \frac{1}{2} \frac{1}{2} \frac{1}{2} \frac{1}{2} \frac{1}{2} \frac{1}{2} ------------------------------------
Env,m+1,St |- \! Q => $error(Ge),St'
```
#### **Examples**

The evaluation of the following path results in the character string 'ABD' being printed, and the result '2' being returned.

```
{
     \? {<br>
<Print 'A'> $fail;<br>
<Print 'B'> \! $fail;<br>
<Print 'C'> = '1';<br>
;<br>
;
    <Print 'D'> = '2';
}
```
**Failures**

**Syntax**

```
Failure =
"$fail".
```
#### **Evaluation**

The evaluation of the rest  $$fail$  always returns the failure  $$fail(0)$ .

Env, m, St  $\vert - \frac{1}{2}$  fail =>  $\frac{1}{2}$  fail(0), St

**Right Hand Sides**

**Syntax**

RightHandSide = "=" Path.

#### **Evaluation**

The evaluation of a rest =  $\Omega$  at a level m proceeds as follows. The path  $\Omega$  is evaluated at the level 0. If the result obtained is a failure  $\frac{1}{2}$  fail(k), then the whole construct returns the failure  $\frac{1}{2}$  fail(m+1), which is so strong as to overcome all surrounding fences that are not neutralized by cuts.

```
Env, 0, St \vert - \varrho \vert => Ge, St'
-------------------------
Env,m,St |- = Q => Ge,St'
Env, 0, St \vert - \varrho \vert => $fail(k), St'
---------------------------------
Env,m,St |- = Q => $fail(m+1),St'
Env, 0, St \vert - \varrho \vert => $error(Ge), St'
---------------------------------
Env,m,St |- = Q => $error(Ge),St'
```
#### **Error Generators**

**Syntax**

```
ErrorGenerator =
     "$error" Path.
```
#### **Evaluation**

The evaluation of a rest  $\xi$  extror Q returns an error  $\xi$  extror (Ge), where Ge is the result of evaluating the path Q.

```
Env, 0, St \vert - \varrho \vert => Ge, St'
--------------------------------------
Env,m,St |- $error Q => $error(Ge),St'
Env, 0, St \vert - \varrho \vert => $fail(0), St'
-----------------------------------------------------------
Env,m,St |- $error Q => $error(Fname "Unexpected fail"),St'
Fname is the name of the function in which
           the construct appears.
Env, 0, St \vert - \varrho \vert => \frac{1}{2} \vert - \varphi \vert => \frac{1}{2} \vert - \varphi \vert--------------------------------------
Env,m,St |- $error Q => $error(Ge),St'
```
#### **Error Traps**

#### **Syntax**

```
ErrorTrap =
"$trap" Path "$with" PatternAlternative.
```
### **Evaluation**

The evaluation of a rest

```
$trap Q $with Palt
```
proceeds as follows. An attempt is made to evaluate the path Q. If the result obtained is an error  $\xi$  error (Ge), then the alternative match

Ge : Palt

is evaluated, and the result obtained is taken to be the result of the whole construct.

The path  $Q$  is evaluated at the level  $Q$ .

Env,  $0$ , St  $\vert - \varrho \vert$  => Ge, St' ---------------------------------------- Env,m,St |- \$trap Q \$with Palt => Ge,St' Env,0,St |- Q => \$fail(k),St' Env,m,St' |- Fname "Unexpected fail" : Palt => X,St'' ----------------------------------------------------- Env,m,St |- \$trap Q \$with Palt => X,St'' Fname is the name of the function in which the construct appears. Env,0,St |- Q => \$error(Ge),St' Env,m,St' |- Ge : Palt => X,St'' ---------------------------------------- Env,m,St |- \$trap Q \$with Palt => X,St''

#### **Sources**

#### **Syntax**

```
Source
    Alternative | AlternativeMatch | ResultExpression.
```
### **Alternatives**

#### **Syntax**

```
Alternative =
       "\{" PathList "}" |
"{" PathList "}".
PathList = \{ Path ";" \}.
```
#### **Evaluation**

The evaluation of a source  $\setminus \{Q_1; Q_2; \ldots, Q_n; \}$  proceeds as follows. The paths  $Q_1$ ,  $Q_2$ , ...,  $Q_n$  are evaluated from left to right until the evaluation of a path succeeds.

More specifically, consider the result of evaluating the path  $\mathsf{Q}_1$ .

If the result is a ground expression Ge, then Ge is taken to be the result of the whole construct. If the result is  $\xi$  export (Ge), then  $\xi$  export (Ge) is the result of the whole construct. If the result is  $$fail(k+1)$ , then  $$fail(k+1)$  is the result of the whole construct. And, finally, if the result is  $\frac{1}{2}$  fail(0), this failure is "caught", i.e. an attempt is made to evaluate the next path. If there exists no next path (i.e.  $j=n$ ), the failure \$fail(0) is the result of the whole construct.

An alternative  $\{Q_1; Q_2; \ldots, Q_n; \}$  is equivalent to the alternative  $\setminus \{Q_1; Q_2; \ldots, Q_n\}$ Qn;  $\frac{1}{2}$   $\frac{1}{2}$   $\frac{1}{2$ function in which the construct appears.

```
{Q1; Q2; ... Qn;} =>=><br>
\{Q1; Q2; \ldots Qn;<br>
\{Q1; Q2; \ldots Qn;<br>
Fname is the name of the function in which
         the construct appears.
Env, m, St \vert - \setminus \{ \} \vert => $fail(0), St
Env, m, St \vert - Q1 \vert \Rightarrow Ge, St'
----------------------------------------
Env,m,St |- \{Q1; Q2; ... Qn;} => Ge,St'
Env,m,St |- Q1 => $fail(0),St'
Env,m,St'|- \{Q2; ... Qn;} => X,St''
----------------------------------------
Env,m,St |- \{Q1; Q2; ... Qn;} => X,St''
Env, m, St \vert - Q1 => $fail(k+1), St'
------------------------------------------------
Env,m,St |- \{Q1; Q2; ... Qn;} => $fail(k+1),St'
Env, m, St \vert - 01 => $error(Ge), St'
------------------------------------------------
Env,m,St |- \{Q1; Q2; ... Qn;} => $error(Ge),St'
```
**Alternative Matches**

#### **Syntax**

```
AlternativeMatch =
Source ":" PatternAlternative.
```
#### **Evaluation**

The evaluation of a source  $s : \{\text{Snt1}; \ldots \text{Sntn} \}$  always produces the same result as the evaluation of the path  $s : ve, \sqrt{ve : Snt1i ... ve : Sntn};$ provided that Ve is an e-variable that does not appear in the program in other places.

A source  $S : \{ \text{Snt1}; \ldots \text{Sntn} \}$  is equivalent to the source  $S : \{ \text{Snt1}; \ldots \}$ Snth; e  $Sernor(Fname "Unexpected fail");$ , where Fname is the name of the function in which the construct appears.

```
S : {Snt1; ... Sntn;} =>=><br>S : \{Snt1; ... Sntn;<br>e $error(Fname "Unexpected fail");}<br>Fname is the name of the function in which
             the construct appears.
 Env,0,St |- S => Ge,St'
Env,m,St'|- \{Ge : Snt1; ... Ge : Sntn;} => X,St''
 --------------------------------------------------
Env,m,St |- S : \{Snt1; ... Sntn;} => X,St''
Env, 0, St \vert - S \vert = \ \ \ \ \ \ \ \frac{1}{N} \vert - S \vert = \frac{1}{N}--------------------------------------------------
Env,m,St |- S : \{Snt1; ... Sntn;} => $fail(0),St'
Env, 0, St \vert - S \vert = \frac{1}{2} \frac{1}{2} \frac{1}{2} \frac{1}{2} \frac{1}{2} \frac{1}{2} \frac{1}{2} \frac{1}{2} \frac{1}{2} \frac{1}{2} \frac{1}{2} \frac{1}{2} \frac{1}{2} \frac{1}{2} \frac{1}{2} \frac{1}{2} \frac{1}{2} \frac{1}{2} \frac{1}{2} \frac{1}{2}----------------------------------------------------
Env,m,St |- S : \{Snt1; ... Sntn;} => $error(Ge),St'
```
**Result Expressions as Sources**

### **Evaluation**

A source of the form Re, where Re is a result expression, is evaluated by evaluating the result expression Re. The result thus obtained is taken to be the result of the source.

```
Env, St |- Re => X, St'
-----------------------
Env,m,St |- Re => X,St'
```
### **Sentences**

A sentence accepts a given ground expression and tries to match it against a pattern. If the matching succeeds, the following rest is evaluated.

#### **Syntax**

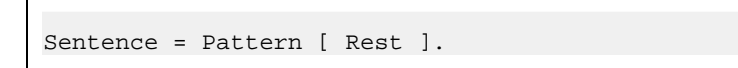

## **Pattern Alternatives**

A pattern alternative matches a given ground expression against a list of sentences.

#### **Syntax**

```
PatternAlternative =
       "\{" SentenceList "}" |
" {" SentenceList "}" |
SentenceList =
       { Sentence ";" }.
```
## **Function Definitions**

A function's definition binds the function's name to the function's body, thereby describing the way in which the function is to be evaluated.

#### **Syntax**

```
FunctionDefinition =
     FunctionName FunctionBody ";".
FunctionBody =
     PatternAlternative | Sentence.
```
A function definition of the form Fname Snt; is equivalent to the definition Fname  $\setminus$ Snt;  $\}$ ; .

#### **Evaluation**

Let the definition of a function Fname be of the form

Fname Palt

Then evaluating a function call  $\epsilon$ Fname Ge> amounts to evaluating the source Ge : Palt. If the result obtained is a ground expression Ge' or an error  $\frac{1}{2}$ error(Ge'), it is taken to be the result of evaluating the call. Otherwise, if the result is a failure  $\frac{\xi}{\xi}$  and  $(k)$ , the following actions depend on the function Fname having been declared either failing or unfailing. If the function is a failing one, the result returned is  $\frac{1}{2}$ fail(0), otherwise, if the function is an unfailing one, the result returned is  $\xi$ error (Fname "Unexpected fail").

```
{},0,St |- Ge : Palt => Ge',St'
-------------------------------
St |- <Fname Ge> => Ge',St'
\{\}, 0, St \mid - \text{Ge : } \text{Palt} \implies $fail(k), St'------------------------------------
St |- <Fname Ge> => $fail(0),St'
where the function Fname is a failing one,
i.e. it has been declared as
         $func? Fname Farg = Fres;.
\{\}, 0, St \mid - \text{Ge : } \text{Palt} \implies $fail(k), St'-------------------------------------------------------
St |- <Fname Ge> => $error(Fname "Unexpected fail"),St'
where the function Fname is an unfailing one,
i.e. it has been declared as
         $func Fname Farg = Fres;.
{},0,St |- Ge : Palt => $error(Ge'),St'
---------------------------------------
St |- <Fname Ge> => $error(Ge'),St'
```
The above inference rules assume the function Fname to have the definition Fname Palt.

## **Declarations**

A declaration binds a symbolic name to a constant ground expression, an object, or a function.

#### **Syntax**

```
Declaration =
     ConstantDeclaration | ObjectDeclaration |
     FunctionDeclaration.
```
### **Constant Declarations**

**Syntax**

```
ConstantDeclaration =<br>
"$const" [ ConstDecl { "," ConstDecl } ] ";".<br>
ConstantExpression =<br>
ConstantExpression =
        { ConstantTerm | NamedExpression }.
ConstantTerm =
       StaticSymbol | "(" ConstantExpression ")".
```
#### **Purpose**

Constant declarations enable ground expressions to be denoted by symbolic names to be used instead of the expressions. A symbolic name is an identifier. If a ground expression has been given a name  $N$ , the construct  $\&N$  is a representation of the expression Ge.

A constant declaration may contain references to previous declarations of constants, boxes, tables, channels, and functions.

#### **Examples**

The declaration

 $\text{Sconst}$  Lf = 10, Cr = 13, ABC = A B C;

gives names to three ground expressions, so that  $\&Lf$  denotes 10,  $&Cr$  denotes 13, and &ABC denotes A B C.

The declaration

\$const CrLf\_ABC = &Cr &Lf &ABC;

gives a name to an expression, so that &CrLf\_ABC stands for 13 10 A B C.

### **Object Declarations**

#### **Syntax**

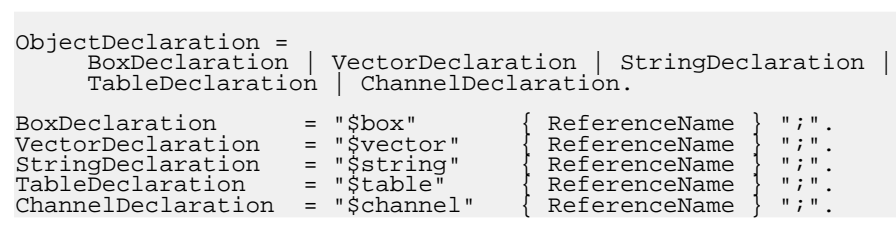

#### **Purpose**

An object declaration associates symbolic names with references to boxes, vectors, strings, tables, and channels. These objects are to be created at the moment the program is loaded.

The symbolic names introduced by an object declaration may be used for getting references to the objects declared.

Thus, the declaration  $$box X$ ; makes the construct  $&X$  denote a reference to a box.

#### **Examples**

\$box B1 B2 B3; \$vector V1 V2; \$table T1 T2; \$channel Input Output;

### **Function Declarations**

#### **Syntax**

```
FunctionDeclaration =
"$func" FunctionName
InputFormat "=" OutputFormat ";" |
"$func?" FunctionName
InputFormat "=" OutputFormat ";".
InputFormat = FormatExpression.
OutputFormat = FormatExpression.
```
FormatExpression = HardExpression.

#### **Purpose**

A function declaration introduces a function name. The declaration of a function must precede all references to the function as well as the definition of the function.

The declaration of a function imposes restrictions on the forms that can take the calls to the function, the input patterns in the function's definition and the result expressions producing the values returned by the function. These restrictions will be described in detail below.

The input and output formats must be hard, i.e. any subexpression of a format expression may contain no more than one e-variable or v-variable.

The variable indices appearing in formats serve as comments, thus they have no effect on the meaning of the program and may be omitted.

It should be noted that the format expressions and the hard expressions are considered to be different constructs, despite their having the same context-free syntax. This is due to the differences in the interpretation of variable indices.

If the declaration of a function begins with the key word  $$func$ , the function is an unfailing one, i.e. evaluating a call to the function may result in returning either a ground expression or an error.

If the declaration of a function begins with the key word  $$func$ ?, the function is a failing one, i.e. evaluating a call to the function may result in returning either a ground expression, a failure, or an error.

#### **Examples**

```
$func Interpreter (e.Program) (e.Input) = e.Result;
$func? Attempt t.Arg = s.Result1 t.Result2 (e.Result3);
```
### **Context Dependent Restrictions**

Any program written in Refal Plus must satisfy a number of context dependent restrictions.

### **Elimination of Redundant Constructs**

In order for the description of the context dependent restrictions to be concise, the program is supposed to have been "normalized". Namely, all constructs considered to be abbreviations for other constructs must have been replaced with their expansions.

The normalization is performed as follows.

The empty hard expressions and empty delimited paths omitted in bindings, searches, and matches are restored.

S :: He => S :: He ,<br>S' \$iter S'' :: => S' \$iter S'' :: ,<br>S' \$iter S'' :: He => S' \$iter S'' :: He ,<br>S' \$iter S'' R => S' \$iter S'' :: R<br>S : P => S : P ,

 $\# S$  =>  $\# S$  ,

The empty delimited paths omitted in sentences are restored.

 $P$  =>  $P$ ,

The "opaque" curly brackets { appearing in alternatives and alternative matches are replaced with the "transparent" curly brackets  $\setminus \{$ .

```
\{Snt1; \ldots Sntn; \} \Rightarrow \ {Snt1; \ldots Sntn; $error(Fname "Unexpected fail"); }
S : {Snt1; ... Sntn;} =><br>S : \{Snt1; ... Sntn;<br>e $error(Fname "Unexpected fail");}
```
where Fname is the name of the function in which the construct appears.

The "opaque" curly brackets { appearing in function definitions are replaced with the "transparent" curly brackets  $\setminus \{$ .

```
Fname {Snt1; ... Sntn;} =>
Fname \{Snt1; ... Sntn;
Farg $error(Fname "Unexpected fail");}
```
where Farg is the input format provided by the declaration of the function Fname (the variable indices in function declarations are supposed to be omitted).

The function bodies consisting of a sentence are replaced with the corresponding pattern alternatives:

Fname Snt; => Fname  $\{ Snt; \}$ ;

### **Restrictions Imposed by Function Declarations**

The definition of a function must satisfy the restrictions imposed by the input and output formats of the function.

Let a function declaration have either of the two forms

\$func Fname Farg = Fres; \$func? Fname Farg = Fres;

where  $F\text{arg}$  is the input format of the function, i.e. a format expression which specifies the structure of the function's argument, and Fres is the output format of the function, i.e. a format expression which specifies the structure of the function's result. As mentioned previously the variable indices appearing in formats are of no significance, for which reason, without any loss of generality, they will be supposed to have been omitted.

Then, to formulate the restrictions imposed by the input and output formats of the function, we assume the set of format expressions to be equipped with the following partial ordering.

Let F1 and F2 be two formats. Then F2  $\gg$  F1 means that the format F1 is an instance of the format  $F2$ . The relation  $\gg$  is defined by the following rules.

1. F >> F.

2. If  $F1'$  >> F1 and  $F2'$  >> F2, then  $F1'$  F2' >> F1 F2. If  $F1 > F2$ , then  $(F1) > (F2)$ . 4. e >> F . 5. If F is not of the form e e ... e, then  $v \gg F$ . 6. t >> Gs , for all symbols Gs. 7.  $t \gg s$ . 8. t >>  $(F)$ . 9. s >> Gs , for all symbols Gs.

Now consider a program written in Refal Plus and the constructs appearing in the program.

Let Re be a result expression appearing in the program. A format expression  $F$  is said to be the format of  $Re$ , if  $F$  can be produced from  $Re$  by the following transformations.

- 1. The indices of all variables appearing in Re are discarded.
- 2. All function calls appearing in Re are replaced with the output formats of the corresponding functions. In other words, suppose that a function Fname has been declared as either  $$func$  Fname Farg = Fres; or  $$func$ ? Fname Farg = Fres; . Then each call <Fname Re'> is replaced with Fres.

Let P be a pattern appearing in the program. A format expression  $F$  is said to be the format of  $P$ , if  $F$  can be produced from  $P$  by the following transformations.

- 1. The indices of all variables appearing in  $P$  are discarded.
- 2. If  $\bar{P}$  has a direction designator, the designator is discarded.

Let  $He$  be a hard expression appearing in the program. A format expression  $F$  is said to be the format of He, if F can be produced from  $P$  by discarding the indices of all variables appearing in He.

Henceforth, the format of a result expression will be denoted by  $form[Re]$ , the format of a pattern P by  $form[P]$ , and the format of a hard expression He by  $form[He]$ .

It should be emphasized that not only does the format of a result expression Re depend on the structure of Re, but it also depends on the output formats of the functions called in Re. Nevertheless, given a particular program, the meaning of form [Re ] is unambiguously defined.

Now we can formulate the restrictions that must be met by the function definitions. These restrictions are imposed on the function calls, the input patterns in the function definitions, and the results returned by the paths.

Suppose the declaration of a function  $\text{Frame}$  contains the input format  $\text{Farg}$ , the output format Fres, whereas the pattern alternative Palt appearing in the function definition

Fname Palt

has the form  $\{P_1 \ R_1; \ldots P_n \ R_n; \}$ .

Then the following conditions must be satisfied.

The function's input patterns  $P_1$ , ...,  $P_n$  must satisfy the restriction  $F\text{arg } >>$ form[Pj].

The calls to the function Fname in all function definitions must satisfy the following condition.

Let a call to the function Frame have the form <Frame Re>. Then there must be satisfied the restriction Farg >> form[Re].

To describe the restrictions imposed on the results returned by paths, we use the following notation.

The fact that the results returned by a path  $\circ$  satisfy a format F will be written as F |-  $\circ$ .

Rests, sources, and result expressions may be regarded as particular cases of paths, for which reason the above notation is applicable to them as well as to paths.

Similarly, the fact that the results returned by a pattern alternative Palt satisfy a format  $F$ will be written as  $F$  | - Palt.

Now we can formulate the restrictions imposed on the function definitions by the output formats of the functions.

Let the definition of a function Fname be Fname Palt, and the output format Fres. Then there must be satisfied  $Fres$   $\vert$  - Palt.

The relations  $F \mid -\varrho$  and  $F \mid -\text{Path}$  are defined by the following inference rules.

```
form[] |- S form[He] |- S
F |- R F |- R
------------ ---------------
F |- S R F |- S :: He R
form[He] |- S''
form[He] |- S'
F \mid -R-------------------------
F |- S'' $iter S' :: He R
                                                  form[] |-SF |- R F |- Q F |- R
------------- --------- ------------
F |- S : P R F |- , Q F |- # S R
F \mid -Q F \mid -Q---------- ---------- F |- $fail
F \mid - \ \ \? \ Q
F |- Q
                            F |- $error Q
F |- = 0
F |- Q
F |- Palt
------------------------
F |- $trap Q $with Palt
F |- Qj for all j=1,...,n
---------------------------
```

```
F | - \setminus \{Q_1; \ldots Q_n; \}F |- Palt F >> form[Re]
-------------- --------------
F |- S : Palt F |- Re
F |- Rj for all j=1,...,n
---------------------------<br>F |- \{P1 R1; ... Pn Rn;}
```
### **Restrictions on the Use of References to Functions**

If a reference to a function appears as a symbol in a ground expression, the function must be capable of taking as input any ground expression and is allowed to return any ground expression.

Namely, if a construct  $\&\text{Frame}$ , which is a reference to the function Fname, appears in a pattern expression or in a result expression, the function Fname must be declared as either  $$func$  Fname  $e = e$  or  $$func$ ? Fname  $e = e$ .

### **Restrictions on the Use of Variables**

A variable appearing in a result expression must have been already defined. A variable gets defined, when it appears in a pattern or in a hard expression. If several different variables get defined at the same place, their indices must be different.

To give these restrictions a more exact formulation, we introduce the following notation.

vars[X] denotes the set of variables appearing in the construct X.

{} denotes the empty set.

 $v1+v2$  denotes the union of the sets  $v1$  and  $v2$ .

 $v1++v2$  denotes the variable set  $v1$  extended with the variable set  $v2$ . To put it more exactly,  $v1++v2$  contains all the variables from  $v2$ , as well as all variables from  $v1$ whose indices are different from the indices of the variables contained in  $v2$ . For example,  $\{sx, sy\}$  ++  $\{eY, eZ\} = \{sx, eY, eZ\}$ .

A judgment  $v \mid -\circ$  means that all variables in  $v$  have different indices, and all variables whose values are needed for the evaluation of the path  $Q$  belong to v.

Rests, sources, and result expressions may be regarded as particular cases of paths, for which reason the above notation is applicable to them as well as to paths.

Similarly, a judgment  $v \mid -$  Palt means that all variables in  $v$  have different indices, and all variables whose values are needed for the evaluation of the pattern alternative Palt belong to v.

Now we can formulate the restrictions imposed on the use of variables in the function definitions.

Let the definition of a function Fname be Fname Palt. Then there must be satisfied  $\{\}$ |- Palt.

The relations  $v \mid -\varrho$  and  $v \mid -\varrho$  alt are defined by the following inference rules.

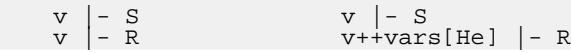

---------- ----------------- v |- S R v |- S :: He R v |- S'' v++vars[He] |- S' v |- S v++vars[He] |- R v+vars[P] |- R ------------------------- --------------- v |- S'' \$iter S' :: He R v |- S : P R v |- <u>Q</u><br>---------- v |- R v |- Q<br>v |- , Q v |- # S R v |- \? Q v |- Q v |- Q ---------- v |- \$fail --------- v |- \! Q v |- = Q  $\begin{array}{c} \texttt{v} \\ \texttt{v} \end{array}$   $\begin{array}{c} - \texttt{Q} \\ \texttt{Palt} \end{array}$ v |- Q v |- Palt -------------- ----------------------- v |- \$error Q v |- \$trap Q \$with Palt  $v$  |- Qj for all j=1,...,n ---------------------------<br>v |- \{Q1; ... Qn;} v |- S v |- Palt -------------<br>v |- S : Palt all variables in v have different indices all variables in vars[Re] belong to v ----------------------------------------  $v$  |- Re  $v+vars[Pj]$  |- R<sub>j</sub> for all j=1,...,n ------------------------------------ v |- \{P1 R1; ... Pn Rn;}

### **Restrictions on the Use of Cuts**

For each cut  $\setminus$ ! in a function definition there must exist a corresponding fence  $\setminus$ ?.

More exactly, each path appearing in a function definition can be assigned a non-negative integer  $k$ , the level of the path. If we move forward along a path, the level increases by 1 each time we pass over  $\gtrsim$  ?, and decreases by 1 each time we pass over  $\setminus$ !. Thus, each cut  $\setminus$ ! unambiguously corresponds to its "pair" fence  $\setminus$ ?.

Now, to give this requirement a more exact formulation, we introduce the following notation.

Let k be a non-negative integer, and  $\Omega$  a path. The judgment  $k \mid -\Omega$  means that the path  $\circ$  can be assigned the level  $k$ .

Rests, sources, and result expressions may be regarded as particular cases of paths, for which reason the above notation is applicable to them as well as to paths.

Similarly, let Palt be a pattern alternative. Then the judgment  $k$  |- Palt means that the pattern alternative Palt can be assigned the level k.

Now we can formulate the restrictions imposed on the use of cuts in the function definitions.

Let the definition of a function Fname be Fname Palt. Then there must be satisfied 0 |- Palt.

The relations  $k \mid -\varrho$  and  $k \mid -\varrho$  alt are defined by the following inference rules.

```
0 |- S<br>
k |- R<br>---------- k |- R<br>
k |- S R k |- S :: He R
0 |- S''<br>
0 |- S'<br>
k |- R k |- R
------------------------- -------------
k |- S'' $iter S' :: He R k |- S : P R
0 |- S
k |- Q k |- R k+1 |- Q
--------- ----------- ----------
k |- , Q k |- # S R k |- \? Q
k |- Q 0 |- Q
------------ k |- $fail ---------
k+1 |- \! Q k |- = Q
0 |- Q<br>
0 |- Q<br>
k |- Palt
-------------- ------------------------
k |- $error Q k |- $trap Q $with Palt
k |- Qj for all j=1,...,n
---------------------------<br>k |- \{Q1; ... Qn;}
\begin{array}{c|c} 0 & -S \\ k & -\text{Palt} \end{array}k |- Palt
-------------- k |- Re
k |- S : Palt
k |- Rj for all j=1,...,n
----------------------------<br>k |- \{P1 R1; ... Pn Rn;}
```
## **Trace Directives**

Trace directives specify what debugging information is to be output at run-time.

#### **Syntax**

```
TraceDirective =
"$trace" { FunctionName } ";" |
"$traceall" ";".
```
#### **Purpose**

A directive \$trace specifies that some debugging information is to be printed at the run time about the functions listed in the directive. When a function is called, its name is printed as well as the arguments passed. Then, when the call has been evaluated, the function name is printed as well as the results returned by the function.

A directive \$traceall specifies that the debugging information is to be printed about all the functions whose definitions appear below the directive.

## **Modules**

A program written in Refal Plus consists of one or more modules. Each module comprises two components: the interface of the module and the implementation of the module.

The interface of a module contains the parts of the module that may be visible in other modules, whereas the implementation of the module contains the parts of the module that are invisible in other modules.

Each module MMMM occupies two files. Namely, the interface of the module is kept in the file  $MMM.rfi$ , and the implementation in the file  $MMM.r.f$ .

```
ModuleInterface =
     { Declaration }.
ModuleImplementation =
{ Import } { ImplementationDirective }.
Import = "$use" { ModuleName } ";".
ImplementationDirective =
     Declaration |
     TraceDirective
     FunctionDefinition.
```
The names declared in the interface of a module YYYY can be made visible in the implementation of a module XXXX by putting the directive \$use YYYY into the implementation of the module XXXX in the following way:

```
// File XXXX.rfi
// The interface of the module XXXX.
......
// File XXXX.rf
$use ... YYYY ... ;
// Henceforth, the names declared in YYYY.rfi
// will be visible.
......
// File YYYY.rfi
// The interface of the module YYYY.
......
// File YYYY.rf
```
// The implementation of the module YYYY.

whose names differ only in the case of letters.

Some operating systems disregard the difference between small and captial letters in file names. For example, StdIO.rfi, StdIo.rfi, Stdio.rfi are regarded as equivalent. Thus it is reasonable to avoid the situation in which there are two modules in a program

## **Program Execution**

......

A program in Refal Plus may consist of several modules, one of which must export the function Main. The execution of the program amounts to evaluating the call to the function Main.

The function Main is said to be the main function of the program, and must have the following declaration:

\$func Main = e;

If a function with the name Main is declared in some other way, but, nevertheless, is exported by a module, this situation is considered to be an error.

The execution of the Refal program amounts to evaluating the call to the function Main, the argument of the call being empty:

<Main >

The module that contains the definition of the main function is permitted to have no interface part, in which case the Refal Plus compiler assumes the module's interface to consist of the single function declaration:

\$func Main = e;

# **Refal Plus Library Functions**

This chapter describes the library of functions, which is an essential part of the Refal Plus system, and consists of several modules.

At present, the library of functions comprises the modules described in this chapter, but, in future, it may be extended with other modules.

If a user-written module contains references to library functions defined in a library module MMMM, then, at the beginning of the user-written module, there must appear the directive

\$use MMMM;

which imports into the user-written module the declarations of all functions defined in the library module MMMM.

### **Access: Direct Access to Ground Expressions**

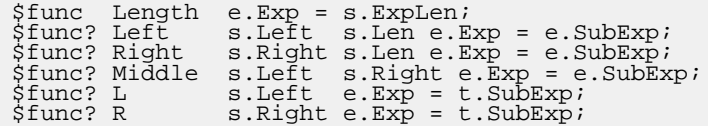

These functions provide direct access to the components of ground expressions. The arguments s.Left, s.Right, and s.Len must be non-negative integers. e.Exp may be any ground expression.

If s.Left, s.Right, and s.Len are not non-negative integers, the functions return the error \$error(Fname "Invalid argument"), where Fname is the function's name.

Length returns the length of the expression  $e$ . Exp measured in terms. In other words, a ground expression Ge of the form  $G_t1 G_t2 \ldots G_tN$  is assumed to have the length N.

For example:

<Length > => 0  $\text{<>Length A B C>}\n \text{*Length (A B) C (D F) > 33*}$  $\leq$  Length  $(A \ B) \ C \ (D \ E)$ >

Left removes the first  $s$ . Left terms from e. Exp, and then returns the first  $s$ . Len terms of the remaining expression.

Right removes the last s. Right terms from  $e$ . Exp, and then returns the last s. Len terms of the remaining expression.

Middle removes the first  $s$ . Left and the last  $s$ . Right terms from  $e$ . Exp, and returns the remaining expression.

 $L$  removes the first  $s$ . Left terms from e. Exp, and returns the first term of the remaining expression.

R removes the last  $s$ . Right terms from  $e$ . Exp, and returns the last term of the remaining expression.

If the length of  $e$ . Exp is not sufficient for the operation to be performed, all of the above functions return  $$fail(0)$ .

For example:

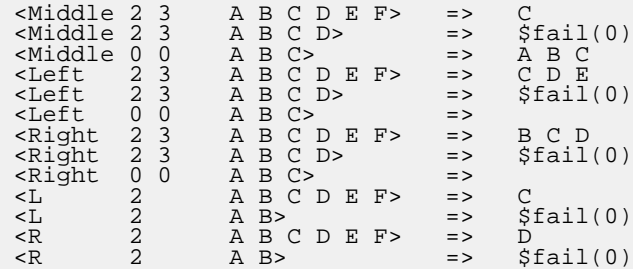

The operations Middle, Left, and Right may be depicted in the following way:

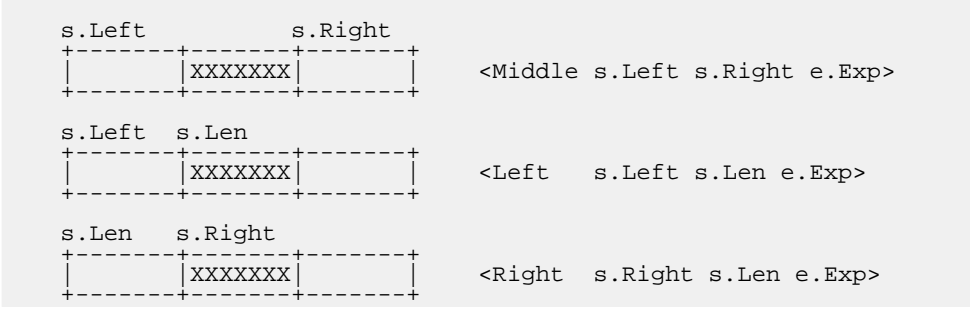

## **Apply: Application of Functions Passed as Arguments**

\$func? Apply s.Name e.Exp = e.Exp;

Apply returns the result of applying the function referred to by the reference s. Name to the expression e.Exp.

## **Arithm: Arithmetic Operations on Integers**

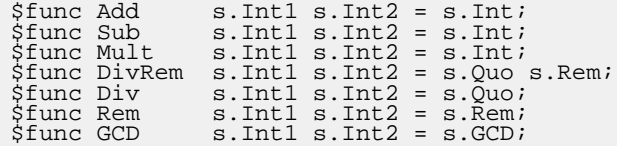

These functions provide operations on signed integers of arbitrary size. Each of the arguments of the arithmetic functions must be a single numeric symbol.

If one of the arguments of an arithmetic function is not a numeric symbols, the function returns the error  $s$ error(Fname "Invalid argument"), where Fname is the function's name.

If both arguments of an arithmetic function are numeric symbols, the function produces the result, depending on the function.

Add returns the sum of its arguments, Sub the difference of its arguments, Mult the product of its arguments, Div and Rem respectively the quotient and the remainder of its arguments,  $DivRem$  both the quotient and the remainder of its arguments,  $GCD$  the greatest common divisor of its arguments.

If the result produced by one of the operations Add, Sub, or Mult exceeds the size limit imposed by the Refal Plus implementation, the value returned is the error \$error(Fname "Size limit exceeded"), where Fname is the function's name.

For example:

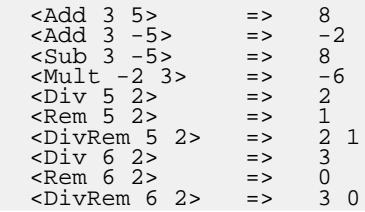

The signs of the quotient and the remainder are determined according to the following rule. If the sign of the dividend is the same as that of the divisor, the quotient must be positive, otherwise the quotient must be negative. The sign of the remainder must be the same as that of the dividend. Thus, there must always hold the equation

dividend = (quotient \* divisor) + remainder

For example:

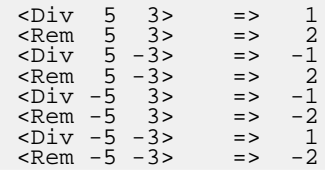

An attempt at dividing a number by zero results in returning the error  $\frac{1}{2}$   $\frac{1}{2}$   $\frac{1}{2}$   $\frac{1}{2}$   $\frac{1}{2}$   $\frac{1}{2}$   $\frac{1}{2}$   $\frac{1}{2}$   $\frac{1}{2}$   $\frac{1}{2}$   $\frac{1}{2}$   $\frac{1}{2}$   $\frac{1}{2}$   $\frac{1}{2}$   $\frac{1}{2}$  "Divide by zero"), where Fname is the function's name. For example:

<Div 5 0> => \$error(Div "Divide by zero") <Rem 5 0> => \$error(Rem "Divide by zero") <DivRem 5 0> => \$error(DivRem "Divide by zero")

The function GCD, unless both its arguments are equal to zero, returns a positive integer, the greatest common divisor of its arguments. Otherwise, if both arguments are equal to zero, the result is the error  $\xi$ error (GCD "Zero arguments"). For example:

<GCD 6 15> => 3<br>
<GCD -6 15> => 3 <GCD -6 15> => 3 <GCD 15 1> => 1  $\langle GCD \ 15 \ 0 \rangle$  => 15<br> $\langle GCD \ 0 \ 0 \rangle$  => \$ \$error(GCD "Zero arguments")

### **Bit: Bitwise Operations**

The functions providing bitwise operations are defined in the module  $Bit.$ 

These functions deal with sequences of binary digits represented by signed integers.

Each integer represents a sequence of binary digits, which is infinite to the left, and can be obtained by writing the integer as a two's complement binary number of infinite size. If the integer is non-negative, the sequence thus obtained contains a finite number of ones. Otherwise, if the integer is negative, the sequence contains a finite number of zeros. For example:

 $\begin{array}{cccc} +3 & \ldots.000011 \\ +2 & \ldots.000010 \\ +1 & \ldots.000001 \end{array}$  $\dots$ 000010  $+1$  ...000001<br>+0 ...000000  $+0$  ...000000<br>-1 ...111111  $\begin{bmatrix} -1 & \dots & 1 & 1 & 1 & 1 & 1 \\ -2 & \dots & 1 & 1 & 1 & 1 & 1 & 0 \end{bmatrix}$  $\begin{array}{cccc} -2 & . . . 1111110 \\ -3 & . . . 111101 \end{array}$ -3 ...111101

The positions in the binary sequence are numbered from right to left, starting from zero.

\$func BitOr s.Int1 s.Int2 = s.Int; \$func BitAnd s.Int1 s.Int2 = s.Int; \$func BitXor s.Int1 s.Int2 = s.Int;

BitOr returns the bitwise logical "or" of the arguments.

BitAnd returns the bitwise logical "and" of the arguments.

BitXor returns the bitwise logical "exclusive or" of the arguments.

\$func BitNot s.Int = s.Int;

BitNot returns the bitwise logical "not" of the argument.

\$func BitLeft s.Int s.Shift = s.Int; \$func BitRight s.Int s.Shift = s.Int;

BitLeft returns the result of logically shifting s.Int by the number of positions specified by  $s$ . Shift. If  $s$ . Shift is non-negative,  $s$ . Int is shifted left, the new bits being zerofilled. Otherwise, if s. Shift is negative, s. Int is shifted right.

BitRight returns the result of logically shifting s.Int by the number of positions specified by s. Shift. If s. Shift is non-negative, s. Int is shifted right. Otherwise, if s.Shift is negative, s.Int is shifted left, the new bits being zero-filled.

\$func? BitTest s.Int s.Pos = ;

BitTest returns a failure, if the position s.Pos in s.Int is equal to zero, otherwise, it returns an empty ground expression.

\$func BitSet s.Int s.Pos = s.Int; \$func BitClear s.Int s.Pos = s.Int;

BitSet sets the position s.Pos in s.Int to 1, and returns the integer thus obtained.

BitClear sets the position s. Pos in s. Int to 0, and returns the integer thus obtained.

\$func BitLength s.Int = s.Len;

BitLength returns the "length" of s.Int. Namely, if s.Int is non-negative, the function returns the position of the right-most 0 such that there is no 1 to the left of this 0. Otherwise, if s.Int is negative, the function returns the position of the rightmost 1 such that there is no 0 to the left of this 1.

For example:

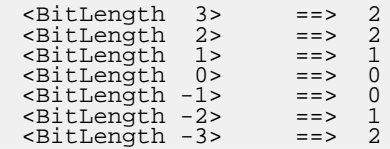

## **Box: Box Operations**

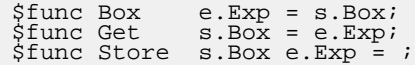

 $Box$  creates a new box, puts the expression  $e$ . Exp into the box, and returns a reference to the box.

Get returns the contents of the box referred to by  $s$ . Box.

Store puts the expression e. Box into the box referred to by s. Box.

## **Class: Predicates for Determining Classes of Symbols**

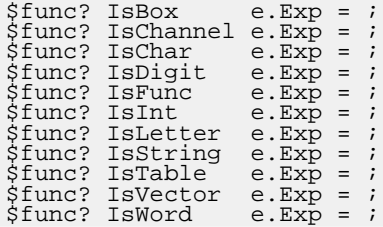

These functions provides a way to determine whether  $e$ . Exp is a symbol belonging to a certain class of symbol.

If  $e$ . Exp is not a single symbol, the functions return  $$fail(0)$ .

If  $e$ . Exp is a symbol, the test is performed whether the symbol belongs to the corresponding class of symbols. If so, the value returned is an empty ground expression. Otherwise, the value returned is  $$fail(0)$ .

The correspondence between the predicate functions and the sets of symbols is as follows.

## **Compare: Comparison Operations**

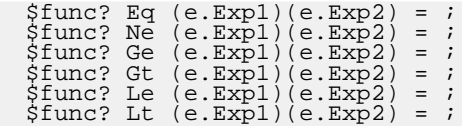

These functions compare two expressions  $e$ .  $Exp1$  and  $e$ .  $Exp2$  to determine whether the corresponding relation between the arguments holds. The correspondence between the functions and the relations is as follows.  $E\sigma$  corresponds to "equal to", Ne to "not equal to", Ge to "greater than or equal to", Gt to "greater than", Le to "less than or equal to", Lt to "less than".

If the condition is satisfied, the value returned by the functions is an empty ground expression, otherwise  $$fail(0)$ .

 $$func Compare (e.Exp1)(e.Exp2) = s.Res;$  /\* '<', '>', '=' \*/

Compare compares two expressions  $e$ . Exp1 and  $e$ . Exp2, and returns either '<', if e. Exp1 is less than e. Exp2, '>', if e. Exp1 is greater than e. Exp2, or '=', if e. Exp1 is equal to e.Exp2.

Ground expressions are compared according to the following linear ordering relation <.

```
For any ground expressions Ge' and Ge', there holds either Ge' < Ge', Ge' =Ge'', or Ge'' < Ge'.
```
Two expressions  $Ge' = Gt'1 \ldots GL'm$  and  $Ge' = Gt''1 \ldots GL''n$  are compared lexicographically, which means that their top level terms are compared pairwise from left to right, until a pair is found of two unequal terms  $Gt'k$  and  $Gt'k$ . Then, if  $Gtk' < Gtk'$ , it is assumed that  $Ge' < Ge'$ .

If Ge' turns out to be shorter than Ge'', and all top level terms in Ge' are equal to the corresponding terms in Ge'', it is assumed that Ge' < Ge''.

Formally speaking, for all ground expressions Ge, Ge', Ge'' and for all ground terms Gt, Gt', Gt'' the following holds:

- If Ge' < Ge'' , then Gt Ge' < Gt Ge'' . • If Gt' < Gt'' , then Gt' Ge' < Gt'' Ge'' .
- $[] <$  Gt Ge.

where [ ] denotes an empty ground expression.

The ordering of the ground terms is defined as follows.

Symbols are assumed to be less than the terms of the form (Ge). In other words, for all symbols Gs and ground expressions Ge,

•  $Gs < (Ge)$ 

Comparing the terms of the form (Ge) is reduced to comparing their contents according to the rule:

• If  $Ge' < Ge'$ , then  $(Ge') < (Ge'')$ .

Each symbol belongs to one and only one of the following sets of symbols:

• Character symbols.

- Word symbols.
- Numeric symbols.
- Reference symbols

These sets will be referred to as symbol classes. We consider the set of symbol classes as equipped with a linear ordering, the ordering being given by the above list of symbol classes. Thus the set of character symbols precedes the set of word symbols, etc.

If two symbols Gs' and Gs'' belong to two different classes Class' and Class'', and Class' < Class'', then it is assumed that Gs' < Gs''.

If two symbols belong to the same class, they are compared according to the following rules.

- Character symbols are ordered according to their codes.
- Word symbols are converted to corresponding sequences of character symbols, which are compared as described above.
- Numeric symbols are compared as corresponding numbers.
- The ordering on the set of reference symbols depends on the Refal Plus implementation.

## **Convert: Data Convertions**

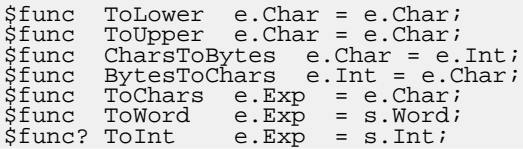

ToLower converts a sequence of character symbols to a character sequence in which all capital letters are replaced with the correspondent small letters.

ToUpper converts a sequence of character symbols to a character sequence in which all small letters are replaced with the corresponding capital letters.

CharsToBytes converts a sequence of character symbols to a sequence of numbers, each number being the ASCII code of the corresponding character.

If one of the above functions is given an argument that is not a sequence of character symbols, the value returned is \$error(Fname "Invalid argument"), where Fname is the function's name.

For example:

```
<ToLower 'AbCd+'> => 'abcd+'
                 => $error(ToLower "Invalid argument")
<ToUpper 'AbCd+'> => 'ABCD+'
                 => $error(ToUpper "Invalid argument")
<CharsToBytes 'ABC'> => 65 66 67
```
BytesToChars takes as argument a sequence of numbers, each number ranging between 0 and 255, and converts it to a sequence of character symbols, each character having the ASCII code equal to the corresponding number.

For example:

<BytesToChars 65 66 67> => 'ABC'

ToChars, ToWord, and ToInt take an arbitrary ground expression as argument, and, first of all, convert it to a character sequence. The conversion is performed as follows. Character symbols are replaced with the corresponding characters, the parentheses are replaced with the characters '(' and ')', word symbols are replaced with the corresponding character sequences, numeric symbols are replaced with their character representations, references to strings are replaced with the contents of the strings, all other references are replaced with their character representations, which depend on the Refal Plus implementation.

If the character sequence thus obtained exceeds the size limit imposed by the Refal Plus implementation, the value returned by the functions is \$error(Fname "Argument too large for conversion"), where Fname is the function's name.

Then the functions  $ToChars, Toword,$  and  $ToInt$  proceed in the following way.

ToChars just returns the character sequence thus obtained as its result.

<ToChars "John"> => 'John' <ToChars 'John'> => 'John' <ToChars 326> => '326'  $<$ ToChars  $-326$ > <ToChars (-326) "John"> => '(-326)John'

ToWord converts the character sequence thus obtained to the corresponding word.

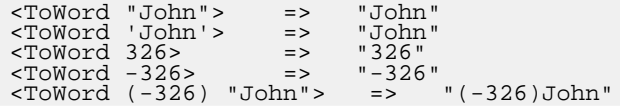

ToInt considers the character sequence thus obtained as the character representation of an integer, and converts it to the corresponding numeric symbol. If the character string is not a correct representation of an integer, the value returned is  $\frac{1}{2}$ fail(0).

For example:

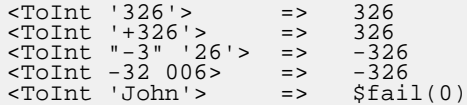

## **Dos: Calls to the Operating System**

```
$func Arg s.Int = e.Arg;
$func Args = e.Args;
$func GetEnv e.VarName = e.Value;
$func Time = e.String;
$func Exit s.ReturnCode = ;
$func Delay s.MSeconds = ;
$func Sleep s.Seconds = ;
 Stunc Random s.Max = s.Rand; /* 0 \leq s.Rand < s.Max */$func Randomize = ;
```
These functions provide some ways of calling the operating system.

The arguments of the functions must satisfy the following restrictions.  $s$ . Int must be a non-negative integer, e.VarName a sequence of character and word symbols, s.ReturnCode an integer ranging from 0 to 255. If one or more of the above restrictions are violated, the result returned by the functions is  $\frac{1}{2}$   $\frac{1}{2}$   $\frac{1}{2}$   $\frac{1}{2}$   $\frac{1}{2}$   $\frac{1}{2}$ argument"), where Fname is the function's name.

 $Arg$  returns the command line argument having the number  $s$ . Int. If there is no such argument, an empty ground expression is returned.

Args returns the command line arguments as a sequence of terms, each term being a sequence of charachter symbols enclosed in parentheses.

GetEnv returns the value associated in the OS environment with the variable having the name e.VarName.

Time returns the current date and time represented by a ground expression of the form

```
DD MMM YYYY HH:MM:SS.SS
```
where DD is the month's day, MMM the abbreviated month name ("Jan", "Feb", "Mar", "Apr", "May", "Jun", "Jul", "Aug", "Sep", "Oct", "Nov", "Dec"), YYYY the year number,  $HH:MM:SS.SS$  the ours, minutes, seconds, and hundredth of a second. DD, YYYY, HH, MM, SS are represented by integers, MMM by a word. The separators are character symbols ' ', ':' and '.'.

 $Exit$  terminates the execution of the program, with the completion code being equal to s.ReturnCode. If the program terminates in the normal way, i.e. the evaluation of the call to the main function Main terminates, the completion code depends on the result returned by the function Main. If the result is a ground expression, the completion code is equal to 0. Otherwise, if the result has the form  $\xi$  extorm  $G$ ee), the completion code is equal to 100.

Delay suspends the current program from execution for the number of milliseconds specified by s. MSeconds. The interval is accurate only to the nearest hundredth of a second, or the accuracy or the MSDOS clock, whichever is less accurate.

Sleep suspends the current program from execution for the number of seconds specified by s.Seconds. The interval is accurate only to the nearest hundredth of a second, or the accuracy or the MSDOS clock, whichever is less accurate.

Random returns a pseudorandom integer in the range  $0$  to  $s$ . Max minus 1.

Randomize initializes the random number generator with a random value.

## **StdIO: Standard Input/Output**

\$channel StdIn StdOut StdErr;

StdIn, StdOut, and StdErr are the standard input/output channels, which are automatically opened before the program execution starts, and automatically closed after the program execution has terminated.

\$func Channel = s.Channel;

Channel creates a new channel s.Channel.

 $$func? OnenFile$  s.Channel e.FileName s.Mode = ; \$func CloseChannel s.Channel = ;

 $OpenFile$  opens the channel  $s$ . Channel and associates it with the file having the name e.FileName. s.Mode is a word symbol specifying the mode in which the file is to be dealt with: " $r$ " or "R" indicates that data are to be read from the file, "w" or "W" that data are to be written to the file,  $\alpha$ " or  $\alpha$ " that data are to be appended to the existing file. If the file cannot be opened, OpenFile returns  $$fail(0)$ .

CloseChannel closes the channel s.Channel.

 $$func?$  IsEof s.Channel = ;

IsEof tests whether the current position in the file associated with the channel s.Channel is at the end of the file.

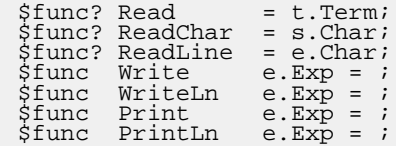

Read reads the current character representation of a ground term from the channel  $\&$ StdIn. If there is no term to be read, the function returns  $\frac{1}{2}$ fail(0).

ReadChar reads the current character from the channel &StdIn. If there is no character to be read, the function returns  $$fail(0)$ .

ReadLine reads the characters from the channel  $\&$ StdIn up to the nearest newline character (inclusive), and returns the characters as the result (not including the newline character). If there is no character to be read, the function returns  $\text{stail}(0)$ .

Write writes the character representation of the expression e. Exp to the channel &StdOut (if e.Exp does not contain dynamic symbols, the terms comprising the expression can later be read back by the function Read).

WriteLn works in the same way as Write does, except that it adds a newline character to the end of the expression's representation.

Print converts the expression  $e$ . Exp to a character sequence in the way the function ToChars does, and writes this sequence to the channel &StdOut.

PrintLn works in the same way as Print does, except that it adds a newline character to the end of the character sequence.

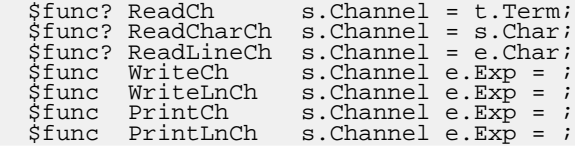

These functions work in the same way as the corresponding functions without "Ch" do, except that the operations are performed on the channel s. Channel.

## **String: String Operations**

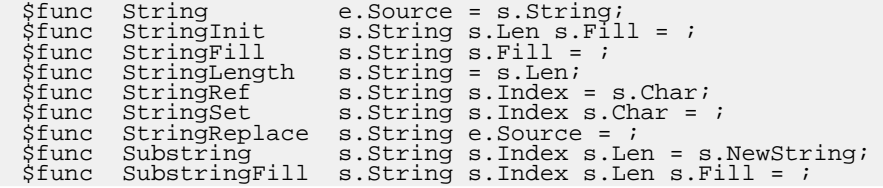

These functions provide a way to create, modify, and access strings. The arguments of the functions must satisfy the following restrictions. s.String must be a reference to a string, s. Index and s. Len non-negative integers, s. Fill a character symbol, e.Source a sequence of references to strings, word symbols, and character symbols.

If one or more of the above restrictions are violated, the result returned by the functions is \$error(Fname "Invalid argument"), where Fname is the function's name.

At any moment, a string contains a finite sequence (which may be empty) of character symbols, which is said to be the contents of the string. A string containing a sequence of  $N+1$  character symbols  $Gco$ ,  $Gci$ , ...,  $Gcn$  is said to have the length  $N+1$ . The contents of the string will be written as

Gc0 Gc1 ... GcN

Thus the string components  $G_{C0}$ ,  $G_{C1}$ , ...,  $G_{CN}$  are numbered starting from zero.

String creates a new string and returns a reference to the new string. The contents of the new string is formed from e.Source in the following way.

Suppose the parameter e. Source has the form  $G_{s1}$   $G_{s2}$   $\ldots$   $G_{sm}$ , where each symbol  $G_{\text{S}j}$  is either a character symbol, a word symbol, or a reference to a string. Then each symbol  $G_{s,j}$  is transformed as follows.

If  $G_{\text{S}j}$  is a character symbol  $G_{\text{C}}$ ,  $G_{\text{S}j}$  is left unchanged.

If  $G_{\rm sj}$  is a word symbol,  $G_{\rm sj}$  is replaced with the character sequence that is the contents of the word.

If  $\mathsf{G}\mathsf{s}_j$  is a reference to a string,  $\mathsf{G}\mathsf{s}_j$  is replaced with the contents of the string (without changing the state of the string).

The value of the parameter e. Source thus transformed becomes the contents of the new string.

StringInit replaces the contents of the string referred to by s. String with a new contents of length s. Len where all the characters are s. Fill.

StringFill replaces each character in the string referred to by s. String with s. Fill. The length of the string remains unchanged.

StringLength returns the length of the string referred to by s.String.

StringRef returns the character contained in the position s.Index in the string referred to by s. String.

StringSet replaces the character contained in the position s.Index in the string referred to by s. String with s. Char. The length of the string remains unchanged. StringReplace replaces the contents of the string referred to by s. String with the new contents formed from s.Source in the same way as it is done by the function String.

Substring creates a new string, and returns a reference to the new string, the contents of which is formed in the following way. Let the contents of the string referred to by s. String be Gc0 Gc1 ... GcN. Then the contents of the new string is obtained by removing the first s. Index characters from this sequence, and selecting the first s. Len characters of the remaining sequence.

The contents of the source string remains unchanged.

SubstringFill replaces s.Len consecutive characters in the string referred to by s. String with s. Char, starting from the character in the position s. Index. The length of the string remains unchanged.

If the length of the string is not sufficient for one of the above operations to be performed, the string remains unchanged, and the value returned by the functions is  $\xi$ error (Fname "Index out of range"), where Fname is the function's name.

If one of the above operations has to create a string contents whose length exceeds the size limit imposed by the Refal Plus implementation, the string remains unchanged, and the value returned by the functions is \$error(Fname "Size limit exceeded"), where Fname is the function's name.

## **Table: Table Operations**

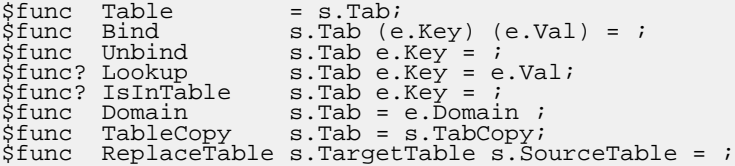

Table creates a new empty table, and returns a reference to this table.

Bind binds the key e. Key to the value e. Val in the table referred to by  $s$ . Tab.

Unbind removes the key  $e$ . Key as well as the value associated with the key in the table referred to by  $s$ . Tab. If the table does not contain the key  $e$ . Key, the state of the table remains unchanged.

Lookup returns the value associated with the key  $e$ . Key in the table referred  $s$ . Tab. If the table does not contain the key  $e$ . Key, the function returns  $\text{Stail}(0)$ .

IsInTable tests whether the table referred to by  $s$ . Tab contains the key  $e$ . Key.

Domain returns the list of the keys registered in the table referred to by s.Tab. Let the set of the keys registered in the table be  ${Ge_1, Ge_2, \ldots, Ge_n}$ , then e. Domain has the form

(Ge1)(Ge2) ... (Gen)

where the order of the keys depends on the Refal Plus implementation.

TableCopy creates a new table, copies into the new table the contents of the table

referred to by s.Tab, and returns a reference to the new table.

ReplaceTable replaces the contents of the table referred to by s.TargetTable with a copy of the contents of the table referred to by s.SourceTable.

## **Vector: Vector Operations**

```
$func Vector e.Source = s.Vector;
$func VectorToExp s.Vector = e.Exp;<br>$func VectorInit s.Vector s.Len e.<br>$func VectorFill s.Vector e.Fill =
$func VectorInit s.Vector s.Len e.Fill = ;
$func VectorFill s.Vector e.Fill = ;
$func VectorLength s.Vector = s.Len;
$func VectorLength s.Vector = s.Len;<br>$func VectorRef s.Vector = s.Len;<br>$func VectorRef s.Vector s.Index = e.Exp;<br>$func VectorSet s.Vector s.Index e.Exp =
$func VectorSet   s.Vector s.Index e.Exp<br>$func VectorReplace s.Vector e.Source = ;
$func VectorReplace s.Vector e.Source = ;
                                      s.Vector s.Index s.Len = s.NewVector;
$func SubvectorFill s.Vector s.Index s.Len e.Fill = ;
```
These functions provide a way to create, modify, and access vectors. The arguments of the functions must satisfy the following restrictions.  $s$ . Vector must be a reference to a vector, s.Index and s.Len non-negative integers, e.Fill an arbitrary ground expression,  $e$ . Source a sequence of references to vectors and terms of the form  $(Ge)$ .

If one or more of the above restrictions are violated, the result returned by the functions is \$error(Fname "Invalid argument") , where Fname is the function's name.

At any moment, a vector contains a finite sequence (which may be empty) of ground expressions, which is said to be the contents of the vector. A vector containing a sequence of  $N+1$  ground expressions Geo, Ge1,  $\ldots$ , GeN is said to have the length N+1. The contents of the vector will be written as

(Ge0)(Ge1) ... (GeN)

Thus the vector components  $Ge_0$ ,  $Ge_2$ , ...,  $Gen$  are numbered starting from zero.

Vector creates a new vector and returns a reference to the new vector. The contents of the new vector is formed from e.Source in the following way.

Suppose the parameter e. Source has the form  $GL_1$  Gt<sub>2</sub> ... Gt<sub>M</sub>, where each ground term  $G_t$  either is a reference to a vector, or has the form ( $Ge$ ). Then each term  $G_t$  is transformed as follows.

If Gtj has the form (Ge), Gtj is left unchanged.

If  $G_t$  is a reference to a vector,  $G_t$  is replaced with the contents of the vector (without changing the state of the vector).

The value of the parameter e. Source thus transformed becomes the contents of the new vector.

VectorToExp returns the ground expression representing the contents of the vector referred to by s.Vector.

VectorInit replaces the contents of the vector referred to by  $s$ . Vector with a new contents of length s.Len where all the components are e.Fill.

VectorFill replaces each component in the vector referred to by s. Vector with e.Fill. The length of the vector remains unchanged.

VectorLength returns the length of the vector referred to by s. Vector.

VectorRef returns the ground expression contained in the position s.Index in the vector referred to by s. Vector.

VectorSet replaces the ground expression contained in the position s.Index in the vector referred to by s. Vector with e. Exp. The length of the vector remains unchanged.

VectorReplace replaces the contents of the vector referred to by s. Vector with the new contents formed from e.Source in the same way as it is done by the function Vector.

Subvector creates a new vector, and returns a reference to the new vector, the contents of which is formed in the following way. Let the contents of the vector referred to by  $s.$  Vector be  $(Ge0)(Ge1)$ ...  $(Gen)$ . Then the contents of the new vector is obtained by removing the first s.Index terms from this sequence, and selecting the first s.Len terms of the remaining sequence.

The contents of the source vector remains unchanged.

SubvectorFill replaces s.Len consecutive components in the vector referred to by s.Vector with e.Exp, starting from the component in the position s.Index. The length of the vector remains unchanged.

If the length of the vector is not sufficient for one of the above operations to be performed, the vector remains unchanged, and the value returned by the functions is \$error(Fname "Index out of range") , where Fname is the function's name.

If one of the above operations has to create a vector contents whose length exceeds the size limit imposed by the Refal Plus implementation, the vector remains unchanged, and the value returned by the functions is \$error(Fname "Size limit exceeded") , where Fname is the function's name.

# **Bibliography**

[AbR1988] S.M.Abramov and S.A.Romanenko. How to Represent Ground Expressions by Vectors in Implementations of the Language Refal. Preprint.(In Russian). Inst. Appl. Mathem., the USSR Academy of Sciences. Preprint #186. 1988.

[AHU1974] A.V.Aho, J.E.Hopcroft, and J.D.Ullman. The Design and Analysis of Computer Algorithms. Addison-Wesley. Reading, Mass.. 1974.

[Apt1983] K.R.Apt. Formal Justification of a Proof System for Communicating Sequential Processes. 197--216. Journal of the ACM (JACM). 30. 1. 1983.

[BjJ1982] D.Bjørner and C.B.Jones. Formal Specification and Software Development. Prentice-Hall International. London. 1982.

[BsR1977] Basic Refal and its Implementation on Computers (In Russian). The authors are not indicated in the book. They are: V.F.Khoroshevski, And.V.Klimov, Ark.V.Klimov, A.G.Krasovski, S.A.Romanenko, I.B.Shchenkov, and V.F.Turchin. GOSSTROJ SSSR, TsNIPIASS. Moscow. 1977.

[Hen1980] P.Henderson. Functional Programming: Application and Implementation. Prentice-Hall. 1980.

[Plotkin1983] G.D.Plotkin. An Operational Semantics for CSP. 199--223. Formal Description of Programming Concepts II. . D. Bjørner. North-Holland. Amsterdam. 1983.

[Rom1987a] S.A.Romanenko. Refal-2 Implementation (In Russian). Inst. Appl. Mathem., the USSR Academy of Sciences. 1987.

[Rom1987b] S.A.Romanenko. Refal-4, an Extension of Refal-2 Enabling the Results of Driving to be Represented (In Russian). Inst. Appl. Mathem., the USSR Academy of Sciences. Preprint #147. 1987.

[Rom1988] S.A.Romanenko. A Compiler Generator Produced by a Self-Applicable Specializer Can Have a Surprisingly Natural and Understandable Structure. 445--463. Partial Evaluation and Mixed Computation. D. Bjørner. A. P. Ershov. N. D. Jones. North-Holland. 1988.

[Sch1986] D.A.Schmidt. Denotational Semantics. Allyn and Bacon. Boston. 1986.

[Tur1986] V.F.Turchin. The concept of a supercompiler. 292--325. ACM Transactions on Programming Languages and Systems. 8. 3. July 1986.

[Tur1989] V.F.Turchin. Refal-5, Programming Guide and Reference Manual. New England Publishing Co.. Holyoke. 1989.

[War1980] D.H.D. Warren. Logic Programming and Compiler Writing. 97--125. Software - Practice and Experience. 10. 1980.

[Wir1973] N.Wirth. Systematic Programming. An Introduction.. Prentice-Hall, Inc.. Englewood Cliffs, New Jersey. 1973.

[Wir1976] N.Wirth. Algorithms + Data Structures = Programs. Prentice-Hall, Inc.. Englewood Cliffs, New Jersey. 1976.